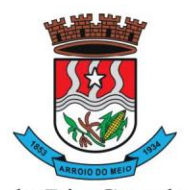

#### Município de Arroio do Meio

#### **EDITAL PREGÃO ELETRÔNICO Nº 029/2023**

Retificado o edital, em 01/09/23, onde foram inclusos os módulos: 42, 43 e 44. Revisados os valores unitários. Retirada a exigência de declaração na proposta de equipe técnica

O **MUNICÍPIO DE ARROIO DO MEIO/RS**, TORNA PÚBLICO, PARA CONHECIMENTO DOS INTERESSADOS, QUE A PREFEITURA MUNICIPAL, REALIZARÁ LICITAÇÃO NA MODALIDADE **PREGÃO**, NA FORMA **ELETRÔNICA**, COM CRITÉRIO DE JULGAMENTO **MENOR PREÇO,** NOS TERMOS DA LEI Nº 10.520, DE 17 DE JULHO DE 2002, DO DECRETO Nº 10.024, DE 20 DE SETEMBRO DE 2019, LEI COMPLEMENTAR Nº 123/06 E 147/2014, SUBSIDIARIAMENTE, PELA LEI Nº 8.666/93 E DEMAIS LEGISLAÇÃO, SOB AS CONDIÇÕES ESTABELECIDAS NESTE ATO CONVOCATÓRIO E ANEXOS.

Os trabalhos serão conduzidos por servidor designado, denominado Pregoeiro, mediante a inserção e monitoramento de dados gerados ou transferidos diretamente para a página eletrônica **[www.portaldecompraspublicas.com.br](http://www.portaldecompraspublicas.com.br/)**. O servidor terá, dentre outras, as seguintes atribuições: coordenar o processo licitatório; receber, examinar e decidir as impugnações e consultas ao edital, apoiado pela sua equipe responsável pela sua elaboração; conduzir a sessão pública na internet; verificar a conformidade da proposta com os requisitos estabelecidos neste edital; dirigir a etapa de lances; verificar e julgar as condições de habilitação; receber, examinar e decidir os recursos, encaminhando à autoridade competente quando mantiver sua decisão; indicar o vencedor do certame; conduzir os trabalhos da equipe de apoio; e encaminhar o processo devidamente instruído a autoridade responsável propondo a homologação.

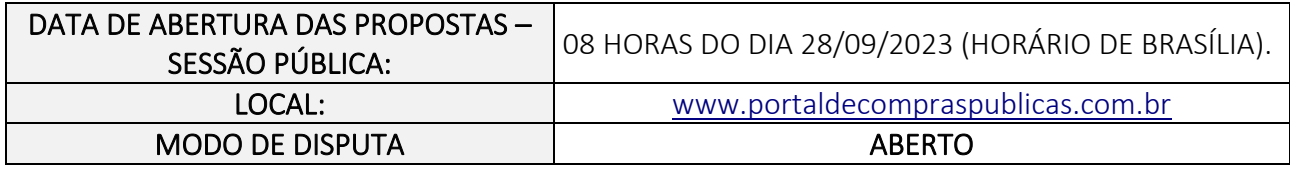

### **1. DO OBJETO.**

**1.1.**O objeto da presente licitação é a escolha da proposta mais vantajosa para **CONTRATAÇÃO DE EMPRESA PARA IMPLANTAÇÃO DE SISTEMA DE INFORMÁTICA,** conforme condições, quantidade e exigências estabelecidas neste Edital, Termo de Referência e seus anexos.

**1.2.**O valor global orçado para o referido serviço é de **R\$ 552.272,48** (quinhentos e cinquenta e dois mil, duzentos e setenta e dois reais e quarenta e oito centavos, sendo o valor de R\$ 43.848,37 (quarenta e três mil, oitocentos e quarenta e oito reais e trinta e sete centavos) ao mês, considerando a contratação de todos módulos, e o valor unitário de R\$ 130,46 (cento e trinta reais e quarenta e seis centavos) por hora para serviços técnicos de desenvolvimento, customização e manutenção, em um limite total de 200 (duzentas) horas para o período de contratação.

**1.3.O critério de julgamento adotado será o menor preço global**, do valor total global da contratação.

#### **2. DOS RECURSOS ORÇAMENTÁRIOS**

**2.1.**As despesas para atender a esta licitação estão programadas em dotação orçamentária, prevista no orçamento municipal, na classificação abaixo:

- 08 Secretaria de Educação e Cultura
- 01 Manutenção Desenvolvimento Ensino M.D.
- 12 Educação
- 122 Administração Geral
- 0046 Administração do Sistema Educacional
- 2038 Manutenção da Secretaria de Educação

3.3.3.90.40.000000 – Serviços de Tecnologia da Informação e Comunicação 0020 - Recurso – M.D.E.

06 – Secretaria da Saúde e Assistência Social 02 – Convênios - Saúde 10 – Saúde

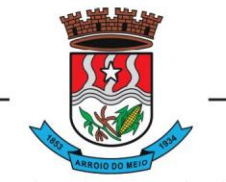

#### Município de Arroio do Meio

301 – Atenção Básica 0107 – Assistência Médica a População 2148 – Programa Inc. Finan. das APS - Capacitação Ponderada 3.3.3.90.40.000000 – Serviços de Tecnologia da Informação e Comunicação 4500 – Atenção Básica – Custeio 05 – Secretaria da Fazenda 01 – Secretaria da Fazenda 04 – Administração 122 – Administração Financeira 0012 – Administração dos Recursos Financeiros 2013 – Manutenção da Administração Fazendária 3.3.3.90.40.000000 – Serviços de Tecnologia da Informação e Comunicação 0001 - Recurso – Livre

 – Secretaria de Obras, Viação e Serviços – Departamento Municipal Estradas e Rodagem – D.M.E.R – Transporte – Transporte Rodoviário – Serviços de Transporte Rodoviário – Manutenção da Secretaria de Obras 3.3.3.90.40.000000 – Serviços de Tecnologia da Informação e Comunicação - Recurso – Livre

 – Secretaria da Administração 01 – Secretaria da Administração – Administração 122 – Administração Geral – Administração Governamental – Manutenção da Secretaria da Administração 3.3.3.90.40.000000 – Serviços de Tecnologia da Informação e Comunicação - Recurso – Livre – Secretaria da Agricultura 01 – Fundo Municipal da Agricultura – Agricultura – Extensão Rural – Desenvolvimento da Agricultura – Manutenção da Secretaria da Agricultura 3.3.3.90.40.000000 – Serviços de Tecnologia da Informação e Comunicação - Recurso – Livre – Secretaria da Saúde e Assistência Social – Fundo da Assistência Social – Assistência Social 244 – Assistência Comunitária – Assistência Social Comunitária

2030 – Manutenção Divisão Assistência Social 3.3.3.90.40.000000 – Serviços de Tecnologia da Informação e Comunicação 0001 - Recurso – Livre

### **3. O CREDENCIAMENTO.**

**3.1.**O Credenciamento é o nível básico do Registro Cadastral no **PORTAL DE COMPRAS PUBLICAS** que permite a participação dos interessados na modalidade LICITATÓRIA PREGÃO, em sua FORMA ELETRÔNICA.

**3.2.**O cadastro deverá ser feito no Portal de Compras Públicas, no sítio *[www.portaldecompraspublicas.com.br.](http://www.portaldecompraspublicas.com.br/)*

**3.3.**O credenciamento junto ao provedor do sistema implica a responsabilidade do licitante ou de seu representante legal e a presunção de sua capacidade técnica para realização das transações inerentes a este Pregão.

**3.4.**O licitante responsabiliza-se exclusiva e formalmente pelas transações efetuadas em seu nome, assume como firmes e verdadeiras suas propostas e seus lances, inclusive os atos praticados diretamente ou por seu representante, excluída a responsabilidade do provedor do sistema ou do órgão ou entidade promotora da licitação por eventuais danos decorrentes de uso indevido das credenciais de acesso, ainda que por terceiros.

**3.5.**É de responsabilidade do cadastrado conferir a exatidão dos seus dados cadastrais no **PORTAL DE COMPRAS PUBLICAS** e mantê-los atualizados junto aos órgãos responsáveis pela informação, devendo proceder, imediatamente, à correção ou à alteração dos registros tão logo identifique incorreção ou aqueles se tornem desatualizados.

**3.5.1.**A não observância do disposto no subitem anterior poderá ensejar desclassificação no momento da habilitação.

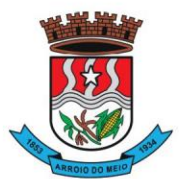

#### Município de Arroio do Meio

## **4. DA PARTICIPAÇÃO NO PREGÃO.**

**4.1.**Poderão participar deste Pregão interessados cujo ramo de atividade seja compatível com o objeto desta licitação, e que estejam com Credenciamento regular no **PORTAL DE COMPRAS PUBLICAS.**

**4.2.**Será concedido tratamento favorecido para as microempresas e empresas de pequeno porte, para as sociedades cooperativas mencionadas no artigo 34 da Lei nº 11.488, de 2007, nos limites previstos da Lei Complementar nº 123, de 2006.

### **4.3.**NÃO PODERÃO PARTICIPAR DESTA LICITAÇÃO OS INTERESSADOS:

**4.3.1.**Proibidos de participar de licitações e celebrar contratos administrativos, na forma da legislação vigente;

**4.3.2.**Que não atendam às condições deste Edital, Termo de Referência e seu (s) anexo (s);

**4.3.3.**Estrangeiros que não tenham representação legal no Brasil com poderes expressos para receber citação e responder administrativa ou judicialmente;

**4.3.4.**Que se enquadrem nas vedações previstas no artigo 9º da Lei nº 8.666, de 1993;

**4.3.5.** Que estejam sob falência, concurso de credores, concordata ou em processo de dissolução ou liquidação;

**4.3.6.**Entidades empresariais que estejam reunidas em consórcio;

**4.3.7.**Organizações da Sociedade Civil de Interesse Público - OSCIP, atuando nessa condição (Acórdão nº 746/2014-TCU-Plenário).

**4.4.**COMO CONDIÇÃO PARA PARTICIPAÇÃO NO PREGÃO, A LICITANTE ASSINALARÁ "SIM" OU "NÃO" EM CAMPO PRÓPRIO DO SISTEMA ELETRÔNICO, RELATIVO ÀS SEGUINTES DECLARAÇÕES:

4.4.1. Que cumpre ou não, os requisitos estabelecidos no artigo  $3^{\circ}$  da Lei Complementar n<sup>o</sup> 123, de 2006, estando apta a usufruir do tratamento favorecido estabelecido em seus arts. 42 a 49;

**4.4.2.**Que está ciente e concorda com as condições contidas no Edital, Termo de Referência e seus anexos;

**4.4.3.**Que cumpre os requisitos para a habilitação definidos no Edital e que a proposta apresentada está em conformidade com as exigências editalícias;

**4.4.4.**Que inexistem fatos impeditivos para sua habilitação no certame, ciente da obrigatoriedade de declarar ocorrências posteriores;

**4.4.5.**Que não emprega menor de 18 anos em trabalho noturno, perigoso ou insalubre e não emprega menor de 16 anos, salvo menor, a partir de 14 anos, na condição de aprendiz, nos termos do artigo 7°, XXXIII, da Constituição;

**4.4.6.**Que a proposta foi elaborada de forma independente, nos termos da Instrução Normativa SLTI/MP nº 2, de 16 de setembro de 2009;

**4.4.7.**Que não possui, em sua cadeia produtiva, empregados executando trabalho degradante ou forçado, observando o disposto nos incisos III e IV do art. 1º e no inciso III do art. 5º da Constituição Federal.

**4.5.**A declaração falsa relativa ao cumprimento de qualquer condição sujeitará o licitante às sanções previstas em lei e neste Edital.

## **5. DA APRESENTAÇÃO DA PROPOSTA E DOS DOCUMENTOS DE HABILITAÇÃO.**

**5.1.**Os licitantes encaminharão, exclusivamente por meio do sistema eletrônico, concomitantemente com os documentos de habilitação exigidos no edital, proposta com a descrição do objeto ofertado e o preço, até a data e o horário estabelecidos para abertura da sessão pública, quando, então, encerrarse-á automaticamente a etapa de envio dessa documentação.

**5.2.**O envio da proposta, acompanhada dos documentos de habilitação exigidos neste Edital, ocorrerá por meio de chave de acesso e senha.

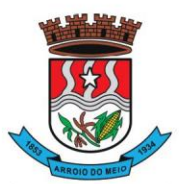

#### Município de Arroio do Meio

**5.3.**As Microempresas e Empresas de Pequeno Porte deverão encaminhar a documentação de habilitação, ainda que haja alguma restrição de regularidade fiscal e trabalhista, nos termos do art. 43, § 1º da LC nº 123, de 2006.

**5.4.**Incumbirá ao licitante acompanhar as operações no sistema eletrônico durante a sessão pública do Pregão, ficando responsável pelo ônus decorrente da perda de negócios, diante da inobservância de quaisquer mensagens emitidas pelo sistema ou de sua desconexão.

**5.5.**Até a abertura da sessão pública, os licitantes poderão retirar ou substituir a proposta e os documentos de habilitação anteriormente inseridos no sistema.

**5.6.**Não será estabelecida, nessa etapa do certame, ordem de classificação entre as propostas apresentadas, o que somente ocorrerá após a realização dos procedimentos de negociação e julgamento da proposta.

**5.7.**Os documentos que compõem a proposta e a habilitação do licitante melhor classificado somente serão disponibilizados para avaliação do pregoeiro e para acesso público após o encerramento do envio de lances.

## **6. DO PREENCHIMENTO DA PROPOSTA.**

**6.1.**O LICITANTE DEVERÁ ENVIAR SUA PROPOSTA MEDIANTE O PREENCHIMENTO, NO SISTEMA ELETRÔNICO, DOS SEGUINTES CAMPOS:

**6.1.1.**Valor total global.

**6.2.**Todas as especificações do objeto contidas na proposta vinculam a Contratada.

**6.3.**Nos valores propostos estarão inclusos todos os custos operacionais, encargos previdenciários, trabalhistas, tributários, comerciais e quaisquer outros que incidam direta ou indiretamente no fornecimento dos bens ou serviços.

**6.4.**Os preços ofertados, tanto na proposta inicial, quanto na etapa de lances, serão de exclusiva responsabilidade do licitante, não lhe assistindo o direito de pleitear qualquer alteração, sob alegação de erro, omissão ou qualquer outro pretexto.

**6.5.**O prazo de validade da proposta não será inferior a **60 (SESSENTA) DIAS,** a contar da data de sua apresentação.

**6.6.**Os licitantes devem respeitar os preços máximos estabelecidos nas normas de regência de contratações públicas, quando participarem de licitações públicas;

## **7. DA ABERTURA DA SESSÃO, CLASSIFICAÇÃO DAS PROPOSTAS E FORMULAÇÃO DE LANCES.**

**7.1.**A abertura da presente licitação dar-se-á em sessão pública, por meio de sistema eletrônico, na data, horário e local indicados neste Edital.

**7.2.** O Pregoeiro verificará as propostas apresentadas, desclassificando desde logo aquelas que não estejam em conformidade com os requisitos estabelecidos neste Edital, contenham vícios insanáveis ou não apresentem as especificações técnicas exigidas no Termo de Referência.

**7.2.1.**Também será desclassificada a proposta que identifique o licitante.

**7.2.2.**A desclassificação será sempre fundamentada e registrada no sistema, com acompanhamento em tempo real por todos os participantes.

**7.2.3.**A não desclassificação da proposta não impede o seu julgamento definitivo em sentido contrário, levado a efeito na fase de aceitação.

**7.3.**O sistema ordenará automaticamente as propostas classificadas, sendo que somente estas participarão da fase de lances.

**7.4.**O sistema disponibilizará campo próprio para troca de mensagens entre o Pregoeiro e os licitantes. **7.5.** Iniciada a etapa competitiva, os licitantes deverão encaminhar lances exclusivamente por meio do sistema eletrônico, sendo imediatamente informados do seu recebimento e do valor consignado no registro.

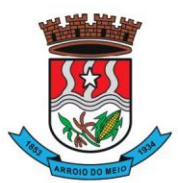

## Município de Arroio do Meio

**7.5.1.**O lance deverá ser ofertado de acordo com o tipo de licitação indicada no preambulo deste edital.

**7.6.**Os licitantes poderão oferecer lances sucessivos, observando o horário fixado para abertura da sessão e as regras estabelecidas no Edital.

**7.7.**O licitante somente poderá oferecer lance **de valor** inferior ao último por ele ofertado e registrado pelo sistema.

**7.8.**O intervalo mínimo de diferença de percentuais entre os lances, que incidirá tanto em relação aos lances intermediários quanto em relação à proposta que cobrir a melhor oferta deverá ser **R\$ 50,00 (cinquenta reais).**

**7.9.**O intervalo entre os lances enviados pelo mesmo licitante não poderá ser inferior a vinte (20) segundos e o intervalo entre lances não poderá ser inferior a três (3) segundos, sob pena de serem automaticamente descartados pelo sistema os respectivos lances.

**7.10.**Será adotado para o envio de lances no **pregão eletrônico o modo de disputa "ABERTO,** em que os licitantes apresentarão lances públicos e sucessivos, com prorrogações.

**7.11.**A etapa de lances da sessão pública terá duração de dez minutos e, após isso, será prorrogada automaticamente pelo sistema quando houver lance ofertado nos últimos dois minutos do período de duração da sessão pública.

**7.12.**A prorrogação automática da etapa de lances, de que trata o item anterior, será de dois minutos e ocorrerá sucessivamente sempre que houver lances enviados nesse período de prorrogação, inclusive no caso de lances intermediários.

**7.13.**Não havendo novos lances na forma estabelecida nos itens anteriores, a sessão pública encerrarse-á automaticamente.

**7.14.**Encerrada a fase competitiva sem que haja a prorrogação automática pelo sistema, poderá o pregoeiro, assessorado pela equipe de apoio, justificadamente, admitir o reinício da sessão pública de lances, em prol da consecução do melhor preço.

**7.15.**Em caso de falha no sistema, os lances em desacordo com os subitens anteriores deverão ser desconsiderados pelo pregoeiro.

**7.16.**Não serão aceitos dois ou mais lances de mesmo valor, prevalecendo aquele que for recebido e registrado primeiro.

**7.17.**Durante o transcurso da sessão pública, os licitantes serão informados, em tempo real, do valor do menor lance registrado, vedada a identificação do licitante.

**7.18.**No caso de desconexão com o Pregoeiro, no decorrer da etapa competitiva do Pregão, o sistema eletrônico poderá permanecer acessível aos licitantes para a recepção dos lances.

**7.19.**Quando a desconexão do sistema eletrônico para o pregoeiro persistir por tempo superior a dez minutos, a sessão pública será suspensa e terá reinício somente após comunicação expressa do Pregoeiro aos participantes do certame, publicada no Portal de Compras Públicas, **[http://www.portaldecompraspublicas.com.br](http://www.portaldecompraspublicas.com.br/)**, quando serão divulgadas data e hora para a sua reabertura. E será reiniciada somente após decorridas vinte e quatro horas da comunicação do fato pelo Pregoeiro aos participantes, no sítio eletrônico utilizado para divulgação.

**7.20.**Caso o licitante não apresente lances, concorrerá com o valor de sua proposta.

**7.21.**Em relação a itens não exclusivos para participação de microempresas e empresas de pequeno porte, uma vez encerrada a etapa de lances, será efetivada a verificação automática, junto à Receita Federal, do porte da entidade empresarial. O sistema identificará em coluna própria as microempresas e empresas de pequeno porte participantes, procedendo à comparação com os valores da primeira colocada, se esta for empresa de maior porte, assim como das demais classificadas, para o fim de aplicar-se o disposto nos arts. 44 e 45 da LC nº 123, de 2006, regulamentada pelo Decreto nº 8.538, de 2015.

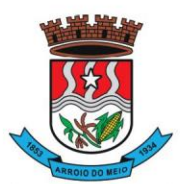

#### Município de Arroio do Meio

**7.22.**Nessas condições, as propostas de microempresas e empresas de pequeno porte que se encontrarem na faixa de até 5% (cinco por cento) abaixo da melhor proposta ou melhor lance serão consideradas empatadas com a primeira colocada.

**7.23.**A melhor classificada nos termos do item anterior terá o direito de encaminhar uma última oferta para desempate, obrigatoriamente em valor inferior ao da primeira colocada, no prazo de 5 (cinco) minutos controlados pelo sistema, contados após a comunicação automática para tanto.

**7.24.**Caso a microempresa ou a empresa de pequeno porte melhor classificada desista ou não se manifeste no prazo estabelecido, serão convocadas as demais licitantes microempresa e empresa de pequeno porte que se encontrem naquele intervalo de 5% (cinco por cento), na ordem de classificação, para o exercício do mesmo direito, no prazo estabelecido no subitem anterior.

**7.25.**No caso de equivalência dos valores apresentados pelas microempresas e empresas de pequeno porte que se encontrem nos intervalos estabelecidos nos subitens anteriores, será realizado sorteio entre elas para que se identifique aquela que primeiro poderá apresentar melhor oferta.

**7.26.**Quando houver propostas beneficiadas com as margens de preferência em relação ao produto estrangeiro, o critério de desempate será aplicado exclusivamente entre as propostas que fizerem jus às margens de preferência, conforme regulamento.

**7.27.**A ordem de apresentação pelos licitantes é utilizada como um dos critérios de classificação, de maneira que só poderá haver empate entre propostas iguais (não seguidas de lances), ou entre lances finais da fase fechada do modo de disputa aberto e fechado.

**7.28.**Havendo eventual empate entre propostas ou lances, o critério de desempate será aquele previsto no Art. 3º, § 2º, da LEI Nº 8.666, de 1993, assegurando-se a preferência, sucessivamente, aos bens e servicos:

**7.28.1.**Produzidos no país;

**7.28.2.**Produzidos por empresas brasileiras;

**7.28.3.**Produzidos por empresas que invistam em pesquisa e no desenvolvimento de tecnologia no País;

**7.28.4.**Produzidos por empresas que comprovem cumprimento de reserva de cargos prevista em lei para pessoa com deficiência ou para reabilitado da Previdência Social e que atendam às regras de acessibilidade previstas na legislação.

**7.29.**Persistindo o empate, a proposta vencedora será sorteada pelo sistema eletrônico dentre as propostas empatadas.

**7.30.**Encerrada a etapa de envio de lances da sessão pública, o pregoeiro deverá encaminhar, pelo sistema eletrônico, contraproposta ao licitante que tenha apresentado o melhor preço, para que seja obtida melhor proposta, vedada a negociação em condições diferentes das previstas neste Edital.

**7.30.1.**A negociação será realizada por meio do sistema, podendo ser acompanhada pelos demais licitantes.

**7.30.2.**O pregoeiro solicitará ao licitante melhor classificado que, no prazo de **02 (DUAS)** horas, envie a proposta adequada ao último lance ofertado após a negociação realizada, acompanhada, se for o caso, dos documentos complementares, quando necessários à confirmação daqueles exigidos neste Edital e já apresentados.

**7.31.**Após a negociação do preço, o Pregoeiro iniciará a fase de aceitação e julgamento da proposta.

## **8. DA ACEITABILIDADE DA PROPOSTA VENCEDORA.**

**8.1.**Encerrada a etapa de negociação, o pregoeiro examinará a proposta classificada em primeiro lugar quanto à adequação ao objeto e à compatibilidade do preço em relação ao máximo estipulado para contratação neste Edital e em seus anexos, observado o disposto no parágrafo único do art. 7º e no § 9º do art. 26 do Decreto n.º 10.024/2019.

**8.2.**Será desclassificada a proposta ou o lance vencedor, que apresentar preço final manifestamente inexequível, considerada a taxa negativa, vedada pelo Decreto nº 10.854/2021.

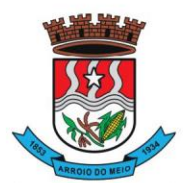

#### Município de Arroio do Meio

**8.3.**Qualquer interessado poderá requerer que se realizem diligências para aferir a exequibilidade e a legalidade das propostas, devendo apresentar as provas ou os indícios que fundamentam a suspeita; **8.4.**Na hipótese de necessidade de suspensão da sessão pública para a realização de diligências, com vistas ao saneamento das propostas, a sessão pública somente poderá ser reiniciada mediante aviso prévio no sistema com, no mínimo, **VINTE E QUATRO HORAS DE ANTECEDÊNCIA**, e a ocorrência será registrada em ata;

**8.5.**O Pregoeiro poderá convocar o licitante para enviar documento digital complementar, por meio de funcionalidade disponível no sistema, no prazo de **02 (DUAS) horas,** sob pena de não aceitação da proposta.

**8.5.1.** O prazo estabelecido poderá ser prorrogado pelo Pregoeiro por solicitação escrita e justificada do licitante, formulada antes de findo o prazo, e formalmente aceita pelo Pregoeiro.

**8.6.**Se a proposta ou lance vencedor for desclassificado, o Pregoeiro examinará a proposta ou lance subsequente, e, assim sucessivamente, na ordem de classificação.

**8.7.**Havendo necessidade, o Pregoeiro suspenderá a sessão, informando no "chat" a nova data e horário para a sua continuidade.

**8.8.**O Pregoeiro poderá encaminhar, por meio do sistema eletrônico, contraproposta ao licitante que apresentou o lance mais vantajoso, com o fim de negociar a obtenção de melhor proposta, vedada a negociação em condições diversas das previstas neste Edital.

**8.8.1.**Também nas hipóteses em que o Pregoeiro não aceitar a proposta e passar à subsequente, poderá negociar com o licitante para que seja obtido uma melhor proposta.

**8.8.2.**A negociação será realizada por meio do sistema, podendo ser acompanhada pelos demais licitantes.

**8.9.**Nos itens não exclusivos para a participação de microempresas e empresas de pequeno porte, sempre que a proposta não for aceita, e antes de o Pregoeiro passar à subsequente, haverá nova verificação, pelo sistema, da eventual ocorrência do empate ficto, previsto nos artigos 44 e 45 da LC nº 123, de 2006, seguindo-se a disciplina antes estabelecida, se for o caso.

**8.10.**Encerrada a análise quanto à aceitação da proposta, o pregoeiro verificará a habilitação do licitante, observado o disposto neste Edital.

### **9. DA HABILITAÇÃO.**

**9.1.**Caso atendidas as condições de participação, a habilitação dos licitantes será verificada por meio do **PORTAL DE COMPRAS PUBLICAS**, em relação à habilitação jurídica, à regularidade fiscal e trabalhista, à qualificação econômica financeira e habilitação técnica.

**9.1.1.**É dever do licitante atualizar previamente as comprovações constantes do **PORTAL DE COMPRAS PUBLICAS,** para que estejam vigentes na data da abertura da sessão pública, ou encaminhar, em conjunto com a apresentação da proposta, a respectiva documentação atualizada.

**9.1.2.**O descumprimento do subitem acima implicará a inabilitação do licitante, exceto se a consulta aos sítios eletrônicos oficiais emissores de certidões feita pelo Pregoeiro lograr êxito em encontrar a (s) certidão (ões) válida (s), conforme art. 43, §3º, do Decreto 10.024, de 2019.

**9.2.**Havendo a necessidade de envio de documentos de habilitação complementares, necessários à confirmação daqueles exigidos neste Edital e já apresentados, o licitante será convocado a encaminhá-los, em formato digital, via sistema, no prazo de **02 (DUAS) HORAS**, sob pena de inabilitação.

**9.3.**Somente haverá a necessidade de comprovação do preenchimento de requisitos mediante apresentação dos documentos originais não digitais quando houver dúvida em relação à integridade do documento digital.

**9.4.**Não serão aceitos documentos de habilitação com indicação de CNPJ/CPF diferentes, salvo aqueles legalmente permitidos.

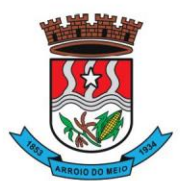

#### Município de Arroio do Meio

**9.5.**Se o licitante for a matriz, todos os documentos deverão estar em nome da matriz, e se o licitante for a filial, todos os documentos deverão estar em nome da filial, exceto aqueles documentos que, pela própria natureza, comprovadamente, forem emitidos somente em nome da matriz.

**9.5.1.**Serão aceitos registros de CNPJ de licitante matriz e filial com diferenças de números de documentos pertinentes ao CND e ao CRF/FGTS, quando for comprovada a centralização do recolhimento dessas contribuições.

**9.6.**Ressalvado o disposto no item 9.5, os licitantes deverão encaminhar, nos termos deste Edital, a documentação relacionada nos itens a seguir, para fins de habilitação:

### **9.7.HABILITAÇÃO JURÍDICA:**

**9.7.1.**No caso de empresário individual: inscrição no Registro Público de Empresas Mercantis, a cargo da Junta Comercial da respectiva sede;

**9.7.2.**No caso de sociedade empresária ou empresa individual de responsabilidade limitada - EIRELI: ato constitutivo, estatuto ou contrato social em vigor, devidamente registrado na Junta Comercial da respectiva sede, acompanhado de documento comprobatório de seus administradores;

**9.7.3.**Inscrição no Registro Público de Empresas Mercantis onde opera, com averbação no Registro onde tem sede a matriz, no caso de ser a participante sucursal, filial ou agência;

**9.7.4.**No caso de sociedade simples: inscrição do ato constitutivo no Registro Civil das Pessoas Jurídicas do local de sua sede, acompanhada de prova da indicação dos seus administradores;

**9.7.5.**No caso de cooperativa: ata de fundação e estatuto social em vigor, com a ata da assembleia que o aprovou, devidamente arquivado na Junta Comercial ou inscrito no Registro Civil das Pessoas Jurídicas da respectiva sede, bem como o registro de que trata o art. 107 da Lei nº 5.764, de 1971;

**9.7.6.**No caso de empresa ou sociedade estrangeira em funcionamento no País: decreto de autorização;

**9.7.7.**Os documentos acima deverão estar acompanhados de todas as alterações ou da consolidação respectiva;

#### **9.8.REGULARIDADE FISCAL E TRABALHISTA:**

**9.8.1.**CNPJ - Prova de inscrição no Cadastro Nacional de Pessoas Jurídicas ou no Cadastro de Pessoas Físicas, conforme o caso;

**9.8.2.**Prova de regularidade fiscal perante a Fazenda Nacional, mediante apresentação de certidão expedida conjuntamente pela Secretaria da Receita Federal do Brasil (RFB) e pela Procuradoria-Geral da Fazenda Nacional (PGFN), referente a todos os créditos tributários federais e à Dívida Ativa da União (DAU) por elas administrados, inclusive aqueles relativos à Seguridade Social, nos termos da Portaria Conjunta nº 1.751, de 02/10/2014, do Secretário da Receita Federal do Brasil e da Procuradora-Geral da Fazenda Nacional.

**9.8.3.**Prova de regularidade com o Fundo de Garantia do Tempo de Serviço (FGTS);

**9.8.4.**Prova de inexistência de débitos inadimplidos perante a justiça do trabalho, mediante a apresentação de certidão negativa ou positiva com efeito de negativa, nos termos do Título VII-A da Consolidação das Leis do Trabalho, aprovada pelo Decreto-Lei nº 5.452, de 1º de maio de 1943;

**9.8.5.**Prova de regularidade junto à Fazenda Estadual, através da Certidão Negativa conjunta junto aos Tributos Estaduais, emitida pela Secretaria da Fazenda Estadual onde a empresa for sediada;

**9.8.6.**Prova de regularidade junto à Fazenda Municipal, através da Certidão Negativa junto aos Tributos Municipais, emitida pela Secretaria da Fazenda Municipal onde a empresa for sediada;

**9.8.7.** Caso o licitante detentor da melhor proposta seja qualificada como microempresa ou empresa de pequeno porte deverá apresentar toda a documentação exigida para efeito de comprovação de regularidade fiscal, mesmo que esta apresente alguma restrição, sob pena de inabilitação.

## **9.9.QUALIFICAÇÃO ECONÔMICO-FINANCEIRA**.

**9.9.1.**Certidão Negativa de falência, de concordata, de recuperação judicial ou extrajudicial (Lei nº 11.101, de 9.2.2005), expedida pelo distribuidor da sede da empresa, datado dos últimos 30 (trinta) dias, ou que esteja dentro do prazo de validade expresso na própria Certidão.

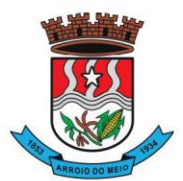

#### Município de Arroio do Meio

## **9.10.QUALIFICAÇÃO TÉCNICA.**

**9.10.1.**Comprovação de aptidão para desempenho de atividade pertinente e compatível em características, quantidades e prazos com o objeto desta licitação, através de atestado fornecido (s) por pessoa jurídica de direito público ou privado, devendo conter, a identificação do contratante e do contratado, o tipo ou natureza dos serviços, o período de execução e a descrição dos serviços executados e suas quantidades, devendo comprovar:

**9.10.1.1.**A utilização do Banco de Dados (SGBD) ofertado como plataforma de sistemas;

**9.10.1.2.**O provimento de serviços/estrutura de IDC (Internet Data Center).

**9.10.1.3.**O fornecimento, no mínimo, dos sistemas relacionados abaixo, que serão instalados nas secretarias/setores, considerados de maior relevância para a Municipalidade:

a) Orçamento, Contabilidade e Empenhos;

b) Tributos Municipais;

c) Folha de Pagamento;

d) Produção Primária;

e) Compras e Licitações;

f) Gerenciamento Escolar (educação);

g) Portal de Transparência Pública;

h) Nota Fiscal de Serviços Eletrônica.

**9.10.1.4.**Para efeito de Habilitação, por se tratarem de sistemas com características funcionais integradas, será obrigatório a comprovação do fornecimento e manutenção dos sistemas solicitados, assim como a nominação do banco de dados (SGBD) utilizado, no mesmo atestado. Não serão aceitos atestados, isolados de Sistemas, provindos de Pessoas Jurídicas diferentes.

**9.10.2.**Declaração de pleno conhecimento das condições para a prestação dos serviços através de:

**9.10.2.1.**Atestado comprovando que a licitante, através de representante legal ou responsável técnico, realizou visita técnica para tomar conhecimento da situação do objeto ora licitado, ou.

**9.10.2.1.1.** A visita técnica deverá ser agendada junto ao Departamento de Informática, no intuito de inteirar-se das particularidades relativas ao parque de equipamentos, hardwares, softwares, rede, atualmente em uso. No dia da visita técnica, a licitante deverá apresentar o atestado de visita previamente preenchido pela empresa, conforme ANEXO II.

**9.10.2.1.2.** A visita técnica ocorrerá em dia útil, entre o período dos dias 22 de agosto e 04 de setembro de 2023, conforme agendamento prévio mencionado no item anterior.

**9.10.2.2.**Declaração de dispensa de visita técnica, uma vez que a mesma é opcional, caso a licitante opte em não a realizar, terá de apresentar a referida declaração conforme o ANEXO III.

**9.11.**A existência de restrição relativamente à regularidade fiscal e trabalhista não impede que a licitante qualificada como microempresa ou empresa de pequeno porte seja declarada vencedora, uma vez que atenda a todas as demais exigências do edital.

**9.12.**Caso a proposta mais vantajosa seja ofertada por licitante qualificada como microempresa ou empresa de pequeno porte, e uma vez constatada a existência de alguma restrição no que tange à regularidade fiscal e trabalhista, a mesma será convocada para, no prazo de 5 (cinco) dias úteis, após a declaração do vencedor, comprovar a regularização. O prazo poderá ser prorrogado por igual período, a critério da administração pública, quando requerida pelo licitante, mediante apresentação de justificativa.

**9.13.**A não-regularização fiscal e trabalhista no prazo previsto no subitem anterior acarretará a inabilitação do licitante, sem prejuízo das sanções previstas neste Edital, sendo facultada a convocação dos licitantes remanescentes, na ordem de classificação. Se, na ordem de classificação, seguir-se outra microempresa, empresa de pequeno porte ou sociedade cooperativa com alguma restrição na documentação fiscal e trabalhista, será concedido o mesmo prazo para regularização.

**9.14.**Havendo necessidade de analisar minuciosamente os documentos exigidos, o Pregoeiro suspenderá a sessão, informando no "chat" a nova data e horário para a continuidade da mesma.

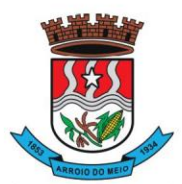

### Município de Arroio do Meio

**9.15.**Será inabilitado o licitante que não comprovar sua habilitação, seja por não apresentar quaisquer dos documentos exigidos, ou apresentá-los em desacordo com o estabelecido neste Edital.

**9.16.**Constatado o atendimento às exigências de habilitação fixadas no Edital, o licitante será declarado vencedor.

## **10. DO ENCAMINHAMENTO DA PROPOSTA VENCEDORA.**

**10.1.**A proposta final do licitante declarado vencedor deverá ser encaminhada no prazo de **02 (DUAS) HORAS** a contar da solicitação do Pregoeiro no sistema eletrônico e deverá:

**10.1.1.**Ser redigida em língua portuguesa, digitada, em uma via, sem emendas, rasuras, entrelinhas ou ressalvas, devendo a última folha ser assinada e as demais rubricadas pelo licitante ou seu representante legal, conforme modelo ANEXO IV, constando os valores unitário mensal de cada módulo.

**10.2.**A proposta final deverá ser documentada nos autos e será levada em consideração no decorrer da execução do contrato e aplicação de eventual sanção à Contratada, se for o caso.

**10.3.**A oferta deverá ser firme e precisa, limitada, rigorosamente, ao objeto deste Edital, sem conter alternativas de preço ou de qualquer outra condição que induza o julgamento a mais de um resultado, sob pena de desclassificação.

**10.4.**A proposta deverá obedecer aos termos deste Edital e seus Anexos, não sendo considerada aquela que não corresponda às especificações ali contidas ou que estabeleça vínculo à proposta de outro licitante.

**10.5.**As propostas que contenham a descrição do objeto, o valor e os documentos complementares estarão disponíveis na internet, após a homologação.

### **11. DOS RECURSOS.**

**11.1.**Declarado o vencedor e decorrida a fase de regularização fiscal e trabalhista da licitante qualificada como microempresa ou empresa de pequeno porte, se for o caso, será concedido o prazo de no mínimo trinta minutos, para que qualquer licitante manifeste a intenção de recorrer, de forma motivada, isto é, indicando contra qual (is) decisão (ões) pretende recorrer e por quais motivos, em campo próprio do sistema.

**11.2.**Havendo quem se manifeste, caberá ao Pregoeiro verificar a tempestividade e a existência de motivação da intenção de recorrer, para decidir se admite ou não o recurso, fundamentadamente.

**11.2.1.**Nesse momento o Pregoeiro não adentrará no mérito recursal, mas apenas verificará as condições de admissibilidade do recurso.

**11.2.2.**A falta de manifestação motivada do licitante quanto à intenção de recorrer importará a decadência desse direito.

**11.2.3.**Uma vez admitido o recurso, o recorrente terá, a partir de então, o **prazo de três dias** para apresentar as razões, pelo sistema eletrônico, ficando os demais licitantes, desde logo, intimados para, querendo, apresentarem contrarrazões também pelo sistema eletrônico, em **outros três dias**, que começarão a contar do término do prazo do recorrente, sendo-lhes assegurada vista imediata dos elementos indispensáveis à defesa de seus interesses.

**11.3.**O acolhimento do recurso invalida tão somente os atos insuscetíveis de aproveitamento.

**11.4.**Os autos do processo permanecerão com vista franqueada aos interessados, no endereço constante neste Edital.

## **12. DA REABERTURA DA SESSÃO PÚBLICA.**

**12.1.**A sessão pública poderá ser reaberta:

**12.1.1.**Nas hipóteses de provimento de recurso que leve à anulação de atos anteriores à realização da sessão pública precedente ou em que seja anulada a própria sessão pública, situação em que serão repetidos os atos anulados e os que dele dependam.

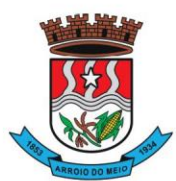

#### Município de Arroio do Meio

**12.1.2.**Quando houver erro na aceitação do preço melhor classificado ou quando o licitante declarado vencedor não assinar o contrato, não retirar o instrumento equivalente ou não comprovar a regularização fiscal e trabalhista, nos termos do art. 43, §1º da LC nº 123/2006. Nessas hipóteses, serão adotados os procedimentos imediatamente posteriores ao encerramento da etapa de lances. **12.2.**Todos os licitantes remanescentes deverão ser convocados para acompanhar a sessão reaberta.

**12.2.1.**A convocação se dará por meio do sistema eletrônico ("chat"), ou e-mail, ou de acordo com a fase do procedimento licitatório.

**12.2.2.**A convocação feita por e-mail dar-se-á de acordo com os dados contidos no **CADASTRO DO PORTAL DE COMPRAS PUBLICAS**, sendo responsabilidade do licitante manter seus dados cadastrais atualizados.

## **13. DA ADJUDICAÇÃO E HOMOLOGAÇÃO.**

**13.1.**O objeto da licitação será adjudicado ao licitante declarado vencedor, por ato do Pregoeiro, caso não haja interposição de recurso, ou pela autoridade competente, após a regular decisão dos recursos apresentados.

**13.2.**Após a fase recursal, constatada a regularidade dos atos praticados, a autoridade competente homologará o procedimento licitatório.

**13.3.**Antes mesmo da homologação do processo licitatório, o Pregoeiro encaminhará a proposta para o Coordenador do Departamento de Informática para avaliar todos os sistemas e/ou itens (de acordo com o Termo de Referência) ou apenas aqueles que julgar imprescindíveis aos desempenhos dos demais. O critério de escolha será utilizado levando-se em conta o tempo de apresentação, o andamento dos trabalhos da Prefeitura e seus servidores, o impacto/local/pessoal despendido para a demonstração.

**13.3.1.**Caberá ao licitante a responsabilidade de providenciar os equipamentos necessários para a realização do teste de conformidade, assim também como o acesso à Tecnologia 2G,3G, 4G ou outros se necessário. O Município, disponibilizará o espaço para realização do mesmo.

**13.3.2.**A licitante deverá estar preparada para realizar a simulação completa da ferramenta, conforme Anexo I – Termo de Referência, demonstrando plenamente a comprovação do funcionamento de cada sistema/item solicitado. Deverá comprovar a realização das operações compreendidas desde a demonstração da execução de uma rotina (inclusão de registro, cálculo, etc.) até a demonstração de efetivação da mesma pela própria aplicação (consulta de registros ou cálculos, emissão de relatórios, etc.), banco de dados, log, etc.; Cabe a Administração a opção de gravação ou não, de toda a fase de demonstração técnica, não sendo permitido aos demais participantes a realização de registros sob nenhuma forma de gravação, mídia, etc.... O uso de celulares na sessão e aparelhos de notebook pelas licitantes ouvintes prescinde da autorização do presidente da Comissão.

**13.3.3.**A licitante avaliada obterá aprovação neste teste se comprovar êxito em:

**13.3.3.1.**Atender ao menos 90% (noventa por cento) de cada sistema/grupo de itens - requeridos (individualmente);

**13.3.3.1.1.** Os itens não atendidos, dentro da margem permitida, de 10% (dez por cento), deverão ser desenvolvidos/disponibilizados, obrigatoriamente, até a conclusão da implantação.

**13.3.4.**Atender em 100% (cem por cento) os requisitos – Especificações Gerais dos Sistemas, conforme Anexo I – **Termo de Referência, item 2.1 – letra "a" à letra "q".**

**13.3.4.1.**Como é possibilitado, aos proponentes, ofertar a manutenção dos sistemas Folha de Pagamento, e-Social e Controle de Ponto, os quais o Município é detentor das Licenças de Uso, não incidirá sobre estes sistemas a comprovação dos requisitos mencionados/exigidos no item "7.7.2., acima. A não incidência da demonstração/avaliação é para qual produto seja ofertado, tanto a manutenção dos sistemas atuais e ou para novos produtos, no caso, sistemas em ambiente web.

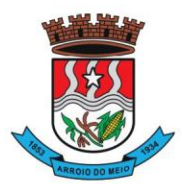

### Município de Arroio do Meio

**13.3.5.**Caso a solução da licitante não seja aprovada no teste de conformidade, a mesma será desclassificada, sendo convocadas para a realização deste teste as demais licitantes, por ordem de classificação.

## **14. DA GARANTIA DE EXECUÇÃO.**

**14.1.**Não haverá exigência de garantia de execução para a presente contratação.

## **15. DO CONTRATO**

**15.1.**Após a homologação da licitação, em sendo realizada a contratação, será firmado o Contrato.

**15.2.**O adjudicatário terá o prazo de 05 (CINCO) DIAS ÚTEIS, contados a partir da data de sua convocação, para assinar o Contrato, sob pena de decair do direito à contratação, sem prejuízo das sanções.

**15.2.1.**O prazo previsto poderá ser prorrogado, por igual período, por solicitação justificada do adjudicatário e aceita pela Administração.

**15.3.**A contratada reconhece que as hipóteses de rescisão são aquelas previstas nos artigos 77 e 78 da Lei nº 8.666/93 e reconhece os direitos da Administração previstos nos artigos 79 e 80 da mesma Lei. **15.4.**O prazo de vigência da contratação será conforme instrumento contratual.

## **16. DO RECEBIMENTO DO OBJETO E DA FISCALIZAÇÃO.**

**16.1.**Os critérios de recebimento e aceitação do objeto e de fiscalização estão previstos no Termo de Referência.

## **17. DAS OBRIGAÇÕES DA CONTRATANTE E DA CONTRATADA.**

**17.1.**As obrigações da Contratante e da Contratada são as estabelecidas no Termo do Contrato.

## **18. DO PAGAMENTO.**

**18.1.**As regras acerca do pagamento são as estabelecidas no Termo do Contrato.

## **19. DAS SANÇÕES ADMINISTRATIVAS.**

**19.1.**Comete infração administrativa, nos termos da Lei nº 10.520, de 2002, o licitante/adjudicatário que:

**19.1.1.**Não assinar o contrato, quando convocado dentro do prazo de validade da proposta;

**19.1.2.**Apresentar documentação falsa;

**19.1.3.**Deixar de entregar os documentos exigidos no certame;

**19.1.4.**Ensejar o retardamento da execução do objeto;

**19.1.5.**Não mantiver a proposta;

- **19.1.6.**Cometer fraude fiscal;
- **19.1.7.**Comportar-se de modo inidôneo;

**19.2.**O atraso injustificado ou retardamento na prestação de serviços objeto deste certame sujeitará a empresa, a juízo da Administração, à multa moratória de 0,5% (meio por cento) por dia de atraso, até o limite de 10% (dez por cento), conforme determina o art. Nº 86, da Lei Nº 8666/93.

**19.2.1.**A multa prevista neste ITEM será descontada dos créditos que a contratada possuir com a **Prefeitura Municipal de Arroio do Meio/RS,** e poderá cumular com as demais sanções administrativas, inclusive com as multas previstas.

**19.2.2.**A recorrência das infrações, por parte da CONTRATADA, irá majorar, gradualmente, os valores das multas, sendo a primeira recorrência penalizada com o dobro do percentual e a terceira recorrência com o triplo do percentual.

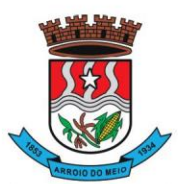

#### Município de Arroio do Meio

**19.2.3.**O acúmulo de três recorrências ou cinco penalidades isoladas acarretará na rescisão do contrato, estando a CONTRATADA sujeita as demais penalidades estabelecidas no edital de convocação do objeto e no respectivo contrato.

**19.3.**A inexecução total ou parcial do objeto contratado, a Administração poderá aplicar à vencedora, as seguintes sanções administrativas, nos termos do artigo Nº 87, da Lei Nº 8.666/93:

**a)**Advertência por escrito;

**b)**Multa administrativa com natureza de perdas e danos da ordem de até 20% (vinte por cento) sobre o valor total do contrato;

**c)**Suspensão temporária de participação em licitação e impedimento de contratar com a **Prefeitura Municipal de Arroio do Meio/RS,** por prazo não superior a 02 (dois) anos, sendo que em caso de inexecução total, sem justificativa aceita pela Administração da **Prefeitura Municipal de Arroio do Meio/RS,** será aplicado o limite máximo temporal previsto para a penalidade 05 (cinco) anos;

**d)**Declaração de inidoneidade para licitar junto à Administração Pública, enquanto perdurarem os motivos determinantes da punição, ou até que seja promovida a reabilitação perante a própria autoridade que aplicou a penalidade, de acordo com o inciso IV do art. Nº 87 da Lei Nº 8.666/93, c/c art. Nº 7º da Lei Nº 10.520/02 e art. Nº 14 do Decreto Nº 3.555/00.

**19.4.**Do ato que aplicar a penalidade caberá recurso, no prazo de 05 (cinco) dias úteis, a contar da ciência da intimação, podendo a Administração reconsiderar sua decisão ou nesse prazo encaminhálo devidamente informado para a apreciação e decisão superior, dentro do mesmo prazo.

**19.5.**Serão publicadas na Imprensa Oficial do Município de Arroio do Meio/RS, as sanções administrativas previstas no ITEM 19.3, c, d, deste edital, inclusive a reabilitação perante a Administração Pública.

**19.6.DA FRAUDE E DA CORRUPÇÃO -** Os licitantes e o contratado devem observar e fazer observar, por seus fornecedores e subcontratados, se admitida à subcontratação, o mais alto padrão de ética durante todo o processo de licitação, de contratação e de execução do objeto contratual.

## **19.6.1.PARA OS PROPÓSITOS DESTA CLÁUSULA, DEFINEM-SE AS SEGUINTES PRÁTICAS:**

**a) PRÁTICA CORRUPTA:** Oferecer, dar, receber ou solicitar, direta ou indiretamente, qualquer vantagem com o objetivo de influenciar a ação de servidor público no processo de licitação ou na execução do contrato;

**b) PRÁTICA FRAUDULENTA:** A falsificação ou omissão dos fatos, com o objetivo de influenciar o processo de licitação ou de execução do contrato;

**c) PRÁTICA CONLUIADA:** Esquematizar ou estabelecer um acordo entre dois ou mais licitantes, com ou sem o conhecimento de representantes ou prepostos do órgão licitador, visando estabelecer preços em níveis artificiais e não-competitivos;

**d) PRÁTICA COERCITIVA:** Causar danos ou ameaçar causar dano, direta ou indiretamente, às pessoas ou sua propriedade, visando influenciar sua participação em um processo licitatório ou afetar a execução do contrato.

**e) PRÁTICA OBSTRUTIVA:** Destruir, falsificar, alterar ou ocultar provas em inspeções ou fazer declarações falsas aos representantes do organismo financeiro multilateral, com o objetivo de impedir materialmente a apuração de alegações de prática prevista acima; atos cuja intenção seja impedir materialmente o exercício do direito de o organismo financeiro multilateral promover inspeção.

## **20. DA IMPUGNAÇÃO AO EDITAL E DO PEDIDO DE ESCLARECIMENTO.**

**20.1.Até 03 (três) dias úteis** antes da data designada para a abertura da sessão pública, qualquer pessoa poderá impugnar este Edital.

**20.2.**A **IMPUGNAÇÃO DEVERÁ ser realizada EXCLUSIVAMENTE por FORMA ELETRÔNICA no sistema [www.portaldecompraspublicas.com.br.](http://www.portaldecompraspublicas.com.br/)**

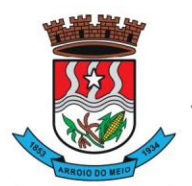

#### Município de Arroio do Meio

**20.3.**Caberá ao Pregoeiro, auxiliado pelos responsáveis pela elaboração deste Edital e seus anexos, decidir sobre a impugnação no prazo de até 02 (**dois) dias úteis** contados da data de recebimento da impugnação.

**20.4.**Acolhida a impugnação, será definida e publicada nova data para a realização do certame.

**20.5.**Os pedidos de esclarecimentos referentes a este processo licitatório deverão ser enviados ao Pregoeiro, até **03 (três) dias úteis** anteriores à data designada para abertura da sessão pública, exclusivamente por meio eletrônico via internet, em campo próprio do Sistema Portal de Compras Públicas no endereço eletrônico **[www.portaldecompraspublicas.com.br.](http://www.portaldecompraspublicas.com.br/)**

**20.6.**O pregoeiro responderá aos pedidos de esclarecimentos no prazo de **02 (dois) dias úteis**, contado da data de recebimento do pedido, e poderá requisitar subsídios formais aos responsáveis pela elaboração do edital e dos anexos.

**20.7.**As impugnações e pedidos de esclarecimentos não suspendem os prazos previstos no certame, salvo quando se amoldarem ao art. 21 parágrafo 4º, da Lei 8.666/93.

**20.7.1.**A concessão de efeito suspensivo à impugnação é medida excepcional e deverá ser motivada pelo pregoeiro, nos autos do processo de licitação.

**20.8.**As respostas aos pedidos de esclarecimentos serão divulgadas pelo sistema e vincularão os participantes e a administração.

**20.9.**As respostas às impugnações e aos esclarecimentos solicitados, bem como outros avisos de ordem geral, serão cadastradas no sítio **[www.portaldecompraspublicas.com.br](http://www.portaldecompraspublicas.com.br/)**, sendo de responsabilidade dos licitantes, seu acompanhamento.

**20.10.**Não serão conhecidas as impugnações apresentadas após o respectivo prazo legal ou, no caso de empresas, que estejam subscritas por representante não habilitado legalmente ou não identificado no processo para responder pela proponente.

**20.11.**A petição de impugnação apresentada por empresa deve ser firmada por sócio, pessoa designada para a administração da sociedade empresária, ou procurador, e vir acompanhada, conforme o caso, de estatuto ou contrato social e suas posteriores alterações, se houver, do ato de designação do administrador, ou de procuração pública ou particular (instrumento de mandato com poderes para impugnar o Edital).

## **21. DAS DISPOSIÇÕES GERAIS.**

**21.1.**Da sessão pública do Pregão divulgar-se-á Ata no sistema eletrônico.

**21.2.**Não havendo expediente ou ocorrendo qualquer fato superveniente que impeça a realização do certame na data marcada, a sessão será automaticamente transferida para o primeiro dia útil subsequente, no mesmo horário anteriormente estabelecido, desde que não haja comunicação em contrário, pelo Pregoeiro.

**21.3.**Todas as referências de tempo no Edital, no aviso e durante a sessão pública observarão o horário de Brasília – DF.

**21.4.**No julgamento das propostas e da habilitação, o Pregoeiro poderá sanar erros ou falhas que não alterem a substância das propostas, dos documentos e sua validade jurídica, mediante despacho fundamentado, registrado em ata e acessível a todos, atribuindo-lhes validade e eficácia para fins de habilitação e classificação.

**21.5.**A homologação do resultado desta licitação não implicará direito à contratação.

**21.6.**As normas disciplinadoras da licitação serão sempre interpretadas em favor da ampliação da disputa entre os interessados, desde que não comprometam o interesse da Administração, o princípio da isonomia, a finalidade e a segurança da contratação.

**21.7.**Os licitantes assumem todos os custos de preparação e apresentação de suas propostas e a Administração não será, em nenhum caso, responsável por esses custos, independentemente da condução ou do resultado do processo licitatório.

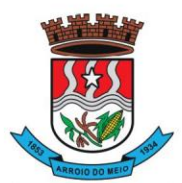

#### Município de Arroio do Meio

**21.8.**Na contagem dos prazos estabelecidos neste Edital e seus Anexos, excluir-se-á o dia do início e incluir-se-á o do vencimento. Só se iniciam e vencem os prazos em dias de expediente na Administração.

**21.9.**O desatendimento de exigências formais não essenciais não importará o afastamento do licitante, desde que seja possível o aproveitamento do ato, observados os princípios da isonomia e do interesse público.

**21.10.**O licitante é o responsável pela fidelidade e legitimidade das informações prestadas e dos documentos apresentados em qualquer fase da licitação.

**21.10.1.**A falsidade de qualquer documento apresentado ou a inverdade das informações nele contidas implicará a imediata desclassificação do proponente que o tiver apresentado, ou, caso tenha sido o vencedor, a rescisão do contrato ou do documento equivalente, sem prejuízo das demais sanções cabíveis.

**21.11.**Em caso de divergência entre disposições deste Edital e de seus anexos ou demais peças que compõem o processo, prevalecerá as deste Edital.

**21.12.**A PREFEITURA MUNICIPAL DE ARROIO DO MEIO/RS, poderá revogar este Pregão por razões de interesse público decorrente de fato superveniente que constitua óbice manifesto e incontornável, ou anulá-lo por ilegalidade, de ofício ou por provocação de terceiros, salvo quando for viável a convalidação do ato ou do procedimento viciado, desde que observados os princípios da ampla defesa e contraditório.

**21.12.1.**A anulação do pregão induz à do contrato.

**21.12.2.**A anulação da licitação por motivo de ilegalidade não gera obrigação de indenizar.

**21.13.**É facultado à autoridade superior, em qualquer fase deste Pregão, promover diligência destinada a esclarecer ou completar a instrução do processo, vedada a inclusão posterior de informação ou de documentos que deveriam ter sido apresentados para fins de classificação e habilitação.

**21.14.**O Edital está disponibilizado, na íntegra, nos endereços eletrônicos: **[www.portaldecompraspublicas.com.br,](http://www.portaldecompraspublicas.com.br/) www.arroiodomeiors.com.br** e também poderão ser lidos e/ou obtidos no Setor de Licitações, no Endereço Rua Monsenhor Jacob Seger, 186, Centro, Arroio do Meio/RS, nos dias úteis, no horário das 08:00 às 11:45 e 13:30 às 16:45, mesmo endereço e período no qual os autos do processo administrativo permanecerão com vista franqueada aos interessados.

**21.15.**Integram este Edital, para todos os fins e efeitos, os seguintes anexos:

**ANEXO I –** TERMO DE REFERÊNCIA;

**ANEXO II -**ATESTADO DE VISITA;

**ANEXO III –** DECLARAÇÃO DE DISPENSA DE VISITA TÉCNICA;

**ANEXO IV –** MODELO DE PROPOSTA DE PREÇOS;

**ANEXO V –** MINUTA DO CONTRATO.

Arroio do Meio, RS, em 1º de setembro de 2023

### **PARECER DA ASSESSORIA JURÍDICA**

Pela aprovação do presente edital.

**DECISÃO DO PREFEITO** Autorizo a publicação do edital.

# **ÂNGELA BEATRIZ DA SILVA ROSA**

Assessora Jurídica, OAB/RS 124.075

**DANILO JOSÉ BRUXEL** Prefeito Municipal

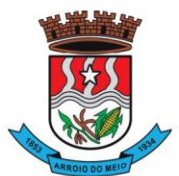

Município de Arroio do Meio

## **ANEXO I – TERMO DE REFERÊNCIA**

#### **JUSTIFICATIVA:**

Visando a qualificação e eficiência dos serviços públicos, busca a Municipalidade uma solução tecnologicamente desenvolvida em ambiente web (plataforma WEB). A adoção desta plataforma, comprovadamente já trouxe benefícios substanciais ao município, além de facilitar e possibilitar a integração total dos mais diversos setores/secretarias (fazenda, administração, educação, agricultura...) utilizando a conectividade "internet", mesmo que separados fisicamente da sede Administrativa.

Também, muito importante destacar que por aquilo que se experimentou e conviveu com a Pandemia (Covid-19) e consequentemente à restrição de atividades presenciais, esta plataforma permitiu e continuará permitindo havendo a necessidade de que aos servidores municipais, possam trabalhar em home office.

Também a Municipalidade dentro da razoabilidade de custos, máximo de segurança das informações, maior tempo de disponibilidade menor tempo de downtime (interrupções técnicas para manutenção), e dentro das classificações disponíveis de Data Center (**TIER I, TIER II**, **TIERIII e IV) requer** que a estrutura de IDC (Internet Data Center) para hospedagem de sistemas e serviços, deva apresentar a classificação **mínima, TIER III, pela Norma ANSI/EIA/TIA 942**. Justifica-se esta contratação em virtude de tratar-se de serviços essenciais, e este atender com 99,982% de disponibilidade e no máximo até 1,6 horas por ano, de downtime (interrupções técnicas para manutenção). Além do mais, as empresas que se candidatarem ao pleito não são obrigadas a possuir estes serviços, poderão propô-las, e a contratação ser efetuada junto a empresas que atuem no mercado.

Considerando a necessidade de integração total dos sistemas, serviços e informações, a contratação de um **Único Fornecedor**, é imprescindível para a integração e adoção de um Cadastro Único, permitindo assim uma maior confiabilidade das informações na base de dados, cruzamento de variáveis, sem a ocorrência de cadastros duplicados, inconsistências, históricos obsoletos e erros sistemáticos. Desta forma a Solução para gestão pública municipal, permitirá a centralização de todo o processamento e armazenamento de dados relacionados aos processos de atendimento e controles internos, otimizando os subsídios de informações gerenciais, o qual são imprescindíveis para o planejamento e para a tomada de decisões.

Portanto fica evidenciada a necessidade de uma solução integrada que seja capaz de integrar os mais diversos setores (Administração, Fazenda, Educação, Agricultura e demais...), em função das mais diversas correlações integrativas, complexidades, assim como evitar dissoluções de continuidade e a impossibilidade de ser viabilizada com vários fornecedores, conforme as constantes do Termo de Referência do Edital.

### **1 - OBJETO DA LICITAÇÃO**

1.1 - O objeto da presente licitação é a seleção de propostas visando à contração de empresa especializada para os serviços de:

1.1.1 – Implantação, treinamento, fornecimento no formato de "Licenciamento com Reservas" e manutenção de Sistemas de Informática (softwares) em "ambiente nativo Web", e Aplicativos para Ambientes Móbile, para gerenciamento e administração de secretárias/setores da Municipalidade, disponibilização de serviços e informações na internet para pessoas físicas e jurídicas, utilizando como plataforma o Sistema Gerenciador de Banco de Dados (SGBD) – a ser proposto – "Plataforma Interna" e a utilização de estrutura de IDC (Internet Data Center) – "Plataforma Externa" (Na Nuvem).

1.1.2 **-** Serviços de conversão de dados (informações existentes) e treinamento aos usuários;

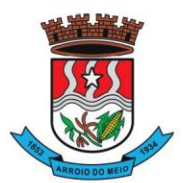

#### Município de Arroio do Meio

1.1.3 – Serviços de suporte aos usuários: Suporte técnico e operacional, atendimentos técnicos presenciais, chamados técnicos, manutenção preventiva, corretiva e evolutiva e, serviços técnicos especializados de assessoria e consultoria técnica, sob demanda para desenvolvimento/customização e manutenção

1.1.4 – Serviços de fornecimento e instalação de SGBD (Sistema Gerenciador de Banco de Dados) e provimento de estrutura/serviços de IDC (Internet Data Center) para serviços diversos, conforme especificado neste Anexo.

1.1.4.1 – A Municipalidade já utiliza a plataforma SGBD – "**PostgreSQL",** para a qual, aceita propostas de aproveitamento e continuidade da mesma;

1.1.4.2 – Independentemente da plataforma SGBD, a ser fornecida/instalada, as Credenciais de Acesso e Administração à base de dados (informações contidas no mesmo) deverão estar disponibilizadas à Municipalidade, durante a vigência e no encerramento contratual.

1.1.5 - O sistema deverá atender as disposições estabelecidas pelo Decreto Federal 10.540/2020, no que se refere ao atendimento dos requisitos mínimos de qualidade do Sistema Único e Integrado de Execução Orçamentária, Administração Financeira e Controle (SIAFIC).

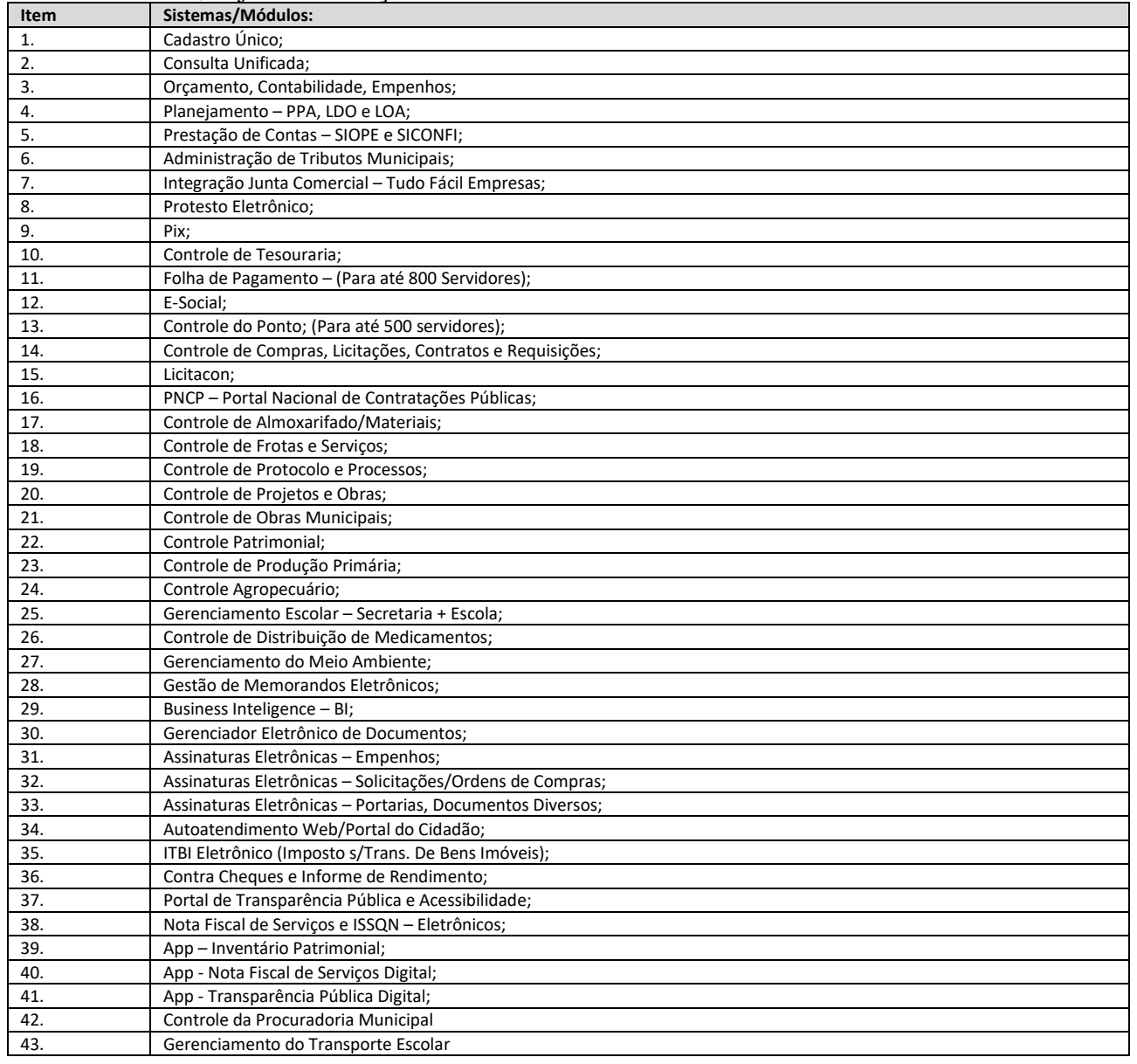

1.2 - Sistemas, objeto da licitação a serem contratados/instalados:

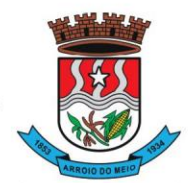

#### Município de Arroio do Meio

## **2 - DOS SISTEMAS A SEREM INSTALADOS E RESPONSABILIDADES:**

## **2.1 – Das especificações gerais dos sistemas:**

a) Deverão ser multiusuários, multitarefas, totalmente integrados, operando em filosofia de Cadastro Único;

b) Deverão ser instalados utilizando a plataforma Interna, e/ou Plataforma Externa conforme definido neste Termo de Referência;

c) Deverão estar baseados no conceito de transações, mantendo a integridade dos dados em caso de queda de energia e/ou falha de software/hardware;

d) Deverão ser instalados e disponibilizados para acesso em multiplataforma (Linux, Windows e Outros), que permitam acesso às consultas e serviços, via navegador de Internet (browser), on-line e em tempo real na Base de Dados relacionada para tal fim;

e) Deverão estar desenvolvidos em linguagem própria para WEB (Java, Asp.Net, PHP ou outra), sem emuladores ou outros artifícios tecnológicos, em navegadores Firefox, Internet Explorer, sem a necessidade de baixa de runtime, em sistemas operacionais Windows, Linux e MacOS;

f) Disponibilizar toda a funcionalidade do ambiente gráfico WEB e Interface gráfica altamente intuitiva;

g) Deverão ser instalados através de máquina(s) virtual(is) Linux (servidor web), podendo ser utilizados nos seguintes virtualizadores: XenServer, VmWare e Hyper-V;

h) Deverão ser instalados e disponibilizados aos setores e servidores da Municipalidade, credenciados pela mesma, mediante fornecimento de Login e Senha, para acesso aos serviços e consultas;

i) Deverão possuir auditoria automática nas tabelas dos sistemas registrando todas as operações de inclusão, exclusão e alteração, data, hora e usuário que efetuou a operação, mantendo a informação anterior para consulta dos dados antes da alteração efetuada;

j) Deverão permitir a configuração de geração de *logs* de acesso aos sistemas, como recurso de controle de auditoria, de forma que seja possível identificar claramente as atividades de inclusão, alteração e exclusão de qualquer informação, inclusive àquelas relativas a administração da solução, de qualquer usuário, indistintamente, inclusive administradores. O *log* registrado deve permitir a identificação completa do dado que foi acessado/atualizado;

k) Disponibilizar Controle de acesso aos módulos do sistema configurado à nível de usuário/operação;

l) Possuir Atualização dos Softwares automática, sempre que ocorrer alguma alteração, ou automatizada através de menu, sendo possível verificar os softwares que estão desatualizados na base de dados, incluindo, neste ponto, alerta de desconexão para os usuários;

m) Manter um histórico de acessos dos usuários que executaram rotinas no sistema;

o) Deverão permitir a impressão de relatórios em formato PDF ou impressão direta, possibilitando a visualização dos mesmos, em tela, antes da impressão e possibilitar a padronização de cabeçalhos em todos os relatórios;

p) Disponibilizar Abertura de chamado para solicitações e/ou implementações diretamente pelo software com acompanhamento on-line;

q) Os sistemas deverão apresentar e disponibilizar as características técnicas, funções mínimas e integrações, conforme solicitadas neste Anexo.

2.1.1 - Demais:

a) Para os sistemas de Folha de Pagamento, E-Social e Controle do Ponto visto o Município ser detentor da "Licença de Uso das Cópias" dos mesmos, se for proposto a manutenção destes softwares, os mesmos permanecerão instalados na plataforma atual, indicada e homologada pelo desenvolvedor (Sênior Sistemas S.A), devendo, num prazo máximo de até 300 (trezentos) dias, os mesmos ser migrados para a mesma versão/plataforma dos demais;

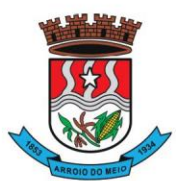

#### Município de Arroio do Meio

b) O sistema/módulo Nota Fiscal de Serviços e ISSQN – Eletrônicos, obrigatoriamente, deverá ser hospedado em Infraestrutura de IDC – Internet Data Center, permitindo o correto e adequado funcionamento, bem como a segurança e armazenagem dos dados;

## **2.2 – Das responsabilidades da Contratante:**

a) Designar os servidores, que serão responsáveis pelo acompanhamento e coordenação de todo o processo envolvendo a utilização dos sistemas e o suporte técnico aos usuários externos (usuários dos Portais Web - empresas, contadores e outros);

b) Disponibilizar um Servidor de Dados com a capacidade mínima, necessária, para a instalação do SGBD ofertado, no caso deste ser o PostgreSQL, o mesmo já está instalado no Servidor;

c) Disponibilizar um PROVEDOR de Internet e uma Página (Web Site) para o redirecionamento dos serviços;

d) Disponibilizar Máquina Virtual Linux (servidor web), disponibilizando conexão com o servidor web, instalado na Prefeitura Municipal, viabilizando assim, a instalação do banco de dados no servidor, com objetivo de utilizar todos os recursos dos sistemas, possibilitando à Contratada a liberação e configuração de uso dos sistemas para o Município;

e) Disponibilizar canal de acesso à Internet com IP Real e uma Página (Web Site) para o redirecionamento dos serviços.

f) Pela segurança dos dados via internet, provendo-se de todos os meios possíveis e necessários para que a integridade da Base de Dados seja mantida (instalação de Firewall, antivírus, AntiSpam e outros);

g) Em disponibilizar acesso integral à Base de Dados e ser responsável pela definição das informações a serem disponibilizadas.

**2.3 – Ficará ao encargo da Contratada, os serviços de configurações e rotinas especificadas, a seguir:**

a) Fornecimento e instalação do Sistema Gerenciador de Banco de Dados (SGBD), caso não seja o PostgreSOL, já empregado;

b) Agendamento de Rotina de Salvamento (Scripts de Backup) do Banco de Dados;

c) Sistema operacional (Linux) optimizado para o bom funcionamento do Banco de Dados;

d) Estações de trabalho configuradas quanto às permissões de acesso ao Banco de Dados;

e) Impressoras configuradas, quanto ao acesso às mesmas pelas estações de trabalho;

f) Outros serviços necessários para o funcionamento da rede de estações com o Servidor.

## **3 – DOS SERVIÇOS DE INSTALAÇÃO E IMPLANTAÇÃO DOS SISTEMAS:**

3.1 - Serviços de customização, conversão de dados/informações e instalação - Para cada um dos sistemas/módulos, quando couber, deverão ser cumpridas as atividades de:

a) Entrega, instalação e configuração do sistema, adequação de relatórios, telas, layouts e logotipos; parametrização inicial das tabelas e cadastros; estruturação dos níveis de acesso e habilitações dos usuários;

b) Levantamento das necessidades específicas dos setores, quanto a forma de cálculo, legislação, modelos de guias/documentos e outros;

c) Montagem e desenvolvimento das tabelas, regras e fórmulas de cálculo para atendimento aos critérios adotados por esta municipalidade, modelagem e customização de documentos e relatórios;

d) Parametrização e configuração da aplicação para sua adaptação às necessidades da Municipalidade, modelagem de guias e documentos (certidões, notas fiscais, guias de ISSQN e outros) e testes com cobrança bancária;

e) Fazer todos os testes com os sistemas e aplicativos a sem instalados;

f) Efetivar todas as integrações necessárias e solicitadas, entre os sistemas;

g) Demonstrar para a Municipalidade, o resultado dos trabalhos iniciais, para aprovação

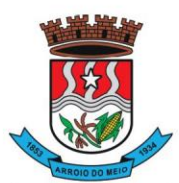

#### Município de Arroio do Meio

h) Instalar a metodologia internamente, como INTRANET, para os servidores assimilarem e utilizarem a sistemática e possíveis correções;

i) Outros serviços que se fizerem necessários para a disponibilização e funcionamento de toda a metodologia contratada e a utilização pelos usuários;

j) Conversão e importação de TODAS as informações cadastrais, financeiras, tabelas, movimentos, históricos e outras informações do exercício corrente e anteriores, existentes no banco de dados dos setores atualmente informatizados, objeto da presente licitação:

## **k) Sobre a conversão de dados:**

k.1) A conversão se dará em cima da Base de Dados implementada, não havendo possibilidade de disponibilização de Layout para conversão, ficando ao cargo da empresa contratada a análise dos dados;

k.2) A conversão e o aproveitamento de todos os dados cadastrais e informações dos sistemas em uso são de responsabilidade da empresa proponente, com disponibilização dos mesmos pelo Município. Esta etapa compreende a importação, reorganização e reestruturação dos dados existentes nos sistemas em uso pela Prefeitura, visando permitir a utilização plena destas informações;

k.3) O trabalho operacional de levantamento de dados cadastrais que forem necessários à implantação efetiva dos sistemas será de responsabilidade da Prefeitura em conjunto com o suporte da empresa provedora dos sistemas;

k.4) A geração dos dados históricos e cadastrais informatizados do Município até a data de execução desta fase são de responsabilidade da empresa, atual fornecedora dos sistemas. A empresa contratada deverá converter os dados existentes para os formatos exigidos pelos sistemas licitados, mantendo a integridade e a segurança dos mesmos;

k.5) Na impossibilidade de conversão e migração dos dados do banco atual, a contratada deverá providenciar, sem ônus para o município, a digitação de todos os itens, sujeito a verificação posterior pelos responsáveis de cada área;

k.6) Efetuada a migração, cada departamento deverá homologar a conversão através de seus responsáveis.

### **3.2 - Treinamento e Capacitação:**

a) Disponibilizar, para os usuários-piloto e demais usuários, treinamento e workshops das funcionalidades dos módulos, visando garantir o uso adequado das soluções tecnológicas a serem disponibilizadas;

b) Os serviços de treinamento e capacitação que compreendem o presente objeto deverão ser dirigidos aos servidores internos e usuários externos e serão realizados nas dependências da Municipalidade ou por ela indicada:

b.1) A capacitação do público interno de usuários compreende no treinamento de todos integrantes do quadro de servidores públicos da Municipalidade, envolvidos com a aplicação, a ser ministrado pela contratada;

b.2) A capacitação do público externo compreende em palestras aos contribuintes ora elencados como contadores e empresários, que utilizarão os portais para lançamento de dados, consultas e emissão de guias, notas fiscais de serviços, documentos e outros.

c) O planejamento destes treinamentos, no que diz respeito à formação das turmas e carga horária, deve ser estabelecido pela licitante em conjunto com a equipe técnica da Municipalidade. A carga horária para estes treinamentos é a mínima estipulada neste Anexo.

### **3.3 - Da Implantação dos Sistemas:**

3.3.1 - O recebimento do aceite dos sistemas licitados deverá ser obrigatoriamente antecedido de procedimentos de validação pelo responsável onde o sistema foi implantado, sendo que estes deverão ser formais e instrumentalizados.

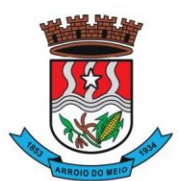

#### Município de Arroio do Meio

3.3.2 - Todas as decisões e entendimento havidos entre as partes durante o andamento dos trabalhos e que impliquem em modificações ou implementações nos planos, cronogramas ou atividade pactuadas, deverão ser prévia e formalmente acordadas e documentadas entre as partes.

3.4 - A licitante e os membros da equipe guardarão sigilo absoluto sobre os dados e informações do objeto da prestação de serviços, ou quaisquer outras informações a que venham a ter conhecimento em decorrência da execução das atividades, previstas no contrato, respondendo contratual e legalmente pela inobservância desta alínea.

3.5 - O Município disponibilizará a todos os interessados, acesso as configurações dos equipamentos e sistemas operacionais existentes.

## **4 - SERVIÇOS DE FORNECIMENTO E MANUTENÇÃO DOS SISTEMAS:**

4.1 - A manutenção e atualização dos sistemas, com o fornecimento sistemático das versões atualizadas dos mesmos e garantir o funcionamento e disponibilização dos serviços (web) 24 (vinte e quatro) horas por dia.

4.1.1 - A manutenção dos sistemas se constituirá em:

**a) Corretiva:** aquela que for necessária para o reparo de imperfeições, vulnerabilidades ou falhas no sistema, ou ainda que impeça o funcionamento adequado do sistema. Podem também estar relacionadas às características não funcionais como: desempenho, suportabilidade (servidor de aplicação, banco de dados e serviço de rede), usabilidade e segurança, compreendendo o **Prazo de resolução de até 02 (dois) dias para a solução do problema;**

**b) Adaptativa:** aquela que for necessária para adequar o sistema a um novo quadro normativo, originado por alteração na legislação municipal, estadual ou federal ou qualquer outro ato oficial, devendo seguir os prazos previstos no referido ato. Entende-se que a data da sanção ou publicação do ato legal em questão possa ser utilizada em casos onde não seja explicitado prazo para a entrada em vigor da alteração do sistema, **compreendendo o Prazo de resolução de até 30 (trinta) dias para a solução ou inferior se determinado por Lei.**;

**c) Evolutiva:** aquela que for necessária visando a implementação de novas funcionalidades ou a melhoria de funcionalidades existentes apresentadas pela CONTRATADA ou solicitadas pela CONTRATANTE, não previstas em Lei, nem consideradas corretivas, a fim de atender às novas necessidades percebidas ou otimizar as existentes.

**4.2 - Suporte Técnico e Operacional, para garantir a operacionalização dos softwares, assim como, dirimir possíveis dúvidas que possam surgir no uso dos mesmos, devendo ocorrer nas seguintes formas:**

4.2.1 – Atendimento na sede da Contratada, aos usuários com a presença dos mesmos, Remoto e/ou On-line;

4.2.2 – Atendimento Remoto e/ou On-line, por telefone, internet e outros;

4.2.3 - Atendimento Técnico Presencial e Chamado Técnico com deslocamento de técnico (s) aos setores da Municipalidade.

4.2.4 - Os atendimentos especificados, assim como os serviços técnicos sob. Demanda poderão ser cobrados à razão de "Hora de Serviço" e "Diária", conforme cotação a ser apresentada na Proposta de Preços.

4.3 - A CONTRATADA deverá dispor, durante o horário de expediente da CONTRATANTE, técnicos das devidas áreas, para o pronto atendimento e/ou encaminhamento das soluções de problemas relacionados a toda sistemática implantada.

4.4 - A CONTRATADA deverá atender aos chamados técnicos de suporte em até 02 horas para Atendimento Técnico Remoto e On-line, e em até 12 horas para Atendimento Técnico Presencial. O prazo para atendimento, do Chamado/Solicitação começa a ser contado a partir da hora do acionamento do suporte.

**4.5 – Serviços Técnicos Sob. Demanda para Desenvolvimento/Customização e Manutenção.**

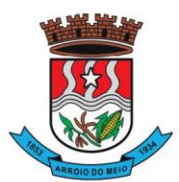

#### Município de Arroio do Meio

4.5.1 - Prestação de serviços técnicos para mapeamento de processos, fluxos, rotinas e gestão de responsabilidades dos sistemas, integração da solução com outros sistemas da Contratante, desenvolvimento de webservices, ou desenvolvimento de novos produtos derivados da solução, rotinas específicas, novas customizações, alterações de layouts, designers/projetos e outros enquadrados na Manutenção Evolutiva.

4.5.1.1 – Para o sistema de Educação, após solicitação de novas implementações, o item funcionalidades específicas , especificado no módulo 25, demais rotinas personalizadas, ou novas customizações e melhorias, o prazo de atendimento e entrega será de até 240 (duzentos e quarenta dias) após oficialmente solicitado, sem custo adicional.

4.5.2 - Retreinamento de usuários e assessoria extra na operacionalização dos sistemas/módulos.

4.5.3 - Os serviços para demandas de manutenção serão prestados através de Ordem de Serviço e/ou Solicitação de Serviços.

4.5.4 - Os Serviços Técnicos – Sob Demanda só poderão ser contratados após a instalação dos sistemas licitados e atendidos todos os requisitos técnicos previstos/exigidos.

## **5 - DO AMBIENTE COMPUTACIONAL PARA INSTALAÇÃO DOS SISTEMAS:** Para instalação do sistema (Ambiente Computacional), a Municipalidade optará em utilizar um SGBD (Sistema Gerenciador de Banco de Dados) a ser instalado nos equipamentos da mesma - "Plataforma Interna", e a utilização da estrutura de IDC (Internet Data Center), na nuvem - "Plataforma Externa".

#### **5.1 – PLATAFORMA INTERNA:**

5.1.1 – Deverá ser proposto a instalação e utilização de plataforma com Sistema Gerenciador de Banco de Dados (SGBD), e demais sistemas operacionais já instalados e empregados pela Municipalidade;

5.1.2 – O Sistema Gerenciador de Banco de Dados (SGBD) para plataforma dos sistemas, proposto, deverá atender os seguintes requisitos:

a) Ser "Software Livre" e ou de "Código Aberto" e ou "Gratuito";

b) Ser Multiplataforma e compatível aos sistemas operacionais "Linux e ou Windows";

c) Ser do tipo relacional SQL em sua versão completa e mais atualizada, sem limitações no tamanho da base de dados, memória, processadores e número de conexões. No caso de banco de dados que necessitam de aquisições de licenças, estas deverão ficar à cargo da CONTRATADA;

d) A CONTRATADA será responsável pelo fornecimento e atualização legal e tecnológica do sistema de banco de dados, bem como, pela completa documentação das atualizações realizadas;

5.1.3 - No fornecimento do Sistema Gerenciador de Banco de Dados, todas as despesas com os serviços de instalação, configuração e outros serviços necessários para o perfeito funcionamento do mesmo e a rede de estações interligadas a ele, ficarão à cargo da Proponente.

## **5.2 – PLATAFORMA EXTERNA (Na Nuvem):**

5.2.1 – Consiste na disponibilização de infraestrutura de IDC – Internet Data Center, próprio ou contratado junto a empresa que atue no mercado com este produto, permitindo a hospedagem de sistemas, bem como, a segurança e armazenagem das informações (dados), compreendendo as seguintes especificações/características:

5.2.2 - Data Center com classificação TIER III, segundo a Norma ANSI/EIA/TIA 942 e Certificação ISAE 3402;

5.2.3 - Deverá ser disponibilizada a infraestrutura e todos os serviços visando a instalação, manutenção e funcionamento do Servidor do IDC, bem como a instalação, manutenção e suporte dos sistemas junto ao mesmo, conforme segue:

**5.3 – Serviços a serem disponibilizados/efetivados:**

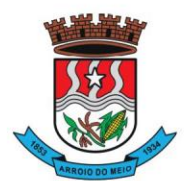

#### Município de Arroio do Meio

**5.3.1 Hospedagem do sistema/módulo Nota Fiscal de Serviços e ISSQN – Eletrônicos**, permitindo o correto e adequado funcionamento, bem como a segurança e armazenamento das informações/dados gerados.

5.3.2 Hospedagem e armazenamento dos documentos digitalizados, e ou produzidos pelo sistema GED – Gerador Eletrônico de Documentos.

5.3.2.1 – Deverá ser disponibilizado capacidade para o armazenamento dos documentos digitalizados e ou produzidos pelo sistema GED.

## **5.3.3 – Serviços de cópias de dados, "backup na nuvem", conforme especificações a seguir:**

a) Efetivação diária do Backup, efetivada entre às 21:00 h e 00:00 h;

b) Retenção mínima dos últimos 5(cinco) Backups (dias).

c) Serviços de Instalação e Configuração no Servidor da Municipalidade (onde estarão os dados a serem salvos), do "Agente de Backup";

d) Conferência diária do Backup:

e) Envio de resumo das operações de Backup, para e-mails cadastrados (Responsáveis pela Contratante), ao término dos mesmos, informando da efetivação do mesmo ou não.

5.3.3.1 – Para o caso da não execução do Backup, a responsabilidade pela solução do problema causador será da Contratante, desde que a causa se enquadre nas seguintes situações: mau funcionamento do servidor/hardware, link de Internet e outros, relacionados a estrutura da Municipalidade.

5.3.4 - A Fornecer/dispor, semanalmente e ou quando solicitado, cópia dos dados alocados no Data Center para a Municipalidade;

5.4 - Todos os recursos de infraestrutura, bem como servidores de banco de dados, servidores de aplicativos e servidores de firewall, deverão ser dimensionados para atendimento satisfatório da demanda do objeto, com programas básicos e demais recursos necessários ao provimento, instalado, configurado e em condições de uso, sob pena de descumprimento contratual.

**5.5 – Todos os custos com serviços necessários e solicitados, bem como a disponibilização de estrutura, licenças de uso e outros, para a instalação e manutenção do Ambiente Computacional, conforme especificado neste item (5), deverão estar considerados nos valores propostos para a instalação, implantação, fornecimento com reservas e manutenção dos sistemas, ficando por conta da Contratada toda a responsabilidade pela solução disponibilizada (estrutura e serviços), assim como, os possíveis/devidos custos.**

**5.6 – Os Serviços de cópias de dados, "backup na nuvem",** caberá à Municipalidade, em função da necessidade, optar pela disponibilização dos mesmos.

## **6 - DOS PRAZOS DE IMPLANTAÇÃO, CARGA HORÁRIA DE TREINAMENTO e AMBIENTE COMPUTACIONAL.**

6.1- Os Sistemas, objeto da licitação a serem contratados, obedecerá ao Cronograma de Implantação conforme tabela abaixo, referente aos prazos máximos de conclusão e o respectivo Ambiente Computacional aonde serão instalados, contando a partir da assinatura do Contrato e emissão da respectiva Ordem de Serviços, em conformidade com as especificações deste Anexo:

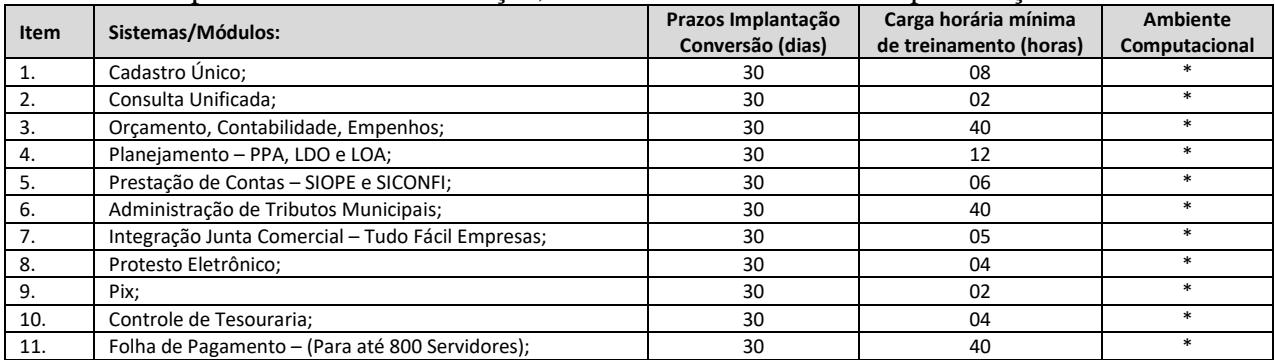

R. Monsenhor Jacob Seger, 186 - Bairro Centro - CEP 95940-000 - Fone: (51) 3716-1166 - Fax: (51) 3716-1104 CNPJ: 87.297.271/0001-39 - e-mail: prefeito@arroiodomeiors.com.br - www.arroiodomeio.org

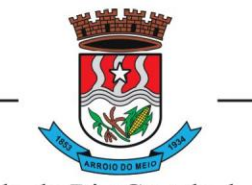

#### Município de Arroio do Meio

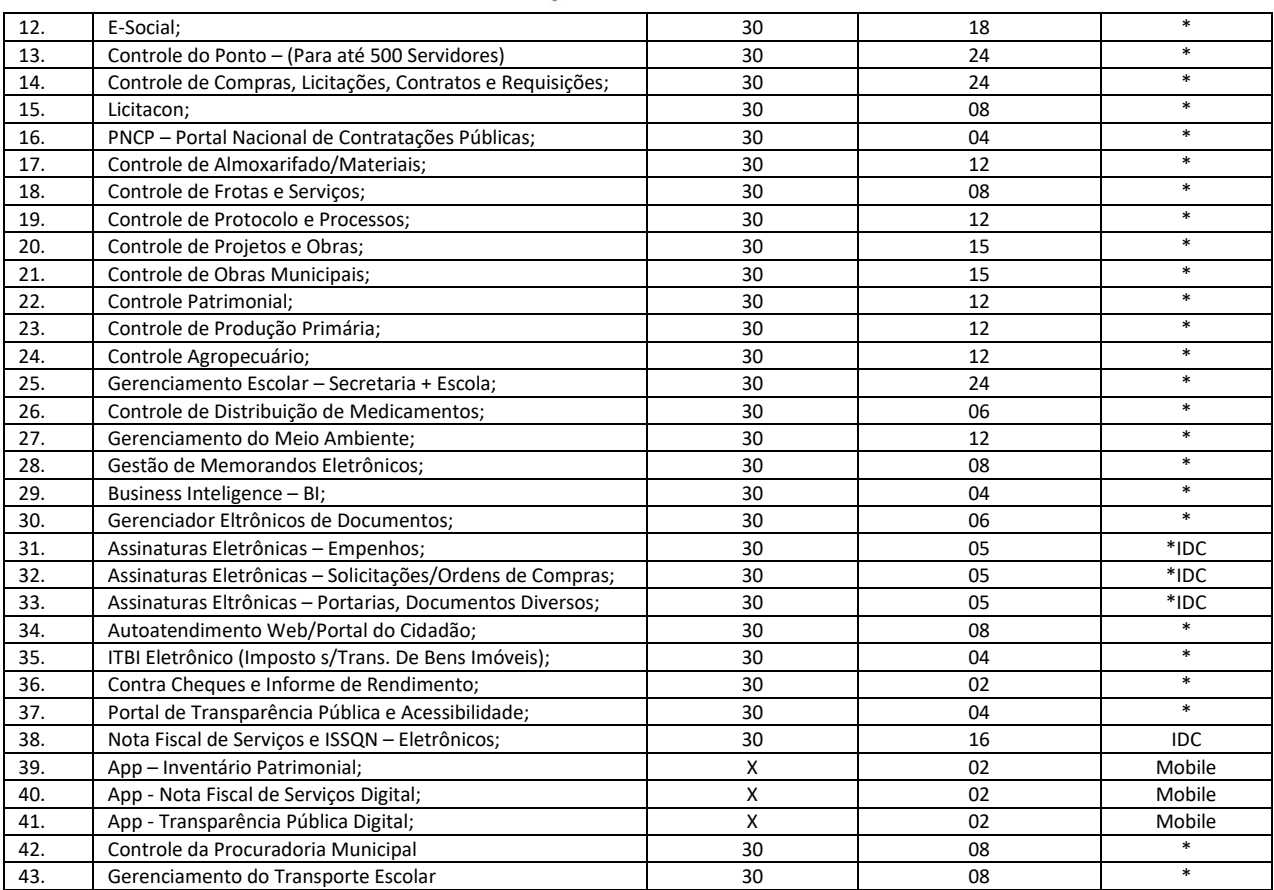

6.1.1 **– (\*) -** Ambiente Computacional – Plataforma Interna.

6.1.2 - IDC - Plataforma Externa - IDC (Data Center);

6.1.3 - \*/IDC – Ambiente Computacional do Sistema Gestão Eletrônica de Documentos: módulo GED hospedado em Plataforma Interna e armazenamento dos documentos digitalizados/produzidos e assinaturas em IDC (Data Center).

6.1.4 - Para os aplicativos (Móbile), o prazo de implantação/disponibilização é imediato, a partir da conclusão da implantação do respectivo sistema/módulo vinculado.

6.1.5 - Todos sistemas/módulos deverão ser licenciados à Municipalidade, sem qualquer limite de usuários e/ou usuários simultâneos e ou estações de trabalho.

## **7 - CARACTERISTICAS TÉCNICAS E FUNÇÕES MÍNIMAS, OBRIGATÓRIAS, DOS SISTEMAS:**

## **1. CADASTRO ÚNICO:**

- Centralizar dados de Contribuintes, Fornecedores e Munícipes em Geral: Nome, CNPJ, código junto ao IBGE, telefone, fax, link do portal de serviço de transparência e dados de localização;
- Permitir a parametrização dos dados obrigatórios;
- Permitir o vínculo do brasão principal do Município, mais os dados de configuração de e-mails. Estes serão utilizados nos envios automáticos de resposta de e-mail tanto para solicitação de senha quanto para e-mails gerados pelos relatórios do sistema. Aqui também deverá ser possível vincular o brasão a cada software.
- Cadastro das informações de identificação de pessoas físicas, contendo no mínimo, os seguintes dados: estado Civil, data nascimento, nome dos pais ou responsáveis, documentos de identificação (RG), título de eleitor/zona/seção, certidão de nascimento/livro/folha, carteira de

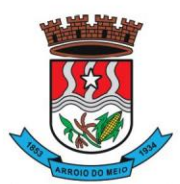

## Município de Arroio do Meio

trabalho/série/data/UF, dados da residência e correspondência, dados bancários e profissionais, documento militar e informações de contato como telefone, e-mail, fax, celular;

- Disponibilizar na composição dos dados do cadastro único, etnias e deficiências previamente cadastradas junto ao sistema e obedecendo normais legais de numeração e descrição;
- Cadastro das informações de identificação de pessoas jurídicas, contendo no mínimo, os seguintes dados: razão social, CNPJ, data abertura da empresa, inscrição estadual e municipal, endereço e contato;
- Centralizar todas as informações referentes aos contribuintes, fornecedores, pessoas físicas e/ou jurídicas, onde devem ficar registradas informações de uso comum, de maneira a centralizar informações de forma a evitar duplicidade de cadastros;
- Disponibilizar agenda de uso comum a todos os servidores com acesso ao sistema, centralizando em um só local todos os registros de contatos do município;
- Disponibilizar relação das cidades, indicação de Unidade Federativa e código do IBGE;
- Disponibilizar o registro de todos os bairros do município e fora dele, agilizando os processos e evitando a duplicação de informações;
- Permitir o cadastro dos logradouros, podendo ser Rua, Avenida, Rodovia, Beco etc. bem como os dados do mesmo, como nome, ofício de criação, lei de criação, nome anterior, data de criação, mais a definição da cidade onde o mesmo está, com vistas a facilitar a pesquisa e vínculo ao logradouro exato onde o contribuinte tem seu imóvel ou onde a empresa está localizada;
- Permitir o cadastro de bancos, cada um com seu código, que serão utilizados principalmente no sistema tributário, contabilidade e vinculo ao cadastro único;
- Permitir o registro das agências bancárias, seus dados de localização, código identificador e principalmente o vínculo ao banco cadastrado no módulo anterior;
- Permitir o cadastro das profissões que devem receber seu respectivo CBO, devendo estar vinculadas ao cadastro único, compondo base de pesquisa e estatística;
- Possibilitar o cadastro dos feriados Brasileiros, Estaduais e Municipais, facilitando ao sistema tributário que pode levar em conta esta informação para evitar cálculos ou encargos imprecisos de juros e multas;
- Permitir que através da criação de grupos de pessoas e/ou empresas, possibilidade de gerar etiquetas de endereçamento;
- Permitir vinculação de únicos aos grupos para emissão de etiquetas;
- Permitir a impressão de etiquetas para os grupos criados e vinculados;
- Permitir a definição das permissões, a princípio por software, e dentro de cada software, possibilitar liberação de acesso as funções de gravar / editar / excluir, para cada opção do menu;
- Permitir o registro dos motoristas do município, informações de CNH, categoria e data de validade;
- Permitir a centralização de todos os tipos de notificações que serão geradas em qualquer módulo do sistema, evitando trabalho desnecessário e duplicado nos softwares;
- Registrar o texto base da notificação, deixando o documento praticamente pronto para uso;
- Permitir o cadastro de todos os motivos de notificação, o que será útil nos módulos de geração de notificação para a escolha do modelo correto da mesma;
- Possibilitar parâmetro das informações cadastrais, tanto para pessoas físicas e jurídicas;
- Disponibilizar módulo para verificar se a versão instalada é a última ou se há atualização disponível, caso tenha a transferência do pacote atual pode ser solicitado por este modulo de forma automática, antes o sistema valida se há usuários conectados, se houver pode ser disparado um aviso de desconexão ou aguardar outro momento para fazer a execução da rotina;
- Permitir unificação dos bairros cadastrados em duplicidade, onde o sistema deverá mostrar todos os bairros existentes e visualmente, o operador possa selecionar os bairros que quer eliminar e para qual código deseja estabelecer o vínculo;

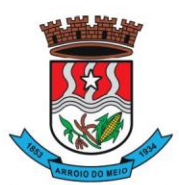

## Município de Arroio do Meio

- Permitir unificação das cidades cadastradas em duplicidade, onde o sistema deverá mostrar todas as cidades e o estado existente e visualmente, o operador possa selecionar as que estão em duplicidade e definir quais que quer eliminar e para qual código deseja estabelecer o vínculo;
- Permitir unificação das ruas, após criteriosa análise, levando em consideração todos os fatores que diferem umas das outras, que estarão disponíveis na tela, dando condições ao operador definir visualmente qual de fato é a mesma;
- Possibilitar que o município opte por unificar a forma que o cadastro único vai ser apresentado, ou de forma capitalizada ou apenas a primeira letra de cada nome em caixa alta;
- Permitir consulta prática e objetiva, mostrando todos os imóveis localizados em uma determinada rua, entre o número inicial e final;
- Disponibilizar histórico onde mostre os usuários que fizeram alterações;
- Permitir que os relatórios sejam no formato pdf, doc ou csv.

## **2. CONSULTA UNIFICADA:**

- Possibilitar consulta estratégica única à Contribuintes, Fornecedores e Munícipes em Geral, mediante a digitação do Nome ou parte dele, ou Nome Fantasia, ou Número de Cadastro Único, ou Número de CPF/CNPJ, visualizando-se todo o histórico e a relação dos mesmos com a Municipalidade, de forma sintetizada e analítica, quanto a:
- Informações cadastrais (Identificação com foto (se cadastrada), Documentos, Contatos, Endereçamento e Dados bancários);
- Existência de imóveis;
- Participação em empresas;
- Existência de débitos (IPTU, ISS, Dívida Ativa, Serviços Diversos e Outros),
- Existência de créditos (empenhos a receber);
- Protocolos em Aberto;
- Licenças Ambientais e Florestais vencidas e a vencer;
- Serviços de Frotas (horas máquinas) recebidos e a receber;
- Medicamentos retirados e demais auxílios concebidos;
- Alunos vinculados na rede Municipal de Ensino;

## **3. ORÇAMENTO, CONTABILIDADE, EMPENHOS:**

- O sistema deverá ser Multi-Entidade, permitindo trabalhar com várias entidades no mesmo base de dados ou trabalhar em separado e posteriormente fazer unificações para prestar contas ao TCE e outros;
- Deverá ser Multi-Exercício, permitindo trabalhar em vários exercícios ao mesmo tempo, sem interferência entre os mesmos;
- Deverá controlar e acompanhar o orçamento;
- Emitir e controlar os empenhos orçamentários, extraorçamentários, restos a pagar e ordens de pagamento;
- Controlar os fornecedores utilizando a base única;
- Acompanhar instantaneamente os saldos de receitas, despesas, fornecedores, empenhos, caixa, bancos e contabilidade;
- Atualizar instantaneamente os saldos;
- Permitir a elaboração do orçamento do próximo exercício, podendo iniciar os trabalhos sem o fechamento do exercício anterior;
- Permitir a operacionalização de vários exercícios simultaneamente;
- Operacionalizar tarefas diárias compreendendo a emissão, fase em liquidação, liquidação, pagamento de empenhos, suplementações e reduções de verbas, arrecadação da receita e todos os

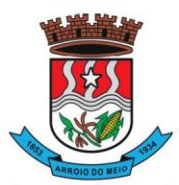

### Município de Arroio do Meio

lançamentos contábeis;

- Transferir automaticamente de um exercício para outro, os cadastros da contabilidade e fornecedores, e também os restos a pagar orçamentários e extra orçamentários;
- Contabilidade com seus respectivos relatórios legais, conforme Lei 4320/64 e exigências do Tribunal de Contas do Estado;
- Possuir integração com o software da Tesouraria com todas as operações financeiras lançadas automaticamente e consequente atualização dos arquivos;
- Possuir integração com o Setor de Licitações e Compras, possibilitando o aproveitamento da descrição das Ordens de Compras para a emissão dos empenhos, além de possibilitar o controle de saldos de dotações utilizadas pelo sistema de compras (em solicitações de compras não ordenadas e em ordens de compras não empenhadas) e pelo sistema de contabilidade (dotações empenhadas);
- Disponibilizar rotinas para Controle dos Recursos Vinculados conforme exigências do TCE;
- Gerar automaticamente em meio magnético as informações bimestrais para o TCE, exigidas a partir do Balanço de 1999;
- Compartilhamento com o Cadastro Único;
- Gerar relatórios previstos na Lei de Responsabilidade Fiscal;
- Manter e controlar os cadastros de Receitas, Despesas, Bancos, Contabilidade, Fornecedores, Empenhos Orçamentários e Empenhos Extra orçamentários;
- Disponibilizar consultas à razão da receita, da despesa, de caixa, de bancos, de fornecedor, de empenhos orçamentários e extra orçamentários, de empenhos restos a pagar, saldo da despesa, de fornecedor orçamentário e extra orçamentário, de fornecedores, restos, empenhos por vencimento, fornecedores por categoria e ordem de pagamento.
- Permitir a integração entre os dados contábeis da prefeitura e da Câmara de Vereadores através de uma base de dados única para as duas entidades, ou através de arquivo em formato texto, o qual pode ser importado diariamente ou mensalmente, da base de dados da Câmara para a base de dados da Prefeitura.
- Permitir o controle de qualquer tipo de retenção sobre empenhos orçamentários, empenhos extras ou empenhos de restos a pagar, tendo-se a opção de ocorrer a transferência bancária automaticamente de valores de retenções de um banco para outro no momento do pagamento do empenho. Além disso, permitir a geração de notas extras no momento da retenção e a vinculação das notas extras com o empenho que gerou as mesmas.
- Permitir a geração do arquivo em formato TXT da DIRF automaticamente com base nos pagamentos de empenhos orçamentários e de restos de fornecedores e com base nas retenções de IRRF ocorridas no sistema de contabilidade.
- Permitir a geração de relatórios consolidados ou por entidade, além de demonstração de fontes e de notas explicativas para os relatórios.
- Permitir o encerramento do balanço e a geração do balanço de verificação do exercício devidamente encerrado e a geração do balancete de verificação sem a visualização do encerramento efetuado.
- Permitir a composição automática dos valores de metas de receitas e de metas de despesas através da leitura de valores de exercícios anteriores, além da impressão destas informações por categoria de receitas/despesas ou por fontes de recursos.
- Na emissão ou na liquidação de empenhos orçamentários, informa sobre débitos existentes do respectivo fornecedor.
- **Disponibilizar a geração de Relatórios:**
- **Receita:**
- Balancete da receita, relação da receita, razão da receita, resumo diário da receita e despesa,

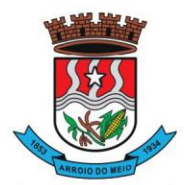

## Município de Arroio do Meio

demonstrativo da receita e despesa extra;

- Receita por recursos.
- **Despesa:**
- o Balancete da despesa, relação da despesa, razão e saldo da despesa, demonstrativo trimestral da despesa, resumo da despesa auto realizada, relação dos créditos adicionais e reduções, despesas por categoria com percentuais, projeto da despesa com objetivos, relação da funcional programática, relação reserva de dotação, relação por projeto atividade, consolidação por categoria;
- o Despesa por recursos, além de análise de Projeto/Atividade ou de Categoria.
- **Gastos:**
- o Demonstrativo de gastos com educação;
- o Demonstrativo da receita para educação;
- o Demonstrativo de gastos com pessoal;
- o Demonstrativo de gastos com Controle de Distribuição de Medicamentos;
- o Demonstrativo bimestral de execução orçamentária;
- o Restos a pagar para a educação.
- **Contábeis:**
- o Balancete de verificação, balancete financeiro, diário da tesouraria, diário de caixa e bancos, diário geral, razão da contabilidade e plano de contas;
- o Bancos por recursos.
- **Fornecedores:**
- o Relação de fornecedores orçamentários, fornecedores extras e fornecedores restos;
- o Razão de fornecedores orçamentários, fornecedores extras e fornecedores restos;
- o Relação de fornecedores valor empenhado;
- o Relação de fornecedores valor comprado.
- Relação de Diárias.
- Relação de Fornecedores com CPF/CNPJ Inválido.
- **Empenhos:**
- o Relação de empenhos orçamentários, empenhos extra, empenhos restos;
- o Razão de empenhos orçamentários, empenhos extra, empenhos restos e empenhos para balanço;
- o Empenho por recurso e por data (de emissão ou de vencimento);
- o Empenhos por Categoria, por Modalidade de Licitação, por Característica Peculiar, por Centro de Custo, e por Fornecedor.
- **Ordem de Pagamento:**
- o Relação por ordem numérica;
- o Razão da ordem de pagamento.
- **Impostos:**
- o Relação do INSS, ISSQN e IRRF;
- o Declaração de Rendimentos.
- **Fontes de Recursos:**
- o Análise de Saldos e de movimentações de Recursos levando-se em conta o saldo de início de exercício de bancos e as movimentações de receitas e de despesas no decorrer do exercício;
- o Análise de Saldos e de movimentações de Recursos levando-se em conta o saldo atual de bancos e os valores a liquidar e a pagar de empenhos, no período atual.
- **Contratos:**
- o Relação de Contratos e de Empenhos;
- o Razão de Contratos e de Empenhos.
- **Prestação de Contas:**

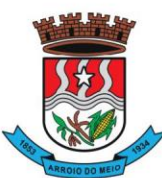

## Município de Arroio do Meio

- o Fluxo de Caixa;
- o Metas da Receita;
- o Metas da Despesa;
- o Relatório para auxiliar o preenchimento do SIOPE;
- o Contribuição ao PASEP;
- o Relação de Adiantamentos / Prestação de Contas;
- o Razão de Adiantamentos / Prestação de Contas.
- **Anexos orçamentários:**
- o Anexo 01 Demonstrativo Receita e Despesa;
- o Anexo 02 Resumo da Receita;
- o Anexo 02 Resumo da Despesa;
- o Anexo 02 Natureza da Despesa;
- **Anexo 02 – Créditos Adicionais;**
- o Anexo 06 Programa de Trabalho;
- o Anexo 07 Programa por Funções;
- o Anexo 08 Demonstrativo Despesa/Vínculo;
- o Anexo 09 Despesa por Órgãos e Funções;
- o Anexo 10 Comparativo da Receita;
- o Anexo 11 Despesa Autorizada e Despesa Realizada;
- o Anexo 12 Balanço Orçamentário.
- **Anexos Contábeis:**
- o Anexo 13 Balanço Financeiro;
- o Anexo 14 Balanço Patrimonial;
- o Anexo 15 Variações Patrimoniais;
- o Anexo 16 Dívida Fundada Interna;
- o Anexo 17 Dívida Flutuante.
- **Relatórios Auxiliares:**
- o Gastos com Pessoal, Educação e Controle de Distribuição de Medicamentos;
- o Recursos aplicados no FUNDEB;
- o Comparativo Receita/Despesa;
- o Itens de empenho por Fornecedor;
- o Itens de empenho por Despesa;
- o Informações cadastrais de Fornecedores;
- o Movimentações de Fornecedores;
- o Razão de Fornecedores;
- o Saldos de despesas com reservas de Saldo.

## • **Relatórios para Publicação – TCU:**

- o Tributos Arrecadados;
- o Orçamentos Anuais;
- o Execução de Orçamentos;
- o Balanço Orçamentário;
- o Demonstrativo Receita / Despesa;
- o Compras;
- o Recursos Recebidos.
- **Relatórios para Publicação – RGF:**
- o Despesa com Pessoal;
- o Dívida Consolidada;
- o Garantias e Contra garantias;
- o Operações de Crédito;

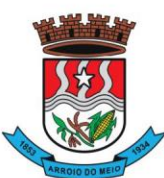

## Município de Arroio do Meio

- o Disponibilidade de Caixa;
- o Restos a Pagar;
- o Limites.
- **Relatórios para Publicação – RREO:**
- o Balanço Orçamentário;
- o Despesa por Função / Sub função;
- o Receita Corrente Líquida;
- o Demonstrativo Regime RPPS;
- o Resultado Nominal;
- o Resultado Primário;
- o Restos a Pagar;
- o Despesa com Educação;
- o Operações de Crédito;
- o Projeção Atuarial;
- o Alienação de Ativos;
- o Despesa com Controle de Distribuição de Medicamentos;
- o Demonstrativo Simplificado.
- **Relatórios para Publicação – Padrão TCE/RS:**
- o Receita Corrente Líquida;
- o Despesa com Pessoal Modelo 02;
- o Despesa com Pessoal Modelo 10;
- o Modelo 13 I RREA;
- o Modelo 13 II Gastos Totais;

## **Matriz de Saldos Contábeis:**

- Permitir cadastrar e manter registros de cadastro de Receitas Orçamentárias com todas
- as características necessárias para a geração da Matriz de Saldo Contábil;
- Permitir realizar manutenções em lote dos registros de cadastros de receitas que possuam características análogas;
- Permitir cadastrar e manter registros de cadastro de Despesas Orçamentárias com todas as características necessárias para a geração da Matriz de Saldo Contábil;
- Permitir realizar manutenções em lote dos registros de cadastros de despesas que possuam características análogas;
- Permitir cadastrar e manter registros de cadastros de Contas Contábeis com todas as características necessárias para atender a geração da Matriz de Saldo Contábil;
- Permitir realizar manutenções em lote dos registros de cadastros de contas contábeis que possuam características análogas;
- Permitir através da validação mensal de encerramento do período de competência, identificar lançamentos inconsistentes com os padrões de contabilização;
- Permitir ao usuário final, realizar a devida manutenção do relacionamento De x Para, entre o Plano de Contas adotado pelo TCE local e o Plano de Contas PCASP - Estendido adotado pela Matriz de Saldo Contábil;
- Permitir registrar e controlar a inscrição de restos e suas movimentações para que as informações inseridas na geração da Matriz de Saldo Contábil estejam consistentes;
- Permitir gerar o conjunto de informações do período selecionado dentro do layout exigido pela STN.

## **4. PLANEJAMENTO – PPA, LDO E LOA:**

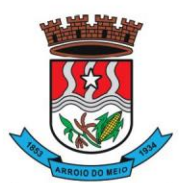

### Município de Arroio do Meio

- O sistema/aplicação deverá suprir todo processo de elaboração, desenvolvimento e manutenção das peças que compõem o planejamento no modelo orçamentário brasileiro: PPA, LDO e LOA, bem como permitir ao usuário, o procedimento das exportações de uma peça para a outra, até a execução orçamentária, facilitando assim a operacionalização dos processos nas entidades da Gestão Pública, com as seguintes permissões:
- Permitir a criação das peças do Planejamento Orçamentário individualmente, respeitando a hierarquia e interdependência predecessora entre elas existentes;
- Permitir cadastrar e manter os registros de Leis e Decretos regulamentares de aprovação e alteração das peças do Planejamento;
- Permitir cadastrar e manter registros identificadores de localizações onde serão executados os planos de ações previstos no Planejamento;
- Permitir cadastrar e manter as funcionais programáticas (órgãos, unidades, funções, subfunções, recursos e fontes de recursos), que servirão de estrutura para construção do planejamento plurianual e seguirão vigentes até a execução orçamentária;
- Permitir a importação dos planos de contas gerados pelos Tribunais de Contas Estaduais em suas mais variadas versões, para estruturação da Receita, Despesa e Contas Contábeis;
- Permitir a construção de relações (de/para) entre as versões dos planos de contas constantes nas construções das peças do PPA, visando atender às atualizações publicadas pelos Tribunais de Contas Estaduais;
- Permitir que a qualquer tempo, possam ser importados planos de contas atualizados pelos TCEs, atualizando as demais peças visando o correto ajuste das informações ao Tribunal de Contas;
- Permitir cadastrar e manter cadastros de papéis para os integrantes das Equipes de Planejamento, possibilitando assim que cada Ente da Gestão Pública tenha sua configuração específica;
- Permitir cadastrar Equipes de Planejamento, que elaborarão e acompanharão a mensuração e a execução das peças do planejamento, elaborando pareceres de forma integrada ao Cadastro Único de Pessoas, que identificará seus integrantes e seus respectivos papéis, data inicial e final de vigência e sustentação legal;
- Permitir cadastrar e manter tipos de audiências, vinculando-as às peças individualmente e classificando-as quanto às suas naturezas;
- Permitir cadastrar audiências públicas ou não, identificando datas de agendamento, realização, tipo da audiência, situação, assunto, equipes, localização e inclusão de documentos digitalizados correlatos, tais como pautas, atas, convites, lista de presenças e outros, sendo possível efetuar manutenções ou downloads destes posteriormente;
- Permitir registro e manutenção de cadastro de Orientações Estratégicas, identificando a justificativa e a equipe responsável pela mesma;
- Permitir cadastrar e manter registros de classificação de categorias e de sugestões, para que o cliente monte as suas classificações personalizadas;
- Permitir cadastrar e manter registro de Produto, a serem tratados na elaboração de planos de ação do Planejamento;
- Permitir cadastrar e manter registros de sugestões relacionadas às peças do Planejamento, identificando por tipos, categorias, produto do planejamento ao qual a sugestão é relacionada, detalhamento do problema e solução sugerida;
- Permitir relacionar sugestões às equipes de planejamento, à audiência, à pessoa vinculada ao Cadastro Único do Município, ou ainda à Orientação Estratégica;
- Permitir tramitar as sugestões encaminhadas às peças do Planejamento, identificando situações, avaliações e equipe responsável pela avaliação, bem como quanto à viabilidade também atrelada a uma equipe de Planejamento responsável;

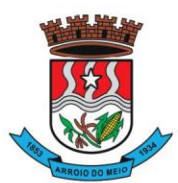

### Município de Arroio do Meio

- Permitir cadastrar e manter registro de Macro, objetivos governamentais, visando controlar os planos de ação do planejamento de forma mais agrupada com uma visão macro;
- Permitir cadastrar e manter registros de identificação de público-alvo, visando controlar a aplicação e execução de planos de ação do planejamento;
- Permitir cadastrar e manter programas de governo, com a identificação, reconhecendo-o quanto ao seu tipo, intervalo temporal de execução, macro objetivo, descrição, objetivo, justificativa, diretrizes, gestor responsável e órgão responsável pela sua execução;
- Permitir vincular as manutenções do programa de governo, a datas de alteração previamente definidas que permitirão gerar visões em diferentes cenários ao longo do tempo;
- Permitir cadastrar novos programas que representam um novo cenário a ser contemplado pela gestão, ou programas que deem continuidade ou substituam outros programas de governo, que por iniciativa da Gestão devam ser encerrados;
- Permitir atrelar um público-alvo e uma data de alteração ao programa de governo, bem como vários órgãos executores deste programa de governo;
- Permitir cadastrar e manter registros identificadores de indicadores que permitam estabelecer metas para os planos de ações que compõem o Planejamento, indicando referência, periodicidade da apuração, base geográfica, memória de cálculo e metas para o quadriênio do Planejamento, bem como o registro das apurações encontradas durante as aferições do andamento do planejamento e execução dos Programas de Governo;
- Permitir cadastrar e manter registros de ações de governo, indicando o orçamento que será atendido com esta ação, permitindo identificar se é uma ação de governo nova, substituição ou continuação;
- Permitir atrelar manutenções nas ações de governo às datas de alteração, onde é possível gerar demonstrativos com a estrutura projetada naquele momento;
- Permitir vincular e controlar sugestões com as ações de governo projetadas, permitindo assim mensurar e prover respostas às solicitações propostas;
- Permitir registrar em um cronograma com datas de revisões, situação atualizada da ação de governo e registro de observações;
- Permitir cadastrar e manter registros de variáveis macroeconômicas com os indicadores que o Ente da Gestão Pública pretenda utilizar, para compor o Cenário Macroeconômico;
- Permitir cadastrar e manter registros de Cenários Macroeconômicos, identificando variáveis e valores a serem considerados no quadriênio do Plano Plurianual;
- Permitir a adoção de um conjunto de variáveis para um mesmo cenário, bem como permitir reordenar a aplicação das variáveis na composição da atualização dos valores;
- Permitir que posterior a criação do PPA, seja possível importar dados estruturais e valores, já corrigindo-os conforme o cenário macroeconômico escolhido, tanto de um PPA anterior, como de exercício específico da Contabilidade, replicando-os para os próximos exercícios, proporcionando ao setor de planejamento estrutura básica para iniciar o cadastramento do novo PPA;
- Permitir que posterior a criação das peças constantes do planejamento, que sejam importadas as informações relativas aos cadastros estruturais de receitas e despesas, bem como os valores previstos, seguindo o fluxo hierárquico entre elas;
- Permitir para todas as peças a geração de relatórios decorrentes da Lei 4.320/64, Lei Complementar 101/00, e mais relatórios comparativos entre a previsão estipulada no planejamento e a execução financeira e das metas físicas projetadas;
- Permitir para todas as peças e para todos os cadastros de controles, relatórios comparativos e evolutivos, conforme a natureza de cada cadastro;
- Permitir cadastramento e manutenção de registros atendendo às características de Multi-Entidade, visando a condensação das informações no caso do PPA pela sua natureza e o fracionamento das

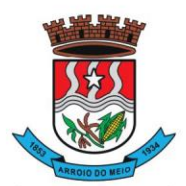

## Município de Arroio do Meio

informações no caso da LDO e LOA, também pelas suas naturezas como peças de planejamento orçamentário.

## **4.1 – PPA – FUNCIONALIDADES:**

- Permitir registrar avaliações periódicas e anuais dos Programas de Governo, identificando status e registrando os descritivos das situações encontradas, inclusive registrando possíveis sugestões de soluções;
- Permitir registrar nas avaliações anuais, resultados, justificativas e conclusões, situação quanto ao uso de Recursos Financeiros, Cumprimento de Metas e Recursos de Infraestrutura e respectivas justificativas.
- Permitir ao lançar a avaliação anual, atrelar estes registros de avaliação dos planos de ação, a uma equipe de planejamento, identificando os responsáveis para mensuração do desenvolvimento das ações;
- Permitir cadastrar distintas composições de cenários para correção anual dos valores de receitas, pela metodologia de cálculos estimada para correções, definindo também número de casas para arredondamento;
- Permitir cadastrar distintas composições de cenários para correção anual dos valores de despesas pela metodologia de cálculos estimada para correções, definindo também número de casas para arredondamento;
- Permitir cadastrar e manter registros de programação de valores previstos de arrecadação anual das receitas, para o Quadriênio do Plano Plurianual;
- Permitir cadastrar diferentes datas de alteração de programação de receitas, visando demonstrar diferentes cenários de acordo com as alterações propostas no planejamento;
- Permitir cadastrar e manter registros de programação de valores previstos de execução anual das despesas para o Quadriênio do Plano Plurianual, já identificando a funcional programática completa, localizador e metas físicas para cada exercício do quadriênio;
- Permitir cadastrar diferentes datas de alteração de programação de despesas, visando demonstrar diferentes cenários de acordo com as alterações propostas no planejamento;
- Permitir cadastrar e manter registros de Restrições e Providências a serem tomadas, decorrentes da necessidade de alterações ou correções efetuadas no planejamento, em virtude de inconsistências apontadas pelas avaliações realizadas. Este registro identificará o tipo da Restrição, qual programação de despesa afetada, datas e responsabilidades tanto pela restrição como pela providência;
- Permitir lançar por programação da despesa, identificando a data, qual o valor atualizado da meta física executada, com a respectiva descrição e justificativa quando for o caso;
- Permitir cadastrar e manter registros de avaliação do PPA, identificando a avaliação da Gestão de forma descritiva, a equipe responsável pela Gestão e a avaliação descritiva, por ano de cada macro objetivo, permitindo o acompanhamento da execução do planejamento;
- Permitir o controle de aprovação da peça do planejamento visando controlar a exportação para a LDO;
- Permitir a geração do modelo do projeto de lei do Plano Plurianual a ser enviado ao legislativo para análise e aprovação.

## **4.2 – LDO – FUNCIONALIDADES:**

• Permitir a importação das informações registradas na programação da receita e despesa do exercício correspondente, visando inicializar o cadastro das prioridades da LDO daquele exercício a partir do PPA;

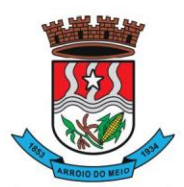

## Município de Arroio do Meio

- Permitir cadastrar e manter registros, identificando a previsão de arrecadação da Receita de forma individual pela categoria e recurso, bem como detalhamento da sazonalidade pelos doze meses do exercício e respectiva justificativa, quando for o caso;
- Permitir cadastrar e manter registros identificando a previsão de execução da Despesa de forma individual pela programação, estruturada na funcional programática para o exercício, bem como o detalhamento da sazonalidade pelos doze meses do exercício e respectiva justificativa, quando for o caso;
- Permitir cadastrar e manter registros de lançamentos de previsão de Transferências Financeiras Extraorçamentárias, identificando Entidade, Órgão e Unidades de Origem e Destino, bem como a caracterização do Recurso e Fonte de Recurso;
- Permitir cadastrar e manter registros de autorizações solicitadas ao legislativo para aumentos de despesas ou investimentos, bem como a projeção do impacto orçamentário ao longo do quadriênio do Plano Plurianual, indicando qual o tipo da medida compensatória adotada, qual o impacto da compensação também no quadriênio;
- Permitir cadastrar e manter registros de lançamentos de previsão de renúncia ou frustração de receitas, bem como a projeção do impacto financeiro e orçamentário ao longo do quadriênio do Plano Plurianual, indicando qual o tipo de renúncia, e qual o tipo de compensação aplicada para manter o equilíbrio fiscal e orçamentário também ao longo do quadriênio;
- Permitir cadastrar e manter registros com as informações sobre os Resultados Nominais abordando tipo e valores que compõem o histórico;
- Permitir cadastrar e manter registros que identifiquem as características e valores encontrados e analisados para fins de gestão de Riscos Fiscais para o quadriênio do Plano Plurianual;
- Permitir cadastro e manutenção dos registros relacionados à Projeção Atuarial, identificando as informações da projeção, saldo e valores previstos no decorrer do "range" de exercícios quanto a contribuição patronal, receitas, despesas e déficit do RPPS;
- Permitir que em todas as rotinas onde é feita a previsão das prioridades e metas de arrecadação, seja possível identificar a data de alteração vinculada a esse registro, possibilitando em momento futuro gerar relatórios que demonstrem o cenário em cada momento, mantendo assim um histórico de todas as alterações realizadas;
- Permitir uso integrado dos cadastros de localizadores, indicadores, produtos, programas de governos e planos de ação, bem como os demais cadastros de funcional programática do PPA, mantendo a integridade dos cadastros e geração de informações em tempo real para mensuração da execução do planejamento realizado;
- Permitir o controle de aprovação da LDO, visando controlar a exportação para a LOA;
- Permitir gerar o Projeto de Lei para envio ao legislativo para análise e aprovação deste.

## **4.3 – LOA – FUNCIONALIDADES:**

- Permitir a importação das informações registradas na programação da receita e despesa do exercício correspondente, visando inicializar o cadastro das prioridades da LOA daquele exercício a partir da LDO;
- Permitir o cadastro e manutenção dos registros relacionados à previsão de arrecadação de Receita para o Orçamento do Ente da Gestão Pública, permitindo também as previsões de sazonalidade do fluxo de caixa no exercício;
- Permitir o cadastro e manutenção dos registros relacionados à previsão da execução da Despesa para o Orçamento do ente da Gestão Pública, permitindo também as previsões de sazonalidade e fluxo de caixa suportado pela receita;
- Permitir o uso integrado dos cadastros de localizadores, indicadores, produtos, programas de governos e planos de ação, bem como os demais cadastros de funcional programática do PPA,

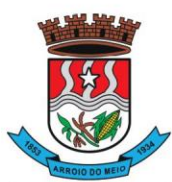

## Município de Arroio do Meio

mantendo a integridade dos cadastros e geração de informações em tempo real para mensuração da execução do planejamento realizado;

- Permitir o controle de aprovação da LOA, visando controlar a liberação para exportação para o módulo Contabilidade, que realiza a execução orçamentária;
- Permitir a geração de projeto de lei da LOA para que seja encaminhado ao legislativo para análise e aprovação.

## **5. PRESTAÇÃO DE CONTAS – SIOPE E SICONFI:**

## **Siope:**

- Prestação de Contas para o SIOPE (Sistema de Informações sobre Orçamentos Públicos em Educação):
- Funcionalidades:
- Preenchimento Automático das Informações da Pasta Receita Total;
- Previsão Atualizada;
- Receitas Realizadas;
- Receitas Orçadas para o Exercício Seguinte (Caso necessário);
- Preenchimento Automático das Informações da Pasta Despesas com Manutenção e Desenvolvimento do Ensino Separadas por Fonte de Financiamento:
- Despesas Próprias com Impostos e Transferências;
- Despesas com FUNDEB;
- Despesas Custeadas com Recursos Vinculados;
- Preenchimento Automático das Despesas por Fonte de Financiamento separadas por Subfunção de Governo, Detalhamento e Código da Despesa com os valores de:
- Dotação Atualizada Despesa Empenhada Despesa Liquidada Despesa Paga;
- Despesa Orçada para o Exercício Seguinte (Quando se Aplica).

## **Siconfi:**

- Prestação de Contas para o SICONFI (Sistema de Informações Contábeis e Fiscais do Setor Público Brasileiro):
- Funcionalidades:
- Preenchimento automático das planilhas eletrônicas (.xls) dos Relatórios Resumidos da Execução Orçamentária (RREO) disponibilizadas pelo próprio sistema do SICONFI de acordo com o período desejado dos seguintes anexos:
- Anexo I Balanço Orçamentário;
- Anexo II Demonstrativo da Execução das Despesas por Função/Subfunção;
- Anexo III Demonstrativo da Receita Corrente Líquida;
- Anexo IV Demonstrativo das Receitas e Despesas Previdenciárias do RPPS;
- Anexo VI Demonstrativo do Resultado Primário e Nominal;
- Anexo VII Demonstrativo dos Restos à Pagar por Poder e Órgão;
- Anexo IX Demonstrativo das Receitas de Operações de Crédito e Despesas de Capital;
- Anexo X Demonstrativo da Projeção Atuarial do Regime Próprio de Previdência dos Servidores;
- Anexo XI Demonstrativo da Receita de Alienação de Ativos e Aplicação dos Recursos;
- Anexo XIII Demonstrativo das Parcerias Público-Privadas;
- Anexo XVI Demonstrativo Simplificado do Relatório Resumido da Execução Orçamentária;
- Efetuar o preenchimento automático das planilhas eletrônicas (.xls) dos Relatórios de Gestão Fiscal (RGF) disponibilizadas pelo próprio sistema do SICONFI de acordo com o período desejado dos seguintes anexos:

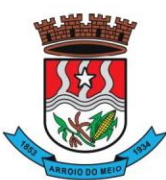

## Município de Arroio do Meio

- Anexo I Demonstrativo da Despesa com Pessoal;
- Anexo II Demonstrativo da Dívida Consolidada Líquida Municípios;
- Anexo III Demonstrativo das Garantias e Contragarantias de Valores;
- Anexo IV Demonstrativo das Operações de Crédito;
- Anexo V Demonstrativo da Disponibilidade de Caixa e dos Restos a Pagar;
- Anexo VI Demonstrativo Simplificado do Relatório de Gestão Fiscal.

## **6. ADMINISTRAÇÃO DE TRIBUTOS MUNICIPAIS**

- O sistema de Administração Tributária deverá administrar e gerenciar todos os tributos, taxas e impostos cobrados pela municipalidade;
- Gerenciar a criação de dívidas, emissão de avisos, emissão de guias de pagamentos, seus pagamentos, parcelamentos, dívida ativa, processos administrativos e ajuizamento;
- Possibilitar a criação, dinâmica, de vários cadastros, para os mais variados fins, todos parametrizáveis, disponibilizando todos os recursos do software para todas as finalidades;
- Disponibilizar Recurso de Favoritos, onde o usuário poderá selecionar os módulos mais usados e coloca-los em sua área de trabalho possibilitando a utilização de recurso de atalho;
- Disponibilizar Módulo para o envio de mensagem entre servidores conectados;
- Disponibilizar Customização para mensagens de fechamento de janela, ao clicar em fechar e recurso para troca de senha do sistema.
- Possibilitar a criação e manutenção de Cadastros:
- Criação dinâmica de cadastros, possibilitando a criação de dados conforme a realidade do usuário;
- Criação dinâmica de guias para separação dos campos por afinidade;
- Legendas associadas a estes campos com valores de referência para cálculo;
- Bloqueio automático de segurança para impedir a utilização de valores não previstos nos campos;
- Possibilidade de troca de ordenação dos campos dentro das guias;
- Controle de sócios com indicação de percentual sobre o imóvel/empresa e indicativo de sócio principal;
- Controle dinâmico de isenções, sendo possível registrar e controlar várias isenções simultâneas para o mesmo cadastro, com possibilidade de controle de datas, início e fim da vigência da lei de isenção, bem como percentuais de desconto que serão aplicados e sobre qual das taxas;
- Possibilidade de ocultação de campos que não se deseje mais utilizar;
- Log em tempo real de todas as alterações efetuadas nos cadastros com consulta direta na manutenção dos cadastros;
- Para o ISSQN, disponibilizar Cadastro de Atividades, com separação de Grupo, Subgrupo e Atividade com registro individualizado dos indicadores de cálculo para ISS Fixo, ISS Variável, Alvará, Taxa de Localização, Alvará e Classe porte da Saúde;
- Tabela CNAE- Classificação Nacional de Atividades Econômicas, com todos os dados e pronta para associação às empresas;
- Tabela LC116 com dados e disponibilidade para utilização;
- Tabela de Bancos com indicativos de código de compensação, número no BC, indicativos de agência, nome e conta bancária;
- Tabelas de juros parametrizáveis, podendo gerenciar várias tabelas ao mesmo tempo, com registro de juros mês a mês, ano a ano, com percentuais diferenciados para dívidas do ano, ativa, ano parcelada, ativa parceladas e ainda o controle da variação da SELIC;
- Gerenciamento de várias formas de cobrança de multa com registro das mesmas em intervalo de data com possibilidade de registrar variação por período de dias com percentuais diferenciados para dívidas do ano, ativa e parcelamentos;
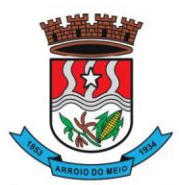

- Gerenciamentos das variações de correção monetária, sendo possível gerenciar ao mesmo tempo várias formas de correção;
- Possibilitar cadastrar outros tipos de encargos, gerenciar seus valores e associar este novo índice às dívidas;
- Gerenciamento de múltiplas moedas, possibilitando o gerenciamento de dívidas em moedas diferentes do Real, permitindo de forma automática gerenciar dívidas em Produtos Agrícolas e outros;
- Cadastro único para taxas que comporão as dívidas, permitindo reduzir e dinamizar os registros, evitando a duplicidade e retrabalho;
- Cadastro de dívidas, dinâmico, possibilitando associar a elas um número ilimitado de taxas, sendo possível determinar sobre cada uma delas se será concedido desconto sobre a parcela e sobre a cota única, e se a taxa incidirá juros/multa e correção;
- Controle do Tipo da dívida (dívida de contribuição de melhoria, taxa de água, ISS retido, ISS variável, ITBI rural, MEI, outros);
- Controle do registro dos parâmetros de desconto para pagamento dentro do vencimento, sendo possível informar percentual, instrução SQL para checagem, instrução SQL para pagamento em cota única, validação se há outras dívidas do mesmo cadastro, regras para desconto antecipado entre outros controles;
- Registro de regras que serão aplicadas ao parcelar esta dívida, como indicativo de valor mínimo, permitindo parcelar dívidas do ano;
- Registro histórico de vencimentos por ano, mantendo o histórico dos anos anteriores com possibilidade de gerenciar o percentual que cada parcela terá em relação aos 100% do valor da dívida;
- Registro de múltiplas cotas únicas como informação de Data de Vencimento, percentual de desconto diferenciado para pessoa física e jurídica, percentual de desconto para pagantes em dia com validação e se há ou não dívidas parceladas;
- Tabela de contas contábeis para contabilização de valores recebidos, sendo possível parametrizar até cinco divisões de percentuais, com parametrização individual para dívidas do tipo Ano, ativa ou Ajuizada, sendo possível informar taxa a taxa as informações de contas contábeis para o valor principal, correção, juros, multa, outros encargos, acréscimos, pago a maior e rejeitadas e ainda gerenciar as contas dedutivas;
- Tabela de tipos de melhorias que serão utilizadas no módulo cálculo de contribuição de melhorias;
- Cadastro de motivos de operação com débitos, para viabilizar relatórios e/ou consultas separando as operações por tipo;
- Módulo de ITBI contemplando os itens a seguir:
- o Tabela de Agentes financeiros;
- o Funções de ITBI com alíquota para cálculo para operação normal e financiada;
- o Tabela de tramites, com indicador de operação, sendo: Inicial, Em Tramitação, Liberado, Aguardando Pagamento, Pago, Cancelado, Isento Pagamento;
- o Possibilidade de customizar a apresentação dos campos na solicitação de ITBI.
- Séries de Notas para liberação de AIDOFs;
- Cadastro de Edifícios com informações de Rua, Número e Bairro;
- Cadastro de Distritos;
- Cadastro de Setores;
- Cadastro de Zonas;
- Cadastro de Loteamentos;
- Cadastro de melhorias para composição das melhorias dos logradouros;
- Cadastro de Contadores com vinculo ao cadastro único;

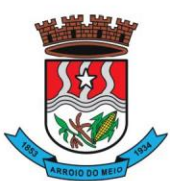

- Cadastro de Situação Auxiliar para customização e separação das dívidas do sistema
- Cadastro de Procuradores do Município com vinculo ao cadastro único;
- Cadastro de leis de parcelamento atendendo os seguintes itens:
- o Número da lei;
- o Data de validade inicial e final;
- o Número Máximo de parcelas;
- o Valor mínimo da parcela;
- o Desconto sobre juros / multa / correção / e outros encargos;
- o Possibilidade de acrescentar um percentual ao valor parcelado;
- o Possibilidade de acrescer juros, com possibilidade de escolher entre juro mensal, juro acumulado, juro rateado e tabela PRICE;
- o Possibilidade de escolher uma outra dívida destino do parcelamento;
- o Customização das regras de estorno do parcelamento:
- o Número de parcelas vencidas;
- o Checagem de parcelas consecutivas ou alternadas;
- o Escolher entre estorno para as parcelas originais ou para um novo debito;
- o Escolher entre quitar as parcelas mais antigas ou mais recentes.
- Cadastro de Leis de Isenção, com informações de número da lei e período de vigência, com apontamento sobre qual dívida esta lei incidira e sobre qual das taxas e também qual o percentual de cada isenção;
- Lei de Desconto Especial, com indicação de número da lei, período de vigência, quais os percentuais de desconto para o principal e para os acréscimos;
- Aviso de cadastro, com indicativo para qual cadastro, limite para exibição e qual o aviso e deverá mostrar em todos os módulos em que o cadastro foi selecionado;
- Módulo para customização de documentos;
- Módulo para customização de guias de arrecadação, sendo possível definir qual o modelo e para qual banco e para quais dívidas será utilizado;
- Módulo para customização de funcionamento do Sistema Tributário e Portal de Serviços Web.
- o Apontamento de cadastros padrão;
- o Dívidas para ITBI Urbano e Rural;
- o Situação auxiliar padrão;
- o Modelos de guias padrão;
- o Parâmetro para permissão de impressão da guia, após vencimento;
- o Dias de validade de AIDOFs;
- o Modelo padrão para impressão da AIDOF;
- o Customização do portal referente AIDOFs:
	- o Permissão de solicitação da primeira AIDOF;
	- o Parâmetro para permissão, apenas para gráficas cadastradas;
	- o Permissão para alterar a quantidade de documentos solicitados;
	- o Instrução customizada a ser apresentada aos optantes do Simples Nacional.
- Customização referente ao ISSQN:
- o Cadastro Padrão;
- o Dívida de ISSQN para notas de Entrada;
- o Dívida do ISSQN para notas de Saída;
- o Dívida do ISSQN para o SIMPLES NACIONAL;
- o Parâmetro para unir guias de Tomadores Diferentes;
- o Situação auxiliar, padrão, para todas estas dívidas;
- o Customização para permitir alterar a alíquota do ISSQN Homologado no Portal de Serviços Web;
- o Customização do Base de Retenção de ISSQN Eventual;

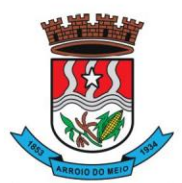

- o Customização da Dívida da Retenção Eventual;
- o Parametrização da Guia modelo do ISSQN Retido;
- Customização referente a forma a qual o Sistema deverá proceder referente aos débitos:
- o Customizar para permitir gerar um novo débito quando o mesmo for pago a menor, com opção de valor fixo ou percentual, com indicador de qual vencimento deverá criar a dívida;
- o Indicador de conta contábil para recebimentos de pagamentos por banco de débitos inexistentes;
- o Forma de numeração dos processos administrativos;
- o Parâmetro para impedir a impressão de segundas vias de dívida ativa via Portal de Serviços Web;
- o Customizar quais dívidas devem ser mostradas no Portal de Serviços Web;
- o Customizar quantidade de dias para vencimento de uma notificação de dívida ativa;
- o Customização do módulo de doação no Portal de Serviços Web:
	- o Nome do Menu na tela do Portal;
	- o Ativar ou não o módulo.
	- o Permissão do usuário para alterar os dados do cadastro único;
	- o Indicação do cadastro, dívida e situação auxiliar que a doação irá receber;
- Customização para gerenciamento do controle de Cobrança de Água;
- Customização referente a emissão de Certidões:
	- o Numeração da CND e CDA (sequencial ou anual);
	- o Dias de carência;
	- o Dias de vencimento;
- Modelos de documentos para:
	- o Certidão Negativa de Débitos do Imóvel;
	- o Certidão Negativa com Efeito de Positiva de Débitos do Imóvel;
	- o Documento de Inscrição Imobiliário (lotação);
	- o Documento de Inscrição Municipal DIM;
	- o Certidão Negativa de Débitos (Geral);
	- o Certidão Negativa com Efeito de Positiva de Débitos (Geral);
- Mensagens padrão para os modelos de documentos e testes de validação para Cadastro Imobiliário e Cadastro Geral (único).
- Cadastro de Web Service, devendo validar a assinatura eletrônica de cada operação.
- Customização para cálculo parametrizado:
- o Chaves dinâmicas sendo possível usar qualquer informação do boletim cadastral;
- o Chaves para melhorias;
- o Chaves de quarteirão;
- o Tabela de valores Logradouros x Bairros;
- o Tabela de valores por Logradouro;
- o Tabela de limites onde é possível associar dois campos do cadastro e definir valores por intervalo de valores mantendo o histórico por ano;
- o Tabela de Decisões onde um campo do cadastro recebe parâmetros de valor inicial e final com dados anuais;
- o Tabela de duas dimensões onde dois campos poderão ser associados pelas suas legendas e partir da combinação destas duas informações, valores serão indicados e usados de forma automática no cálculo;
- o Tabela de três dimensões onde três campos poderão ser associados pelas suas legendas e partir da combinação destas três informações, valores serão indicados e usados de forma automática no cálculo;
- o Rotinas para utilização nos cálculos de descontos gerados pela emissão de NFS-e.
- **Manutenção de Cadastros:**

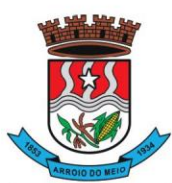

#### Município de Arroio do Meio

- o **Simples**: com pesquisa direta a cadastro com possibilidade de pesquisas por código, nome, edifício, loteamento, setor, zona, rua, distrito, bairro, contador, situação cadastral, possibilitando, ainda, customizar outras pesquisas;
- o **Campos**: a partir da seleção de um cadastro e um campo do mesmo, permitir alterar direto a informação solicitada;
- o **Contribuinte**: a partir da seleção de um campo, e a seleção de contribuintes, permitir a manutenção um a um dos informados na tela;
- o **Intervalo**: Ao indicar um intervalo de contribuintes e um campo, o novo valor informado deverá ser alterado para todos os cadastros do intervalo indicado;
- Encerramentos de Cadastro Imobiliário, Atividades do Cadastro Imobiliário e de Solicitações de ITBI.
- Históricos dos Cadastro Imobiliário e Financeiro;
- Consultas ao movimento financeiro do contribuinte, sendo possível:
- o Buscar por código, nome, código único, ano inicial e final, dívida inicial e final, vencimento inicial e final e situação do débito;
- o Demonstrar e possibilitar customizações referentes a:

### o **Débitos Não Pagos:**

- o Ano da Dívida;
- o Parcela;
- o Vencimento;
- o Descrição da Dívida;
- o Situação da Dívida;
- o Situação Auxiliar da Dívida;
- o Valor Original;
- o Valor Corrigido;
- o Total das dívidas não pagas, separando valor do principal com cada um dos acréscimos;
- o Customização para mostrar grid com os encargos;
- o Customização para mostrar as taxas de cada parcela;
- o Possibilitar a impressão do extrato dos débitos;
- o Possibilitar a impressão de guias de múltiplas parcelas com seleção de simples acesso;
- o Possibilitar o agrupamento virtual de parcelas sem gerar novo débito no financeiro nem alterar as parcelas originais;
- o Permitir parcelar as parcelas selecionadas;
- o Possibilitar consulta aos dados cadastrais;
- o Possibilitar a visualização das cotas únicas sendo possível imprimir, apenas, as não vencidas.

#### o **Débitos Pagos:**

- o Ano da Dívida;
- o Parcela;
- o Vencimento;
- o Descrição da Dívida;
- o Situação do Débito;
- o Valor Original;
- o Valor da Guia;
- o Valor Pago;
- o Dados Gerais do Pagamento;
- o Dados das parcelas usadas, caso seja uma parcela paga de parcelamento;
- o Data do Pagamento;
- o Valor Pago;
- o Banco;

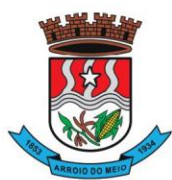

### Município de Arroio do Meio

o Agência.

#### o **Dados da guia paga:**

- o Valor Principal;
- o Valores de Acréscimos;
- o Separação de valores por taxa;
- o Código contábil do movimento de pagamento;
- o Informativo do histórico da parcela paga, desde sua criação, alteração e pagamento, tudo com a informação de qual usuário efetivou a operação.

#### o **Débitos Cancelados:**

- o Ano da Dívida;
- o Parcela;
- o Vencimento;
- o Descrição da Dívida;
- o Situação Atual do Débito;
- o Situação Auxiliar;
- o Valor Original;
- o Valor Cancelado;
- o Motivo do Cancelamento;
- o Observação do Cancelamento.

### o **Débitos em Dívida Ativa:**

- o Ano da Dívida;
- o Parcela;
- o Vencimento;
- o Descrição da Dívida;
- o Situação Atual do Débito;
- o Situação Auxiliar;
- o Valor Original;
- o Valor da Dívida;
- o Ano Inscrição;
- o Livro;
- o Folha;
- o Inscrição;
- o Data Inscrição.

# o **Débitos Ajuizados:**

- o Ano da Dívida;
- o Parcela;
- o Vencimento;
- o Descrição da Dívida;
- o Situação Atual do Débito;
- o Situação Auxiliar;
- o Valor Original;
- o Valor da Dívida;
- o Número da CDA;
- o Data da CDA;
- o Número do Processo Judicial;
- o Data do Processo Judicial;
- o Vara Judicial;
- o Débitos de Sócios poderão ser mostrados em uma guia;
- o Manutenção de débitos para possibilitar fazer baixas de débitos manualmente;

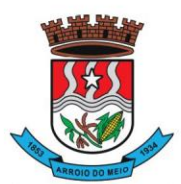

- o Emissão de guias em massa, com escolha de intervalo de cadastros, letras iniciais e finais, ano inicial e final, parcela inicial e final, vencimento inicial e final e qual a dívida;
- o Inclusão manual de débitos para possibilitar a inserção de novos débitos sem ser por script de cálculo, com possibilidade de inclusão de múltiplas parcelas e opção para parametrizar o último dia do mês como vencimento, e opção para geração de guias e gerar notificação integrada ao módulo;
- o Estorno de parcelamento com demonstrativo das parcelas que serão estornadas mostrando a situação de cada uma delas com simulação de estorno pelas regras registradas na lei do parcelamento.
- o Estorno de Parcelamento em lote para possibilitar o estorno de todos os parcelamentos em um intervalo de datas, as regras registradas na lei de parcelamento serão usadas neste rastreio, um grid será gerado com os dados de todos os parcelamentos que serão afetados e há a opção de ver o parcelamento e opção de selecionar os que serão estornados.
- **Imposto sobre serviços de qualquer natureza (ISSQN) Eletrônico/Retido:**
- o Disponibilizar módulo para lançamento nota a nota ou importação de arquivo com layout prédefinido, sendo que estas duas opções deverão ser compatíveis com as disponibilizadas no Portal de Serviços Web.
- o Permitir fechamento de notas lançadas gerando um registro no financeiro do ano/mês selecionado;
- o Permitir o lançamento ISSQN sem movimento;
- o Possibilitar a customização do número máximo de Notas Fiscais, por contribuinte, para liberação das AIDOFs, devendo esta customização ser disponibilizada no Portal de Serviços Web (caso a Municipalidade utilize);
- Disponibilizar módulo para solicitação de AIDOF para, opcionalmente, que se possa efetivá-la usando o sistema tributário, a funcionalidade deverá ser compatível com a disponível no Portal de Serviços Web;
- Disponibilizar módulo de Inclusão e Avaliação de ITBI. Na inclusão deverá requerer, que se informe os dados do imóvel referenciado, os valores da transação e a informação se é financiado ou não, informar os dados dos transmitentes e dos adquirentes. No atendimento da solicitação deve ser apresentado de imediato mensagem indicando quanto a existência de débitos em aberto, caso exista, disponibilizar link direto do módulo para visualizá-los, e que seja possível, ao solicitante, anexar documentos ao processo, assim como, o servidor municipal. Ambos os documentos deverão estar visíveis para ambas as partes no Portal de Serviços Web;
- Possibilitar consulta à Contribuinte pelo Cadastro Único, mostrar todos os respectivos dados, todos os cadastros ligados a este, valor dos débitos de cada um e link direto ao extrato de débito do mesmo com opções de impressão sintética ou analítica;
- Possibilitar consulta a todos as empresas vinculadas ao um Contador, selecionado;
- Possibilitar rastreio de Parcelamentos obtidos pela combinação de uma ou mais informações:
- o Cadastro inicial e final;
- o Lei do parcelamento;
- o Data inicial e final do parcelamento;
- o Situação do debito original;
- o Status da Parcela.
- **Lançamentos:**
- Disponibilizar módulo administrativo onde várias funções de manutenção do dia a dia serão executadas, tais como leitura de arquivos de banco, emissão de guias de cobrança, avisos de débito, entre outras funções:
- **Importação de arquivos retorno***:* Deverá ser automatizado de forma que o tipo do arquivo retorno seja detectado pelo padrão do arquivo, dispensando a interferência do usuário para determinar que tipos de retorno se refere. Vinculado a ele deverá haver um módulo de avaliação

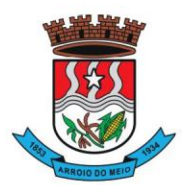

#### Município de Arroio do Meio

dos dados importados mostrando em tempo real, qual a situação de cada item contidos nos arquivos, permitindo nesta fase, fazer correções direto nos dados importados, após conferido e aprovado, todos os registros deverão ser efetivamente processados.

- **Cálculo de Débitos***:* Possibilitar se efetuar cálculos com escolha entre as formulas disponíveis, com demonstrativo em tela dos débitos calculados com todos os dados, bem como, os cadastros não calculados por erro, possibilitando se efetuar alterações e recálculos em cima do mesmo cálculo e ao final, inclusão deste mesmo cálculo, devendo o mesmo ficar armazenado no banco de dados, possibilitando futuras pesquisas.
- **NFS-e:** importar e ou digitar informações oriundas da Notas Fiscais de Serviços para conceder descontos de valores nos impostos. No momento da inclusão da informação deverá ser informado para qual contribuinte, ano, dívida e percentual máximo do desconto. Os valores abatidos do imposto deverão ficar disponíveis para consulta, sendo possível gerar relatórios estatísticos dos mesmos.
- **Gerenciador de Impressão e controle de alvarás vencidos**: Disponibilizar esta opção, bem como, a impressão de segunda via do mesmo, possibilitando fazer pesquisa por matricula ou nome de contribuinte.
- **Emissão de Carnê**s: Possibilitar pesquisa separada por ano de todos os cálculos gerados e inclusos, com opção de selecionar a impressão das cotas únicas e/ou parcelas, bem como, o modelo da guia.
- **Processos Administrativos**: Possibilitar que, após a abertura de um processo administrativo e iniciando-se os tramites legais para averiguação das alegações do contribuinte, durante este período, o debito ficará bloqueado para qualquer operação, decorridos todos os prazos e tramites o debito deverá ser liberado para que seja feito as operações determinadas pela conclusão do processo.
- **Contribuição de Melhoria**: Possibilitar cadastrar obras, determinar quais os contribuintes beneficiados pela mesma, proporcionalizar o valor de cada um levando em conta valor da obra x área da obra x testada, gerar edital de notificação prévio e após a conclusão da obra fazer novos cálculos já com o percentual de valorização dos imóveis, com estes dados gerar novo edital com os valores calculados e proporcionais.
- **Geração de Aviso de Débito**: Possibilitar notificar os contribuintes em dívida, seguindo customização de diversos fatores tais como: Ano do débito, vencimento da dívida, dívida(s), situação(ões), situação auxiliar, e ainda, opção de escolha de ordem de impressão.
- **Aviso de Estorno de Parcelamento**: Permitir que ao se aplicar as regras do estorno de parcelamento, contidos na lei de parcelamento, o sistema deverá gerar notificações aos contribuintes selecionados e afetados pelas regras.
- **Emissão de Etiquetas**: Disponibilizar em todos os documentos emitidos a possibilidade de impressão de etiqueta customizada.
- **Correção de Valores**: Disponibilizar ferramenta que possibilite simular nas mais diversas situações dos débitos os valores aferidos de todas as correções de valores, contendo todas as variáveis que são consideradas no momento do cálculo.
- **Leitura de Água**: Deverá conter ferramentas de suporte a esta tarefa, desde a digitação manual das informações até exportadores e importadores das mesmas, estas ferramentas deverão conter o layout utilizado.
- **Exportação de Débitos**: Disponibilizar ferramenta customizada para gerar arquivos contendo parcelas não pagas, podendo esta exportação estar associada a um cálculo ou a débitos já existentes no sistema; A mesma deverá ser customizada para considerar condições especificas para não exportar débitos contidos nestas condições, como por exemplo, loteamentos e falta de dados de endereçamento.

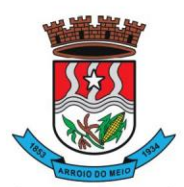

#### Município de Arroio do Meio

- **Validação Simples Nacional**: Disponibilizar módulo que valide os CNPJ's contidos na Receita Federal com os registrados no sistema, ao final deverá gerar um "arquivo retorno" para ser enviado a receita e um relatório para uso interno da Municipalidade.
- **Comprovante de Isenção:** Permitir, após o cálculo do IPTU e após todas as regras de descontos e isenções aplicadas, que os contribuintes que ficarem 100% isentos aos pagamentos de imposto recebam um comprovante de isenção, o qual será customizado conforme a necessidade.
- **Dívida Ativa:**

Disponibilizar módulo administrativo onde várias funções ligadas aos processos de Dívida Ativa e Ajuizamento de débitos serão executadas, estas funções serão compreendidas desde a criação de livros para inscrição, a inscrição dos débitos, impressão do livro, geração customizada de notificações, Emissão de CDAs e consulta das mesmas, tramitação e o Ajuizamento.

- **Livros:** Possibilitar criar livros com as informações dos dados legais, tais como, Natureza, Fundamentos Legais, Termo Inicial, Fundamentação da forma de atualização, fundamentação dos cálculos e acréscimos e quais dívidas poderão ser inscritas nos mesmos.
- **Inscrição em Dívida Ativa**: Permitir, após a informação do ano da inscrição que todos os livros deste exercício serão apresentados, após a seleção de um deles as dívidas parametrizadas para ele serrão apresentadas as quais poderão ser marcadas, após isso, automaticamente, o sistema deverá selecionar as mesmas e inscreve-las no livro.
- **Estorno de Inscrição em Dívida Ativa**: Permitir, caso uma inscrição tenha sido processada com erro, que se efetue o estorno da mesma, para isso deverá gerar no mesmo livro um novo registro indicando a operação de estorno.
- **Impressão do Livro***:* Permitir, após a seleção de um ano, que todos os livros deste exercício devam ser apresentados, bastando selecionar um deles e o mesmo poderá ser impresso.
- **Notificação de Dívida Ativa:** Permitir, após a inscrição em Dívida Ativa, gerar uma notificação a todos os contribuintes, e após decorrido o prazo e não havendo contestação deverá emitir a CDA.
- **Emissão de CDA**: Permitir, após decorrido o prazo da notificação que as inscrições aptas a serem geradas em CDAs devam ser mostradas, para que seja possível selecionar o assinante dando continuidade na geração.
- **Consulta de CDA**: Possibilitar através de vários parâmetros localizar uma ou mais CDAs, demonstrando os respectivos dados da mesma.
- **Trâmite da CDA**: Permitir, após a geração da CDA, que se inicie o processo de tramitação da CDA, tramitando pelo jurídico, cartório e fórum.
- **Petição Inicial:** Disponibilizar ferramenta para automatizar a geração da petição inicial com registro da mesma.
- **Ajuizamento:** Permitir, após todos os tramites da CDAs e decorrido todos os prazos entre a fase de ajuizamento, que o sistema selecione as CDAs aptas a serem ajuizadas e as mesmas sejam apresentadas, dando opção de o servidor proceder o ajuizamento.
- **Manutenção:**

Disponibilizar módulo administrativo voltado a operacionalização do sistema e execução de rotinas de manutenção de débitos e cadastros, os quais deverá ter como função mínima:

• Módulo gerencial para criar, alterar e manter os cadastros em uso no município, onde o servidor público (usuário) terá ferramentas administrativas que possibilitem criar novos cadastros, novos campos dentro dos cadastros, alterar a forma de funcionamento dos campos alterando seus limites, alteração de legendas, alteração de índices ligados aos campos, criação de chaves dinâmicas para cobrança de melhorias, bem como tabelas customizadas de cruzamentos de campos para serem utilizados nos scripts de cálculo do sistema.

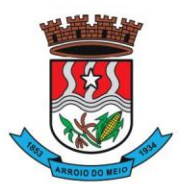

#### Município de Arroio do Meio

- Possibilitar a manutenção e criação de novas fórmulas de pesquisa, as quais poderão ser usadas em todo o sistema, através deste módulo o administrador poderá criar, dentro de sua realidade, as mais variadas formas de pesquisa para localização de imóveis e empresas.
- Disponibilizar, no módulo manutenção, módulos com as seguintes funcionalidades:
- o Troca de exercício, onde os dados das tabelas, anuais, serão transferidos para o exercício seguinte, tais como scripts de cálculo, tabelas usadas em cálculo e formulas;
- o Alteração de Situação Auxiliar: Possibilitar vincular dívidas a outra situação no lugar da original.
- o Alteração de Vencimento: Disponibilizar ferramenta para alteração de vencimento.
- o Indexação de Valores: Permitir que, para se corrigir dívidas não vencidas que por força de lei precisam ser corrigidas por algum índice.
- o Cancelamento de Débitos: Disponibilizar rotina para execução de cancelamento em massa, o qual será utilizado, por exemplo, em casos de prescrição.
- o Juntar Dívidas do Ano: Disponibilizar rotina de uso restrito, a qual, servira única e exclusivamente para cancelar as parcelas de uma dívida e criar "apenas uma" com o valor total;
- o Somar Valores do Cadastro Imobiliário: Disponibilizar rotina auxiliar do script de cálculo, a qual, terá por função executar funções de somas de campos de bases diferentes que estarão englobados ou dos anexos do mesmo contribuinte.

## • **Relatórios:**

Disponibilizar módulo voltado a geração e impressão de relatórios, permitindo que sejam customizados, duplicados e alterados conforme a necessidade da Municipalidade:

- o **Relação de Guias de ITBI;**
- o **Relatório de Distritos / Zonas / Setores;**
- o **Relação para troca de proprietários pelo processo de ITBI;**
- o **Débitos de ITBI:** Possibilitar rastrear débitos de ITBI para posterior análise ou cancelamento;
- o **Relação de Processo de ITBI;**
- o **Relatório de AIDOFs;**
- o **Relatório de ISSQN Eletrônico / Retido;**
- o **Relatório Contábil**: possibilitando customização por banco, dívida, período, tipo de dívida;
- o **Relatório de Cálculos Realizados:** mostrar os cálculos efetuados no sistema e seus valores.
- o **Relatório Interativo**: possibilitar a criação de qualquer relatório dos cadastros imobiliários, com quaisquer campos, e os mesmos ficando registrados para uso posterior, podendo ser aplicado condições a todos os campos usados e criar totalizadores a partir dos mesmos.
- o **Lançamentos**: Permitir informar intervalo de cadastros, datas de vencimento inicial e final, seleção de dívida, situação auxiliar, tipo de débitos, geração analítico ou sintético e impressão de gráfico.
- o **Maiores Pagadores:** Disponibilizar por datas de pagamento inicial e final, seleção de dívida, quantidade de registros, mostrar e impressão de gráfico.
- o **Maiores Pagadores por Atividade:** Permitir selecionar o exercício, definir quantos contribuintes se deseja consultar e disponibilizar em relatório ou em gráfico os maiores pagadores.
- o **Maiores Devedores:** Disponibilizar por datas de vencimento inicial e final, seleção de dívida, quantidade de registros, mostrar e impressão de gráfico.
- o **Valores Venais:** Disponibilizar, a partir da seleção do exercício, a opção de ser analítico ou sintético com a impressão de gráfico.
- o **Regularizados:** Relacionar todos os contribuintes que não possuam dívidas das selecionadas com possibilidade de pesquisa por cadastro inicial e final e ainda validação da data final, de verificação e, opcionalmente, mostrar os encerrados.
- o **Arrecadação Por Atividade:** Relatório estatístico que disponibilize resumo dos valores arrecadados por atividade em um intervalo de datas, e permita gerar gráfico com estas informações.

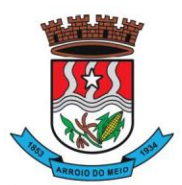

- o **Arrecadação Por Dívida:** Relatório estatístico que demonstre os valores arrecadados das dívidas selecionadas, com opção de data de pagamento inicial e final, impressão em modo sintético e gráficos, os valores deverão ser demonstrados mês a mês.
- o **Débitos Juntados:** Disponibilizar, permitindo que se informe intervalo de cadastros, ano da dívida inicial e final, datas do vencimento inicial e final, seleção da dívida, situação auxiliar e forma de ordenamento.
- o **Alterações No Financeiro:** Relacionar todas as alterações efetuadas que afetaram os valores das dívidas, opção de data da alteração inicial e final, seleção de uma ou mais dívidas, e escolha de um ou mais usuários.
- o **Cancelamentos:** Demonstrar datas de operação inicial e final, seleção das dívidas, situação auxiliar, situação do débito, motivos de cancelamento, dívida tributária ou não, forma de ordenação e apresentação analítica ou sintética e impressão de gráfico.
- o **Isenções de Débitos:** Possibilitar relacionar todos os usuários beneficiados por alguma lei de isenção, podendo-se optar entre listagem analítica, sintética e com impressão de gráfico comparativo para que se possa sintetizar os tipos de renúncia de receitas.
- o **Cadastros Sem Lançamentos:** Relacionar todos os cadastros que não tiveram nenhum debito criado no intervalo de datas informado.
- o **Demonstrativo de Valores:** Selecionar um ou todos os cadastros que tenham dentro de um intervalo de datas um demonstrativo de valores Lançados ou Arrecadados ou a Pagar.
- o **Estornos:** Relacionar todos os estornos realizados no sistema, podendo-se usar um intervalo de datas, um ou todos os cadastros, separação por situação auxiliar e seleção de todas as dívidas ou apenas tributárias e não tributárias.
- o **ITBI por Logradouro:** Selecionar um ou mais logradouros que disponibilize uma lista de todos os ITBIs avaliados nestes locais em um intervalo de datas.
- o **Resumo de Saldos para Contabilidade:** Disponibilizar demonstrativo destinado a contabilidade, mostrando saldos anteriores, do período e totalizador de todas as dívidas.
- o **Notificações Devolvidas:** Relacionar as notificações que não foram entregues aos contribuintes.
- o **Pagamentos**: Permitir que se informe intervalo de cadastros, datas de vencimento inicial e final, seleção de dívida, situação auxiliar, banco que foi pago, tipo de débitos, dívida tributária ou não tributária, geração analítico ou sintético e impressão de gráfico.
- o **Dívida Ativa**: Permitir que se informe intervalo de cadastros, ano inicial e final, seleção de dívida, situação auxiliar, tipo de débitos, geração analítico ou sintético e impressão de gráfico.
- o **Ajuizamentos:** Permitir que se informe intervalo de cadastros, ano inicial e final, seleção de dívida, situação auxiliar, geração analítico ou sintético e impressão de gráfico.
- o **Débitos Abertos:** Permitir que se informe intervalo de cadastros, datas de vencimento inicial e final, seleção de dívida, situação auxiliar, situação do débito, geração analítico ou sintético e impressão de gráfico.
- o **Parcelamentos:** Permitir que se informe intervalo de cadastros, seleção por nome, número de parcela inicial e final, ano do parcelamento inicial e final, datas do parcelamento inicial e final, qual a lei do parcelamento, situação do débito original e status atual do parcelamento, geração analítico ou sintético e impressão de gráfico.
- o **Demonstrativo de Débitos Abertos:** Selecionar um ou todos os cadastros e demonstre por exercício o montante de valores a serem cobrados.
- o **Valor Histórico:** Demonstrar qual a situação do registro financeiro em qualquer data, mesmo após pago, alterado, cancelado, devendo o sistema retroagir à situação de cada ano, dia, solicitado.
- o **Alterações Cadastrais:** Demonstrar, a partir da data inicial e final das alterações e indicação de um ou todos os usuários.
- o **Cadastros de Contribuintes:** Relação de contribuintes em um intervalo de cadastros com opção de somente encerrados, ativos ou todos.

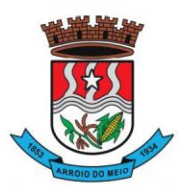

#### Município de Arroio do Meio

- o **Boletim de Contribuintes:** Relação dos dados contidos no boletim cadastral.
- o **Atividades:** Relação com todos os dados de todas as atividades.
- o **Pagamentos:** Relação de pagamentos, selecionando, cadastro um ou todos, dívidas, intervalo de cadastro, banco, situação auxiliar, tipo de dívida, data de pagamento inicial e final, data de movimento inicial e final, data de vencimentos inicial e final, ano do debito inicial e final todos os filtros combinados entre si, com opção de ser impresso analiticamente ou sinteticamente com possibilidade de impressão de gráfico.
- o **Movimento por Banco:** Relação de valores arrecadados por banco, podendo ser selecionado um ou mais bancos, em um intervalo de data, com opção de mostrar os totais por dia ou apenas sintético, com possibilidade de impressão de gráfico.
- o **Inconsistência de Pagamentos:** Relação de diferenças de pagamentos com informação de diferença mínima, seleção de uma ou mais dívidas e um ou mais bancos, em um intervalo de data de movimento e seleção do tipo de pagamento e também do tipo de lançamento.
- o **Demonstrativo de Parcelas Pagas**: Demonstrar mês a mês a quantidade parcelas pagas para cada uma das dívidas selecionadas.
- o **Descontos:** Relação de descontos concedidos, com opção de escolher um ou mais tipo de desconto, uma ou mais dívidas, intervalo de cadastros, tipo de dívida, data de pagamento inicial e final, data de vencimento inicial e final, ano dos débitos inicial e final, com opção de mostrar taxas e ou apenas sintetizado.
- o **Rejeitados:** Relação de débitos rejeitados, débitos pagos em duplicidade ou não localizados no cadastro financeiro, deverão ser disponibilizados dados que possibilitem o servidor (usuário) localizar os mesmos e o órgão arrecadador que enviou o "arquivo retorno".
- o **Diferenças:** Demonstrar os valores pagos com diferenças, podendo escolher uma ou mais dívidas, um ou mais bancos, tipo de diferença, maior ou menor, separado por parcelas ou cota única, com opção de ser sintético e com limite mínimo de diferenças.
- **Relatórios Unificados:**
- o **Lançamentos:** Possibilitar informar o código único ou todos, seleção de um cadastro, datas de vencimento inicial e final, seleção de dívida, situação auxiliar, geração analítica ou sintetizada e impressão de gráfico.
- o **Pagamentos:** Possibilitar informar o código único ou todos, datas de vencimento inicial e final, seleção de dívida, situação auxiliar, banco que foi pago, tipo de débitos, dívida tributária ou não tributária, geração analítica ou sintetizada e impressão de gráfico.
- o **Dívida Ativa:** Possibilitar informar o código único ou todos, ano inicial e final, seleção de dívida, situação auxiliar, tipo de débitos, geração analítica ou sintetizada e impressão de gráfico.
- o **Ajuizamentos:** Possibilitar informar o código único ou todos, ano inicial e final, seleção de dívida, situação auxiliar, geração analítica ou sintetizada e impressão de gráfico.
- o **Débitos Abertos:** Possibilitar informar o código único ou todos, datas de vencimento inicial e final, seleção de dívida, situação auxiliar, situação do débito, geração analítica ou sintetizada e impressão de gráfico.
- o **Maiores Devedores:** Datas de vencimento inicial e final, seleção de dívida, quantidade de registros máximos a serem mostrados e impressão de gráfico.
- o **Maiores Pagadores:** Datas de pagamento inicial e final, seleção de dívida, quantidade de registros máximos a serem mostrados e impressão de gráficos.

# **7. INTEGRAÇÃO JUNTA COMERCIAL:**

- Deverá permitir ao Município optar por uma das duas formas de integração, abaixo, com a Junta Comercial (JUCISRS):
- 1ª Opção/Forma:

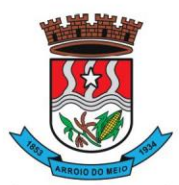

#### Município de Arroio do Meio

- o Integração JUCISRS COM tudo fácil empresas (inscrição automática para atividades de baixo risco): Nesta modalidade o sistema deverá receber as informações das empresas através de webservice da Junta comercial (WSB013) e atualizar/criar os cadastros, retornando para o webservice da junta com o número da inscrição municipal e um pdf com o documento de inscrição municipal, tudo isso de forma automática, sem intervenção dos usuários do sistema (CNAES de baixo risco).
- 2ª Opção/Forma:
- o Integração JUCISRS SEM tudo fácil empresas: Nesta modalidade o sistema deverá realizar a consulta junto ao sistema da junta comercial via Webservice (WSE013). (CNAES de médio e alto risco).
- o Ao realizar essa consulta o sistema recebe os dados da junta comercial e disponibiliza para que sejam atualizados/criados os cadastros. Este procedimento pode ser feito de forma automatizada ou por validação das informações pelo usuário do sistema.

# **8. PROTESTO ELETRÔNICO:**

- Permitir a comprovação, com total autenticidade, do não pagamento de uma dívida, tornando pública a informação;
- Permitir que os agentes do mercado de crédito obtenham informações sobre devedores inadimplentes, e com isso possam adotar medidas restritivas;
- Enviar para a Central de Remessas de Arquivos (CRA) através de remessas por webservice, a Certidão de Dívida Ativa (CDA), que o apresentante deseja enviar em protesto para os cartórios/ tabelionatos da região do contribuinte apresentado;
- Disponibilizar através do WebService, as certidões de dívida ativa e suas devidas guias de pagamento, e envio para a Central de Remessas de Arquivos, devidamente distribuídas para os cartórios das comarcas de cada contribuinte a ser protestado;
- Permitir que seja realizado exame formal do documento apresentado para protesto pelo cartório;
- Permitir que caso não haja irregularidades, o procedimento continue com emissão de intimação para o contribuinte, que deverá ser entregue no endereço do devedor indicado pelo apresentante;
- A intimação deverá ser considerada cumprida, quando entregue no endereço fornecido, sendo o comprovante de entrega arquivado pelo cartório. Se a intimação não puder ser entregue, o cartório deverá publicar um edital;
- Cumprida a intimação, será iniciada a contagem de um prazo de 03 (três) dias úteis. Dentro do prazo de 03 (três) dias úteis, o devedor poderá efetuar o pagamento em cartório. O credor pode desistir do protesto dentro de 03 (três) dias úteis;
- Permitir ao final do prazo de 03 (três) dias úteis, o protesto Certidão de Dívida Ativa.

# **9. PIX:**

- O sistema de transação de pagamentos eletrônicos PIX, deverá ser um serviço integrado, ao sistema tributário e que permita o recebimento de valores relativos à prestação de serviços (água, luz, etc.), impostos, taxas e contribuições de melhoria, por meio do Pix (QR Code) atrelado ao código de barra de guia, que ao gerar uma guia no sistema tributário, suas informações serão envidas ao banco para a geração do QR Code e posterior impressão da guia já com o QR Code Gerado;
- As guias deverão continuar com a opção de pagamento através do código de barras, podendo assim o contribuinte escolher a melhor forma de efetivar o pagamento;
- Com a utilização da guia com QR Code, o contribuinte poderá liquidar seus tributos e taxas por meio de qualquer instituição financeira ou de pagamentos, sem a necessidade de firmar convênio

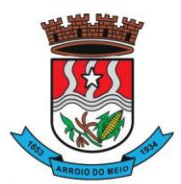

#### Município de Arroio do Meio

com diversas delas;

- Deverá ampliar as possibilidades de recebimento da obrigação tributária, taxa, e, consequentemente, a melhoria na prestação dos serviços públicos;
- Proporcionar melhorias da jornada do contribuinte, trazendo agilidade e conveniência, pois os pagamentos das obrigações tributárias e taxas poderão ser feitos em qualquer dia e hora, em qualquer instituição financeira ou de pagamentos;
- O sistema deverá gerar, via API (Aplicativo Programing Interface), o QR Code para recebimento de tributos e verificar a liquidação desses pagamentos de forma integrada à sua arrecadação atual (leitura do retorno bancário), dentre outras possibilidades.

# **10. CONTROLE DE TESOURARIA**

- O sistema deverá ser multe entidade, permitindo trabalhar com várias entidades no mesmo base de dados ou trabalhar em separado e posteriormente fazer unificações para uma base única;
- Deverá ser multe exercício, permitindo trabalhar em vários exercícios, para ajustes, e sem interferência entre os mesmos;
- Disponibilizar controles de acessos definidos por permissões individuais para cada usuário;
- Realizar lançamentos efetuados com garantia total da transação ser completa, evitando-se inconsistências em virtude de: quedas de energia elétrica, conexão de rede, conexão de internet, ou problemas diversos ligados a "hardware".
- Garantir a transação completa de lançamentos efetuados, evitando-se inconsistências em virtude de: quedas de energia elétrica, conexão de rede, conexão de internet, ou problemas diversos ligados a "hardware".
- Permitir consultar, filtrar, alterar e incluir informações de tabelas e cadastros, a partir de qualquer tela que esteja sendo utilizada.
- Possibilitar o uso de autenticadoras, impressoras ou processadoras de cheques e leitores de código de barras;
- Permitir a integração on-line com o módulo de Tributação Municipal, Cadastro Financeiro do Contribuinte, corrigindo instantaneamente no ato da cobrança, o valor dos débitos em atraso;
- Permitir a integração on-line com o módulo de Contabilidade Pública, Cadastro de Fornecedores e Empenhos;
- Permitir lançamentos automáticos na atualização do cadastro financeiro dos contribuintes realizando a baixa dos débitos, como também, nas contas de caixa e bancos, contas extras e todos os lançamentos do PCASP, e a classificação da Receita;
- Permitir o controle on-line da movimentação do Caixa e Bancos, Conta, Código, Saldos, Debitado, Creditado, Valor, Autenticação e Operação.
- Processar a emissão do borderô eletrônico dos pagamentos.
- Nos Pagamentos que possuírem retenções deverá ocorrer o registro no caixa/banco, apenas do valor líquido a ser pago para o credor, permitindo no momento o registro do lançamento de transferência bancária referente ao valor de retenções extras e ao valor de retenções de receitas orçamentárias.
- Na arrecadação de Receitas, com utilização de guias de arrecadação, os valores deverão ser calculados, na sua totalidade, pelo sistema de tributos tanto no que se refere a descontos quanto no que se refere a multas, juros, correções e acréscimos, não possibilitando ao usuário efetuar qualquer alteração de valores. Se a guia estiver vencida, poderá o usuário utilizar a mesma ou emitir uma nova com a data de vencimento e valores atualizados;
- Nas arrecadações de Receitas o sistema deverá demonstrar os empenhos e notas extras que a entidade esteja pendente com o Contribuinte;
- Permitir a Impressão de Guias Avulsas, utilizadas como documento base para todos os

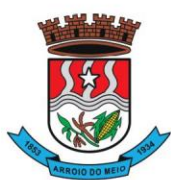

#### Município de Arroio do Meio

lançamentos e como documento base para determinadas arrecadações;

- Permitir a Geração da Remessa e Validação do Retorno de Borderô de Pagamentos. além do arquivo de Remessa, também, deverá gerar o relatório da remessa.
- Nas consultas, disponibilizar recurso para realizar novas consultas sobre qualquer informação da consulta principal, de forma infinita e de acordo com a necessidade do usuário, bastando selecionar (clicar) na informação desejada.
- Gerar relatórios no formato PDF, TXT e em formatos de documento e planilha para o Libre Office e para o Microsoft Office.
- Permitir e disponibilizar:
- o Cadastros de Entidades, Classificação Contábil, Bancos, Agências, Históricos de lançamentos;
- o Cadastros de Contas Contábeis;
- o Pagamentos: Empenhos Orçamentários, Restos a Pagar; Notas Extras, Ordens de Pagamentos, Despesa Extra;
- o Receitas: Receitas Orçamentárias e Extras, com Guias de Arrecadação (código de barras);
- o Lançamentos Contábeis, Transferências Concedidas e Recebidas;
- Diversos: Impressão de Guias Arrecadatórias, Importação de Pagamentos do Tributos, Remessa e Retorno de Borderô de Pagamentos, Listar Fita de Autenticação, Fechamento da Fita de Autenticação;
- Controle de Cheques: Cadastro do Talonário, Controle e Impressão de Cheques;
- Conciliação Bancária: Lançamentos e Relatório da Conciliação;
- Consultas Instantâneas:
- o Saldo e Movimento das Receitas, Despesas, Fornecedores, Empenhos, Ordens de Pagamento, Retenções, Contratos, Adiantamentos, Caixa, Bancos, Contabilidade e Contribuintes;
- Relatórios Financeiros:
- o Boletim da Receita;
- o Razão da Receita;
- o Boletim da Despesa;
- o Boletim da Tesouraria,
- o Razão de Contas/Caixa/Bancos
- o Relação de Cheques/Ted,
- o Relação de Pagamentos
- o Relação de Empenhos Pagos,
- o Resumo do Caixa,
- o Relação de Receitas, Dívidas e suas Taxas
- o Conciliação Bancária.

# **11. FOLHA DE PAGAMENTO:**

- O sistema deverá gerar cálculos semanais, quinzenais, mensais, adiantamentos e suplementares;
- Gerar horas com integração, férias e rescisão;
- Controlar o vale-transporte, dependentes para IR e SF, e pensão judicial controlando seus beneficiários;
- Contabilizar a folha e as provisões com os encargos;
- Disponibilizar os valores da folha, provisões para 13º salário, férias e seus encargos, para empenho e contabilização;
- Permitir a montagem da tabela de eventos completa, parametrizada pelo usuário;
- Calcular a folha de pagamento complementar apurando as diferenças para pagamento como adiantamento ou como diferença complementar, na folha normal seguinte;
- Processar a geração de envelopes, cheques, líquidos, créditos bancários e líquidos de pensão

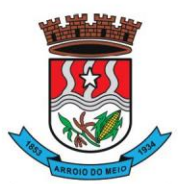

### Município de Arroio do Meio

judicial;

- Permitir a Geração de Relatórios: Relação de cálculo de Folha de Pagamento; Imposto de Renda; INSS (relação e GRPS); FGTS (RE e GR); CAGED; Relação de líquidos relações bancárias (geração em arquivo padrão de cada órgão bancário); Cartões ponto ou etiquetas; RAIZ; DIRF; Informe de Rendimentos, (geração em arquivo para ser disponibilizado no Portal de Serviços/Servidor); • Controlar e calcular a correção, juros e multas de contribuições e impostos federais em atraso;
- Calcular e emitir avisos e recibos de férias normais, coletivas e programadas;
- Possuir Gerador de Relatórios permitindo: Alterar, incluir e excluir qualquer campo disponível nos arquivos; Criar regras, cálculos e relatórios pelo próprio usuário.
- Tratar os afastamentos e faltas nos períodos aquisitivos;
- Apurar médias e permitir o pagamento do 13° salário no adiantamento de férias;
- Calcular rescisões normais e complementares com emissão de aviso prévio, recibo e demonstrativo;
- Processar a grade de efetividade, certidão por tempo de serviço (aposentadoria de estatutários);
- Emitir a tabela de salários em valor ou coeficiente;
- Emitir todos os documentos admissionais (Contrato de Trabalho e Experiência), (declarações e modelos criados pelo próprio usuário);
- Declarações e Fichas Dependentes IR e SF, Termos de Responsabilidade;
- Controlar automaticamente o desconto mensal da pensão judicial;
- Controlar dois ou mais contratos de servidores para apuração de impostos e contribuições (com checagem do teto máximo, percentuais e abatimentos);
- Gerar a ficha-registro em meio eletrônico com o histórico funcional;
- Permitir cálculos parciais por filiais, departamentos, determinados cargos, sindicatos, vínculos, situações, somente colaboradores selecionados ou por limite de valor;
- Permitir a importação de todos os cadastros e eventos gerados por outros sistemas e exporta dados para outros sistemas: bancos, IPERGS, associação, outros, definidos pelo usuário;
- Controlar o saldo das contas individuais do FGTS, com cálculo da multa de 40% nas rescisões de contrato e atualiza os saques emitindo extratos com os saldos de cada empregado;
- Manter e controlar os históricos de salários, promoções, estabilidades (com emissão de relatórios de estágio probatório) e transferências entre secretarias, afastamentos, alterações de cargos, horários e tempo de serviço;
- Manter o cadastro de índices para atualização das médias, cálculo de contribuições e impostos em atraso;
- Possui gerador de relatórios, de fácil operação, permitindo definir formulários pré-impressos;
- Permitir a inclusão de novos campos nos cadastros definidos pelo usuário, para serem utilizados nas regras especiais e gerador de relatórios;
- Possuir Help on-line para todos os campos e menus;
- Permitir a visualização de relatórios em vídeo, para conferência, com opção ou não para impressão;
- Permitir a adaptação do sistema a qualquer ambiente de Departamento de Pessoal através dos

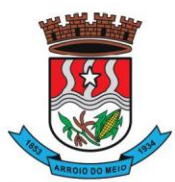

#### Município de Arroio do Meio

módulos de regras complementares de cálculo;

- Possibilitar o dimensionamento do sistema de acordo com a necessidade de o usuário utilizar ou não, determinadas rotinas existentes (Vale transporte, Dependentes, Tabelas salariais, etc..), inibindo dos menus as não utilizadas e se auto adaptando para tratar a informação fora da rotina;
- Gerar automaticamente as horas a partir dos horários e escalas cadastrados, integrando afastamentos (admissões, férias, licenças, faltas, rescisões, etc.);
- Permitir a emissão de relatórios e gerar disquetes legais (FGTS, Caged, etc.) de cálculos de meses anteriores, refazer automaticamente cálculos do mês e ainda informar eventos e simular cálculos futuros;
- Possibilitar a informação dos eventos para os cálculos (proventos/descontos) sob 3 (três) formas: Individual, Coletiva e Fixa.
- Controlar o tempo de serviço para anuidades e classes, com desconto de afastamento e acréscimo de tempo averbado;
- Possibilitar, em todos os relatórios, o usuário determinar as totalizações e as quebras de páginas, bem como a classificação de emissão desejada;
- Permitir definir cálculos particulares criados pelo usuário através de um módulo de regras;
- Permitir cadastrar os usuários com delimitação das atividades (suprimindo do menu as não permitidas) e dos locais dos organogramas permitidos;
- Controlar Portarias por Servidor, para Aposentadoria:
- Permitir a emissão por tipo: FG, afastamentos, portarias de nomeação, etc.
- Processar e controlar todos os cálculos (férias, 13° Salário, rescisões, provisões e encargos) com aplicação de médias (Horas extras, comissões, demais adicionais conforme legislação);
- Emitir a relação de contribuições ao INSS e os respectivos requerimentos de aposentadorias, auxilio doença, CAT.
- Gerar os seguintes relatórios Legais:
- o Relação da folha de pagamento;
- o Imposto de renda (Relação e Darf);
- o INSS (relação e GRPS);
- $\circ$  FGTS (RE e GR);
- o Cartão Ponto;
- o Etiquetas;
- o Ficha Financeira;
- o Extrato de contribuição FAPS, com informações do servidor e da Municipalidade;
- o Relatório com base do FAPS, parte da Municipalidade e do servidor.
- Disponibilizar as seguintes regras específicas:
- o Regra específica para calcular o anuênio dos servidores verificando na Ficha Básica de cada servidor a data base para o cálculo, verificando posteriormente determinados afastamentos para ser descontado ou não na regra para o cálculo, proporcionalizando no cálculo mensal, férias e 13° salário;
- o Regra para calcular o valor referente ao desconto da previdência do município proporcionalizando no cálculo mensal, férias e 13° salário. Verificação nesta mesma regra para algum caso específico de servidor que tem outra base de cálculo não sendo o salário mensal do servidor. Nesta mesma regra verificar se os servidores são aposentados ou pensionistas buscando outra base de cálculo,
- o Regra para proporcionalizar no pagamento de férias e 13° salário, se está recebendo no dia;
- o Regra Vale Refeição de acordo com a lei Municipal;
- o Regra para calcular FPS, quando em licença;
- o Regra para tratamento e auxílio doença de familiares;
- o Regra para cálculo salário família de estatutário;

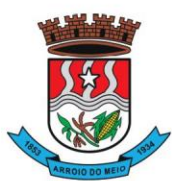

- o Regra para lançar descontos diversos, nos recibos de férias;
- o Regra para proporcionalizar o valor dos Faps no 13° salário, quando afastado mais de 15 dias no mês no caso de auxilio doença e acidente de trabalho, para achar o avo de Direito.
- Disponibilizar e gerar os seguintes relatórios específicos/gerenciais:
- o Relação de contribuições para o fundo de aposentadoria, com remuneração e desconto mensal de cada funcionário, Anexo III;
- o Para fiscalização do INSS, deverão ser gerados os anexos I, II, III;
- o Relação de contribuição do Faps, para aposentadoria, por período;
- o Relação mensal bases Fundo de aposentadoria, com participação do Servidor;
- o Parte da entidade, amortização, conforme percentual liberado pelo atuário;
- o Arquivo txt, retorno para integração com Banrisul do Cartão Banrisul e consignado;
- o Arquivo txt, remessa para integração com Banrisul do Cartão Banrisul e Consignado;
- o Arquivo TXT, para integração com a contabilidade, de acordo com os padrões contábeis na contabilidade pública(orçamento);
- o Relação de valores integrados na contabilização por quebra por setor, Secretaria;
- o Relação de salários por faixas, definido em tela;
- o Relatórios contábeis, para tesouraria com valores de receitas da folha, por Setor, com valores discriminados por receita, com extenso a recolher;
- o Relatórios de integração de líquidos da folha, com CEF, Banrisul e Banco do Brasil;
- o Relação de empregados, ativos, inativos e pensionistas para Atuário, conforme layout solicitado, com valores do mês;
- o Arquivo e relação do Cartão Refeição/Alimentação;
- o Relação de anuênios (previsão de mudança);
- o Relação cargos e salários, por classe e nível;
- o Relação de portaria de nomeações com descrição;
- o Relação de Inativos com isenção de IRRF, no caso de doença grave;
- o Relação de férias (avisos, documentos) com descrição padronizada para o Munícipio;
- o Relação de férias (avisos, documentos) com descrição padronizada para o Munícipio;
- o Extrato de lançamentos fixos, quando com data de início e fim do recebimento;
- o Relação de Vale Alimentação, com quantidades e valor de vales por dia útil;
- o Certidão Tempo de Serviço;
- o Grade Efetividade;
- o Relação de funcionários com insalubridade com data de início e fim;
- o Extrato registro individualizado das contribuições do Fundo;
- o Ficha registro Padrão do Município;
- o Relação de cálculo analítica, para fiscalização da previdência;
- o Relação de emissão de férias completo ou somente 1/3;
- o Relação contábil de férias completo ou somente 1/3;
- o Relação históricos de situações, com dias de cada situação, pelo período Solicitado;
- o Relação históricos, de cargos, escala, horários, local, adicionais, estabilidade;
- o Relação históricos salários e sua evolução a partir de uma data ou um valor;
- o Relações específicas vale transporte;
- o Relação arquivo para fiscalização da previdência (Manad versão 1.0.0.2);
- o Relações dependentes, para IRRF e salário família;
- o Recibos para pensão judicial;
- o Modelos envelopes de pagamento, em formulário A4;
- o Relação e emissão de cheques bancários;
- o Etiquetas com dados cadastrais, rescisões e férias, para carteira profissional;
- o Etiquetas para cartão ponto;

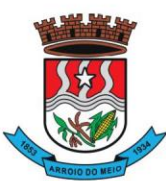

- o Relatório modelos específicos para prefeituras de rescisão;
- o Relatórios GRCS, para pagamentos de guias sindicais;
- o Relação de envelopes de pagamento padronizado com layout do Município;
- o Arquivos padrão TCE, dos cadastros, ficha financeira e históricos;
- o Relação descanso 05 dias por assiduidade;
- o Relação Prêmio Assiduidade;
- o Relação Bimestrais para o TCE;
- o Relação para Eventos da ficha financeira;
- o Relação para exportar plano de saúde em planilha Excell;
- o Relação para listar em Terminais Banrisul e Banco do Brasil;
- o Relação por Faixas Salariais para o TCE.
- Programas Auxiliares:
- Disponibilizar um conjunto de programas para facilitar a obtenção, digitação, manipulação e geração de informações referentes aos funcionários e autônomos, para posterior integração à folha de pagamento: Valores de telefones devidos, diárias, eventos e efetividades dos funcionários, e o controle de recibos de pagamento a autônomos. Principais operações e funções:
- o Cadastros principais: Cadastro de Funcionários e Terceiros (Pessoa Física e Pessoa Jurídica), com possibilidade de importação de dados da Folha de Pagamento.
- o Controle de Diárias: Controlar as diárias realizadas pelos funcionários, realizando inclusões, alterações e exclusões, com posterior envio à folha de pagamento para relatórios legais. Possibilitar imprimir listagem de diárias e de autorizações, bem como pesquisas por funcionário, competência e data de envio à folha.
- o Controle de RPAs Física e Jurídica: Controlar os Recibos de Pagamento a Autônomo, arquivo a ser exportado para a folha de pagamento. Também permitir a pesquisa por número de RPA, terceiro, competência, e data de envio à folha.
- o Controle de Eventos: Digitar eventos para os funcionários inclusão, alteração, exclusão, e posterior envio à folha. Permitir pesquisas por funcionário, competência, evento, data de digitação e data de envio à folha, com possibilidade de listagem para conferência.
- o Controle de Efetividades: Digitar efetividades para o funcionário, com datas de início e fim, e dias de atestado correspondente, e posterior envio de arquivo à folha. Permitir pesquisa por funcionário, situação e datas iniciais e finais da efetividade.
- Módulo Convênio deverá oferecer um conjunto de programas para facilitar o tratamento das informações referentes aos empréstimos consignados realizados pelos funcionários nos bancos conveniados, integrando-os com a folha de pagamento: Principais operações e funções:
- o Cadastros principais:
- o Cadastro de Funcionários importados a partir dos dados vindos no arquivo bancário.
- o Conta com os dados necessários para a consignação: Empresa, matrícula, CPF e nome do funcionário.
- o Cadastro de Bancos cadastro dos bancos em que serão realizadas as consignações;
- o Cadastro de Convênios cada banco poderá ter um ou mais convênios cadastrados. Os dados referentes aos códigos de convênio serão fornecidos pelo banco.
- o Cadastro de Tipos de Ocorrências as ocorrências em que uma consignação poderá ser enquadrada. Também serão fornecidas pelo banco.
- Rotina para geração de processos automáticos através de agendamento. Bem como enviar via email para chefias ou departamentos, para controle de cada setor, podendo gerar relatórios ou regras nesse agendamento, ou só enviar e-mail comunicando ocorrências.
- Regras por processo ou por entidades. Bloqueando ou avisando em tela de ocorrências do dia a

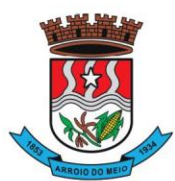

#### Município de Arroio do Meio

dia. Podendo continuar ou parar o processo, conforme criado na regra;

- Histórico de função com informação de salários no período que está exercendo a função., podendo através desse histórico calcular um evento com o valor da função adicional. Se necessário, regra para calcular a diferença quando em férias, rescisão e ou 13º salário, para calcular a diferença da função se o salário voltou ao anterior do cargo, sendo que esse é menor e na função era maior. Adquirindo o direito de receber a diferença de função.
- Cadastramento de atendentes médicos, para o caso de atestados e auxílio doença, bem com o CID se for necessário;
- Geração de documentos, com a possibilidade de gravar em anotações, saindo assim a portaria necessária;
- Cadastramento de processos Judiciais e Administrativos;
- Geração de telas, para controle específicos, tais como: Incorporações, com data inicial e final de quando adquiriu o direito e o motivo.
- Quando ocorrer, por parte da Municipalidade, a cessão de telefones móveis para funcionários, possibilitar um controle de data inicial e final e números de telefones;
- Controle de pagamentos a terceiros, pessoa física ou jurídica, e de produção adquirente, para emissão de GPS e SEFIP;
- Calculo de salários e folha simuladas (férias, rescisão e calculo mensal;
- Calculo de folhas adicionais, depois de fechado a folha normal e que tenhas o mesmo sentido da folha normal do mês, gerando impostos e tudo que a folha mensal normalmente gera;
- Disponibilizar na WEB, folha de pagamento, férias, informe de rendimentos e outros relatórios que se tornarem necessários, no layout estabelecido na mesma;
- Cadastramento de usuários, com permissão total, ou com restrições em determinadas rotinas do sistema;
- Disponibilizar "Tela de Ajuda" em todos os campos do sistema;
- Criação de documentação personalizada para ajuda, ou seja, o usuário poderá criar o seu manual, podendo consultar a qualquer momento.

# **12. E-SOCIAL:**

- O sistema/módulo deverá, como função principal, formalizar digitalmente as informações trabalhistas, previdenciárias e fiscais relativas a todos os empregados e empregadores da iniciativa pública, objetivando:
- o Estabelecer uma forma única para prestação das informações trabalhistas, previdenciárias, tributárias e fiscais;
- o Substituir de forma gradual as obrigações como o CAGED, RAIS, SEFIP e DIRF;
- o Reduzir a redundância de informações;
- o Garantir os direitos dos Trabalhadores;
- o Simplificar o cumprimento das obrigações pelos Empregadores, reduzindo custo e a informalidade.
- O sistema/módulo deverá atender as seguintes fases e respectivas obrigações:
- o Fase 1: Apenas informações relativas aos órgãos, ou seja, cadastros dos empregadores e tabelas;
- o Fase 2: Nesta fase, entes passarão a ser obrigadas a enviar informações relativas aos servidores e seus vínculos com os órgãos (eventos não periódicos) Ex: admissões, afastamentos e desligamentos;
- o Demais fases, conforme definição do órgão responsável:
- o Fase 3: Será obrigatório o envio das folhas de pagamento;
- o Fase 4: Substituição da GFIP (guia de informações à Previdência) e compensação cruzada;
- o Fase 5: Deverão ser enviados os dados de segurança e saúde do trabalhador.

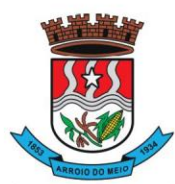

#### Município de Arroio do Meio

- Módulo Mensageiro (Transmissor/Receptor):
- o Deverá disponibilizar um módulo ou rotina com o fim de ser mensageiro de arquivos gerados pelo E-social da Folha de Pagamento no formato XML;
- o O módulo/rotina deverá receber de volta os arquivos do governo, com as possíveis ocorrências e se foi aceito ou se deve ser corrigido e reenviado;
- o Deverá agrupar todos os arquivos (podendo ser gerados mais de 40 arquivos por Servidor) e envialos todos de uma só vez e receber de volta os protocolos, reencaminhando para o E-social da Folha, para que se verifique se foi aceito ou não.

## **13. CONTROLE DO PONTO:**

- O sistema deverá possibilitar a apuração e consulta, descentralizadamente, com a utilização de vários usuários simultaneamente;
- Possibilitar apuração e coleta offline das marcações, processando as informações em tempo real;
- Possibilitar o controle, abono e justificativas das ocorrências dos colaboradores, centralizada e descentralizadamente;
- Possibilitar a utilização de diversos tipos de relógios de ponto e formatos de arquivos diferentes ao mesmo tempo;
- Possibilitar o armazenamento dos históricos de horários cumpridos pelos colaboradores com a respectiva lotação física;
- Possibilitar o armazenamento de até 1000 tipos de horários;
- Controlar as horas-extras e os plantões por local / centro de custo, assim como o responsável pela autorização e a quantidade máxima permitida;
- Possibilitar a programação de escala assim como a troca de horários e troca de turnos dos colaboradores;
- Possibilitar o controle de uma classe de colaboradores através do conceito de banco de horas, permitindo assim compensações automáticas. Prevê quantidades mínimas e máximas para o mês seguinte, controlando através de lotação física e orçamentária;
- Possibilitar o cálculo de atrasos, saídas antecipadas, faltas, afastamentos, licenças, horas extras, horas noturnas e seus reflexos;
- Possibilitar a geração automática dos registros de pontos marcados;
- Possibilitar a retificação de frequência passada, indicando suas consequências para a contagem de tempo e pagamento;
- Possibilitar o controle de horas extras, simulando os custos das horas no momento da digitação;
- Possuir calendário com a possibilidade de cadastrar feriados, datas sem expedientes e datas em que o expediente deverá ser reduzido ou ampliado;
- Horário do tipo rígido ou variável, com ou sem intervalo obrigatório de 1 (uma) hora para refeição, com possibilidade de compensações de horas dentro do período de apuração do ponto definido pelo usuário;
- Efetuar o controle de tolerância de atraso, conforme opção da Filial ou Empresa;
- Capacidade de gerenciamento do uso de crachás provisórios, efetuando a transferência de seus lançamentos ao crachá titular;
- Possibilitar manter o controle de crachás registrados como extraviados;
- Permitir a programação de troca de horários, troca de escalas e compensações, individuais e coletivas;
- Manter o registro histórico de todas as mudanças de horários e de escalas;
- Possuir a Rotina de Controle de Refeitório com: reserva de refeições, tipos de refeições, controle de refeições consumidas e integração com Sistema de Folha de Pagamento para desconto de refeições consumidas por funcionário;

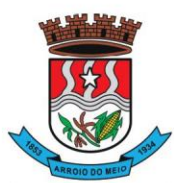

#### Município de Arroio do Meio

- Permitir a integração com o Sistema de folha de pagamento, para informar horas extras, faltas, atrasos e demais informações necessárias;
- Possibilitar o bloqueio da marcação no Relógio Ponto para funcionários em férias, afastados e demitidos;
- Permitir a emissão de relatório de Ocorrências / Divergências do Ponto, com totalização por funcionário, por centro de custo e por empresa;
- Permitir a identificação através de crachás de código de barras, magnéticos, cartões de aproximação e através de leituras biométricas;
- Possibilitar a impressão de crachás com foto e com código de barras;
- Permitir a consulta de pessoas presentes, ausentes e localização de pessoas na empresa.

# **14. CONTROLE DE COMPRAS, LICITAÇÕES, CONTRATOS E REQUISIÇÕES:**

- Gerenciar todas as rotinas dos processos licitatórios, desde sua criação, julgamento, homologação e emissão de ordens de compras;
- Controlar fornecedores, produtos, dotações e tramitações de processos licitatórios;
- Receber as solicitações de compras geradas através do Sistema de Consulta e Solicitação de Materiais;
- Controlar vencimentos de contratos e documentos de fornecedores;
- Julgar e homologar as licitações e gerar ordens de compras;
- Possuir gerenciamento de tipos de modalidades, tais como: carta convite, tomada de preços, PREGÃO PRESENCIAL, chamada pública, pregão presencial, pregão eletrônico, compra direta e inexigibilidade, critérios de julgamento, objetos, tipos de documentos, atividades, setores e centro de custos;
- Registrar documentos entregues e suas validades, atividades por fornecedor e emissão de certificados de registro cadastral;
- Consultar saldos de dotações, integrado ao sistema de contabilidade;
- Possuir módulo para registro de preços;
- Controlar compras de materiais com quantidades fracionadas;
- Emitir documentos personalizáveis com dados das licitações;
- Emitir ordem de compra por fornecedor e por dotação, para empenho de forma integrada ao sistema contábil;
- Disponibilizar relatório de licitação por exercício, modalidade, dotação, objeto e produto, tudo por filtros de seleção combinados entre si;
- Disponibilizar relatório de solicitações por setor, exercício, dotação e situação por intervalo de datas e filtros combinados;
- Disponibilizar relatório de compras por fornecedor por exercício e dotação no intervalo de data;
- Disponibilizar grade comparativa da licitação relacionando tudo o que aconteceu com a mesma com o resumo final;
- Estar integrado ao Cadastro Único, Almoxarifado, Contabilidade e Consulta e Solicitação de Materiais;
- O sistema deverá gerar um arquivo atendendo as normas do TCE, e posteriormente este arquivo será validado no Licitacon.

### **Requisições e Solicitação de Materiais:**

- Consulta on-line à Contabilidade com acesso aos Saldos das Dotações Orçamentárias, Contábil e Compras;
- Integração com o Cadastro Único permitindo a todos os setores:
- o Consultas ao cadastro de materiais do Almoxarifado e/ou do Compras;
- o Consulta aos saldos dos materiais e custos do Almoxarifado;

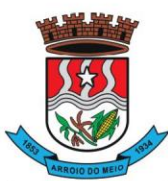

#### Município de Arroio do Meio

- o Consulta ao cadastro de fornecedores;
- o Emissão da solicitação de materiais on-line;
- o Consulta e acompanhamento on-line dos Processos Licitatórios;
- o Controle do saldo disponível para emissão de novas solicitações;
- o Lançamento da pesquisa de preços.
- Integração com o sistema de Controle de Frotas permitindo:
- o Emissão de requisições ao Almoxarifado de determinado produto, destinado à determinado veículo/máquina;
- o Emissão da Solicitação de Compra de determinado produto, destinado à determinado veículo/máquina.
- Gerar os relatórios:
- o Movimentação por Centro de Custo;
- o Resumo de Movimentações;
- o Movimentações por Documento;
- o Quantidades por Almoxarifado;
- o Posição Financeira.

# **15. MÓDULO LICITACON:**

- Aplicativo integrado ao Sistema de Licitações, Compras e Contratos, destinado ao envio, para o TCE-RS, de dados/informações e documentos relativos a compras/licitações e contratos administrativos, por parte da Municipalidade;
- Automatizar o envio das informações para o TCE-RS, evitando o cadastramento de itens, fornecedores e a redigitação de informações no Sistema/TCE-RS;
- Automatizar o envio das informações de compras diretas e licitações, geradas pelo Sistema de Licitações, Compras e Contratos;
- Automatizar o envio das informações de contratos, geradas pelo Sistema de Licitações, Compras e Contratos;
- Disponibilizar no Portal de Transparência da Municipalidade, as informações geradas e enviadas ao TCE-RS.

# **16. PNCP – PORTAL NACIONAL DE CONTRATAÇÕES PÚBLICAS:**

- Deverá estar totalmente integrado com o sistema de Compras e Licitações;
- O sistema enviará de forma automática informações registradas no sistema de compras e licitações realizadas pela entidade, referente a lei 14.133, para o PNCP (Portal Nacional de Contratações Públicas);
- Deverá autenticar as informações de envio conforme definido na integração via API e através das credenciais do cliente;
- O sistema deverá enviar as informações das licitações conforme layout disponibilizado pelo PNCP, desde a fase de publicação e todas as suas tramitações, conjuntamente com os arquivos de cada fase;
- O sistema deverá enquadrar-se em atualizações realizadas nos layouts de recebimentos dos dados

# **17. CONTROLE DE ALMOXARIFADO/MATERIAIS:**

- Deverá comportar e permitir a criação e inclusão de número ilimitado de almoxarifados no sistema;
- Permitir que os produtos estejam vinculados ao almoxarifado, possibilitando a definição de estoque mínimo, almoxarifado a almoxarifado, no momento da consulta, havendo indicativo se o estoque está abaixo deste mínimo, quantidade em estoque e custo médio atual;

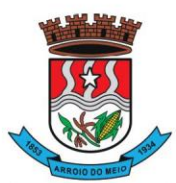

#### Município de Arroio do Meio

- Possuir gerenciamento de cadastros de Unidade de Medida, Atividades, Códigos Contábeis, Centros de Custo e Cadastro de Operações Fiscais;
- Controlar transações para impedir movimentação fora do período encerrado contabilmente; controlar lotes de medicamentos com controles de lotes a vencer e vencidos;
- Relacionar quantidades sintéticas de produtos dispensados a pacientes num intervalo de datas; relacionar analítica ou sinteticamente as retiradas de produtos por paciente em um intervalo de datas;
- Relacionar quais os pacientes que retiraram determinado produto num intervalo de datas, mostrando a data da retirada, quantidade e o número do lote;
- Permitir a impressão do cartão farmácia, com verificação de pacientes ativos ou não;
- Registrar gastos por veículo, possibilitando um efetivo controle individualizado das despesas, cálculo da média de consumo por veículo;
- Deverá possuir diversos módulos para as entradas e formas que facilitem a operação do sistema, como entradas sem nota, para correções de quantidades, entradas com nota com controle total, erros;
- Permitir o controle da entrada e saída com nota para atender casos, em que o produto é adquirido e imediatamente utilizado;
- Possibilitar que as saídas possam ser feitas diretamente, usando a integração com a requisição ou de forma simples, sendo que o sistema deverá contemplar também, transferências de produtos entre almoxarifados;
- Possuir módulo de manutenção de lotes, movimento, notas e transferência entre pacientes possibilitando acertos diversos;
- Permitir movimentação por produto, possibilitando combinações de intervalo de produtos, datas, e centro de custo além de escolha dos grupos a serem impressos;
- Permitir movimentação por centro de custo, possibilitando combinações de intervalo de produtos, datas e centro de custo, além da escolha dos grupos a serem impressos;
- Permitir a seleção de um ou mais almoxarifado, e um ou mais grupos, com combinação de intervalo de produtos, datas;
- Estimar a quantidade necessária a ser comprada, levando em conta o consumo em uma quantidade de dias;
- Relacionar os produtos no almoxarifado escolhido com possibilidade de impressão com os produtos com saldo zero e relatório resumido;
- Relacionar os produtos consumidos por grupo no intervalo de datas e de determinado centro de custo ou todos;
- Relacionar os produtos que estão no grupo escolhido;
- Relacionar todos os lotes, suas quantidades e os vencimentos de cada um dos lotes;
- Relacionar todos os lotes do intervalo de produtos com vencimento dentro do intervalo definido;
- Relacionar os produtos no almoxarifado escolhido, com possibilidade de impressão com os produtos com saldo zero e relatório resumido;
- Possibilitar a administração, através da ferramenta da curva 'ABC', informações estratégicas para a realização de compra de mercadorias;
- Permitir a geração do arquivo PIT para exportação de dados das entradas;
- Possibilitar a reimpressão de vários tipos de documentos, emitidos pelo sistema exatamente como na primeira emissão;
- Deverá ser totalmente integrado aos sistemas de Compras e Licitações, Requisição e Solicitação de Materiais e Controle de Frota.

# **18. CONTROLE DE FROTAS E SERVIÇOS:**

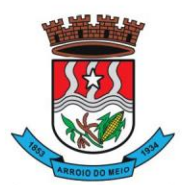

- Controlar todas as operações de veículos e máquinas, seus respectivos consumos de combustível e de peças, disponibilizando para a administração, ferramenta gerencial, a qual visa colaborar com a gestão municipal;
- Permitir que cada um dos veículos seja registrado informações, tais como: Marca, Modelo, Cor, tipo de combustível, classificação DENATRAN, estado de conservação, ano de fabricação e modelo, número do chassi, código RENAVAM, valor pago pelo mesmo, capacidade do tanque de combustível, capacidade de passageiros, potência, cilindradas e outras informações requisitadas pelo sistema;
- Permitir registrar todas as marcas de veículos, tendo por finalidade categorizar exatamente cada veículo da frota;
- Permitir que os modelos de cada veículo sejam registrados, bem como a cor, a classificação dos veículos conforme determinação do DENATRAN, sendo que estas informações deverão ser utilizadas na hora de fazer o cadastro do veículo;
- Registrar proprietários dos veículos, cujos proprietários tenham locação junto a municipalidade;
- Permitir a definição dos estados de conservação dos veículos, tendo por objetivo definir para cada veículo, seu estado real de conservação;
- Permitir que no cadastro de veículos, saber a qual secretaria o mesmo está vinculado;
- Permitir que todos os dados de inspeção sejam registrados, especificando se o mesmo é utilizado para o transporte escolar. O vínculo com o sistema de patrimônio também deverá ser solicitado;
- Manter o histórico referente a utilização e manutenção, indicado quem a executou ou utilizou o mesmo;
- Deverá ter integração ao sistema de almoxarifado, possibilitando registrar todos os itens comprados e utilizados para cada veículo, compondo assim um histórico sobre o mesmo, possibilitando rastrear tudo o que o mesmo já utilizou;
- Disponibilizar indicações gerais, onde são solicitadas, quem foi o motorista que abasteceu, de que fornecedor foi adquirido o produto, data da operação, número da nota, quantidade(s) e custo(s);
- Permitir, que caso a municipalidade utilize ordens de compra para aquisição de bens, as mesmas também poderão ser aqui utilizadas, bastando informar o número da ordem que todos os itens registrados são importados para a operação, apenas dados da Nota fiscal deverão ser necessários, tais como centro de custo, motorista e fornecedor;
- Oportunizar outra forma de fazer baixas para veículos, com uma operação mais simples, onde os produtos já estão em um almoxarifado, bastando informar o produto, veículo, motorista, quantidades e valores;
- Possibilitar aos usuários, para que registrem as solicitações de veículos para viagens, sendo necessárias as informações: Solicitante, destino da viagem, data de início e retorno da mesma, hora início e fim e objetivo da viagem;
- Permitir que a viagem seja registrada, tendo por objetivo saber onde o veículo esteve, e por qual motivo. Deverão ser informações obrigatórias: Motorista, data início/fim, hora início/fim, distância percorrida e relação dos passageiros transportados. Permitir que para colaborar na organização deste módulo, sejam mostradas todas as solicitações de viagem na mesma data inicial, evitando viagens desnecessárias;
- Permitir registrar todas as viagens com o objetivo de saber qual o motorista, Km inicial/final, destino e data da mesma;
- Permitir que os serviços prestados pelo município, sejam registrados, onde deve estar especificado o vínculo do mesmo, onde deve dar-se, com o Sistema de Arrecadação Municipal, valores dos mesmo e solicitação de faixas de desconto;
- Permitir que a utilização do veículo seja registrada, tendo por objetivo gerar informações para a cobrança dos serviços executados. Para o veículo em questão, deverão ser solicitados dados da

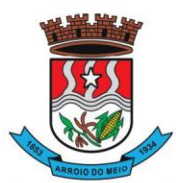

#### Município de Arroio do Meio

utilização, tais como: data, hora início e fim, motorista, informações do hodômetro, para quem foi executado o serviço, descrição do mesmo e valores gerados;

- Permitir relacionar todas as utilizações de veículos de determinado utilizador, já com informações de valores, onde serão gerados os débitos do mesmo;
- Relacionar todas as movimentações selecionadas através dos filtros, tendo como opções disponíveis para filtro: centro de custo, datas iniciais e finais, grupos, mostrando lançamentos estornados e outros mais;
- Permitir gerar relatório da média de consumo em um intervalo de datas de um ou mais veículos do produto selecionado;
- Permitir gerar relatório das viagens de cada veículo em um intervalo de data;
- Relacionar dados do veículo, dados de inspeção, transporte escolar, dados do patrimônio e demais dados do mesmo;
- Relatar todas as manutenções feitas por cada secretaria em intervalos de data.

# **19. CONTROLE DE PROTOCOLO/PROCESSOS:**

- Controlar processos e solicitações, registros e distribuição de documentos em curso e serviços a serem executados pela Prefeitura, a pedido da comunidade;
- Permitir que a solicitação do serviço possa ser realizada pessoalmente, via web ou telefone, de maneira que o cidadão realize o pedido do serviço e este seja cadastrado no sistema e tramitado para as secretarias até que chegue à resolução;
- Realizar o acompanhamento do andamento do processo via web, permitindo a consulta do processo ou demanda via web através do Portal de Serviços, sendo que no momento do cadastramento do processo, seja fornecido ao usuário, o número do protocolo e uma chave de validação para que o mesmo possa consultá-lo na web;
- Realizar o Cadastro de Processos, Assuntos e Setores com as respectivas consultas;
- Realizar controle total do trâmite de cada processo, desde a sua entrada até a sua solução, inclusive com a definição de prazos para cada trâmite e identificação de possíveis atrasos no seu andamento;
- Realizar consulta a todos os despachos/pareceres relacionados ao processo já emitidos;
- Permitir controle personalizado do trâmite e pendências de cada processo, através de uma rápida consulta o interessado localizará onde se encontra o seu processo;
- Permitir controle individualizado de senhas e permissões de acesso, possibilitando assim a utilização de uma assinatura digital para os despachos nos processos;
- Disponibilizar aviso de pendências e encaminhamentos para cada usuário no momento do login de acesso ao sistema;
- Possibilitar emissão de despachos/pareceres on-line através da rede mundial de computadores;
- Permitir a identificação da origem do processo (Balcão, E-mail, Telefone, etc.), podendo esta origem ser parametrizada conforme a realidade do cliente;
- Permitir a parametrização de trâmite padrão conforme o assunto abordado pelo processo;
- Permitir emissão de despachos/pareceres controlada pela senha de acesso, ou seja, somente a pessoa a qual o trâmite determina poderá emitir o despacho para o processo na sequência atual;
- Permitir o controle de ordem cronológica e sequencial para a emissão de despachos/pareceres;
- Permitir o controle da documentação a ser anexada ao processo com a identificação de documentos essenciais e dispensáveis para o andamento do processo;
- Possibilitar a parametrização de prazos pré-definidos para a emissão de despachos/pareceres para cada setor em função do assunto abordado pelo processo;
- Possibilitar inclusão de setores na sequência da tramitação do processo, desde que a sequência seja maior que o último despacho/parecer;

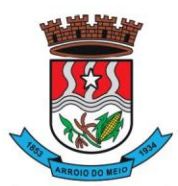

#### Município de Arroio do Meio

- Controlar os mais variados tipos de processo envolvendo interessados do meio interno e/ou externo ao ente da administração pública;
- Possibilitar estruturação individualizada das informações e controles específicos de cada tipo de processo a ser controlado;
- Possibilitar a abertura e vínculo, de um ou mais processos, no trâmite de um processo já existente, quando este necessitar de verificações complementares;
- Permitir a criação de documentos específicos conforme a necessidade da Prefeitura como Capa de Processo, Descrição do Processo, Despachos do Processo (com a possibilidade de parametrização de recibos de encaminhamento), Trâmite comuns a todos os processos;
- Permitir a criação de documentos específicos para cada tipo de processo conforme as informações que o processo armazena na base de dados;
- Permitir consulta geral a processos podendo filtrar por interessado, assunto, ano, sequência numérica, origem e intervalo de tempo quanto à data de entrada e/ou à data de solução do processo. Pode ser obtido relatório do resultado desta consulta;
- Permitir consulta às pendências por setor de tramitação podendo ser filtrado por interessado, ano, origem, data de entrada e assunto. Esta consulta também deverá demonstrar quanto à observação do prazo que cada setor possuía para a emissão do seu despacho/parecer. Deverá permitir também que seja obtido relatório do resultado desta consulta;
- Permitir emissão de relatório identificando a localização de cada processo, o qual identificará em qual setor o processo se encontra naquele momento e qual o seu status. Este relatório deverá possibilitar que os processos sejam filtrados pelo interessado, origem, assunto, intervalo de tempo quanto à data de entrada e intervalo da sequência numérica;
- Permitir a criação de relatórios parametrizados de utilização específica por tipo de processo controlado;
- Disponibilizar configuração do sistema conforme necessidade de controle da Prefeitura, quanto ao controle ou não de pendências, documentação e tipos de processos a serem controlados;
- Deverá estar integrado ao Cadastro Único.

# **20. CONTROLE DE PROJETOS E OBRAS:**

- Deverá permitir registrar, controlar e acompanhar as obras realizadas e controladas pela municipalidade, automatizando todas as fases das obras, gerenciando medições, documentos, dados de vistoria, atas de reuniões, checklist de documentos exigidos e apresentados e equipes de trabalho.
- Disponibilizar a emissão do controle do termo da obra, sendo que deverá controlar a contagem de tempo para a finalização da obra e terá por função, automatizar a situação da obra pelos registros dos termos emitidos, os quais serão armazenados pelo sistema possibilitando impressão posterior, sendo que os termos deverão ser gerados a partir de modelos previamente registrados no sistema, através do recurso de upload dos modelos;
- Deverá ser disponibilizado também, upload de imagens, as quais têm por objetivo documentar em imagens a situação da obra naquele momento;
- Disponibilizar cadastro das medições, permitindo informar o andamento da execução da obra para averiguação do fiscal, podendo ser gerada autorização de cobrança com os dados da medição apurada;
- Disponibilizar armazenamento do histórico de cada uma das visitas realizadas na obra, sendo que para cada uma delas será possível fazer upload de fotos, e também local para descrever a situação da obra pelo fiscal;
- Disponibilizar através de rotina automática, o envio de e-mails para casos pré-determinados, como por exemplo: quando faltam tantos dias para a data de encerramento da obra ou obras que não

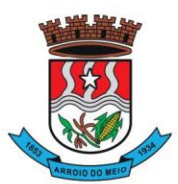

#### Município de Arroio do Meio

receberam visitas e/ou medições nos últimos 30 dias, sendo que todos estes e-mails serão parametrizados conforme a realidade de cada obra.

- Disponibilizar a exibição de um quadro de horários com tarefas agendadas para cada fiscal, sendo que no mesmo módulo, deverá ser possível agendar novos atendimentos e novas tarefas;
- Disponibilizar registro que será vinculando às atas e reuniões ao cadastro de contratos, sendo que no mesmo, deverá ser informada data, assunto, nome e e-mail dos envolvidos e estará disponível espaço para informar o assunto tratado e envio automático de cópia da ata para todos os envolvidos na reunião;
- Disponibilizar lista de documentos que deverão ser fornecidos pela empresa contratada;
- Disponibilizar que cada checklist seja identificado com um nome, possibilitando desta forma flexibilidade para gerar a lista de documentos conforme o caso e tipo de obra;
- Disponibilizar upload dos modelos de documentos utilizados nas várias fases do processo de cada obra, sendo que todos deverão ser identificados por um nome e estarão disponíveis para download, por todos os envolvidos autorizados a gerenciá-los.
- Disponibilizar cadastro que permitirá criar novas tarefas para um fiscal, bem como fazer o acompanhamento da evolução do atendimento da mesma;
- Permitir reunir dados dos fiscais e coordenadores de acordo com suas funções;
- Possibilitar visão gerencial dos dados monitorados, com indicadores gráficos, monitorando contratos, agendas, pendências e mensagens entre fiscais;
- Possibilitar importação de arquivos em Excel dos dados da proposta da empresa vencedora, objetivando agilizar, organizar e evitar retrabalho com digitação de dados;
- Permitir que várias operações tenham o recurso de dupla custódia, que deverá caracterizar-se pela solicitação de informação de autenticação de um usuário superior, sendo que esta informação deverá ser armazenada, onde juntos, operador e usuário superior se tornarão responsáveis pela ação;
- Disponibilizar módulos onde sejam possíveis acessos via Tablet e/ou smartfone, sendo que deverão ser disponibilizados conforme limites impostos pelos tamanhos das telas dos mesmos.

# **21. CONTROLE DE OBRAS MUNICIPAIS:**

- Permitir o controle e acompanhamento das obras públicas da Prefeitura Municipal, de acordo com o cadastro dos contratos, preservando as seguintes informações:
- o Identificação do contrato: número do contrato / exercício do contrato
- o Objeto do contrato
- o Endereço da obra
- o Secretaria responsável
- o Empresa contratada
- o Data da assinatura do contrato
- o Data de início da obra
- o Prazo de construção (em dias)
- o Data de encerramento do contrato
- o Dados da licitação: modalidade, número e exercício da licitação
- o Documentos entregues (ver RF010)
- o Cadastro dos grupos e itens que compõem o contrato, contendo, além da descrição dos mesmos, as informações de quantidade, unidade de medida e valores unitários e globais de mão-de-obra e serviços e também imagens da obra.
- o A exclusão de contratos só será permitida observando os procedimentos da dupla custódia de senhas.

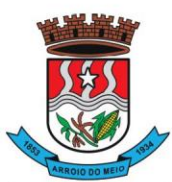

- Possuir painel de controle, onde seja possível visualizar e consultar em uma mesma tela o Progresso das Obras, as Tarefas, as Notificações e as Visitas
- **Permitir a emissão de:**
- o Ordem de início: autorização para início do trabalho. Emitida apenas uma vez, momento em que os prazos iniciam sua contagem;
- o Ordem de paralização, que poderá ser emitida em qualquer momento quando a obra estiver em andamento;
- o Ordem de reinício: emitida quando a obra estiver paralisada, para reiniciar o trabalho. Sua emissão retoma a contagem de tempo;
- o Recebimento provisório: emitido ao fim da obra, enquanto se aguarda recebimento definitivo;
- o Recebimento definitivo: emitida ao fim da obra, após vistoria;
- A emissão destes termos deverá controlar a contagem de tempo para finalizar a obra e alterar automaticamente a situação da obra;
- Os termos emitidos deverão ser armazenados pelo sistema, possibilitando impressão posterior, caso haja necessidade;
- Todos estes termos serão emitidos conforme modelos previamente cadastrados e o sistema deverá permitir o upload das imagens digitalizadas dos termos assinados;
- A exclusão dos termos emitidos ou suas imagens digitalizadas só será permitida observando os procedimentos da dupla custódia de senhas;
- O cadastro de medições deverá permitir informar o andamento da execução da obra por averiguação do fiscal designado;
- As medições deverão ocorrer da seguinte forma:
- Primeira medição: 30 dias do início do contrato (a contar da emissão do termo de início)
- Medições parciais a cada 30 dias.
- Última medição: na entrega.
- As medições deverão atualizar automaticamente o andamento da obra (percentual de conclusão e valor).
- As medições que excederem as quantidades ou valores informados nos itens só poderão ser salvas observando os procedimentos da dupla custódia de senhas.
- Disponibilizar cadastro de visitas, possibilitando o armazenamento dos dados das visitas dos fiscais;
- Permitir que no registro de cada visita, conste a data de sua ocorrência e espaço para descrição/observação.
- Disponibilizar Itens do contrato e onde houver alterações, com a opção de ser feito um Upload das fotos dos mesmos;
- Disponibilizar histórico de todas as visitas permanece armazenado, possibilitando sua consulta. Disponibilizar envio automático de e-mail, rotina a ser executada automaticamente e em segundo plano, onde o sistema deverá permitir o envio de e-mails com avisos como:
- o Contratos restando tantos dias para seu encerramento
- o Contratos que não receberam registro de visitas ou medições há mais de tantos dias
- o Além de outros assuntos pertinentes a obra em questão.
- Permitir a vinculação ao cadastro de contratos, onde deverá existir um cadastro de atas de reuniões e este cadastro deverá ser composto por: campos para data, assunto, local para ampla digitação de texto com opção de formatação, espaço para informação de nome e e-mail dos envolvidos na reunião;
- Ao salvar os registros, o sistema deverá permitir o envio do texto diretamente por e-mail para os envolvidos;
- Possibilitar a consulta e envio por e-mail do registro de atas de reuniões anteriores;

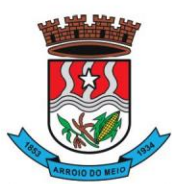

#### Município de Arroio do Meio

- Permitir que a exclusão de atas só seja permitida observando-se os procedimentos da dupla custódia de senhas.
- Permitir que no cadastro de aditivos, a alteração do contrato seja nos seguintes termos: Valor, Prazo e Supressão;
- **Checklist:**
- Permitir que no cadastro de checklist de documentos, seja fornecida lista de documentos que são necessários que a empresa contratada tenha apresentado;
- Permitir que cada checklist cadastrado, seja identificado por um nome e poderá conter um ou mais documentos cuja ausência ou entrega será registrada no cadastro do contrato.
- **Medições:**
- Permitir que em cada medição seja gerada autorização de cobrança no valor da medição;
- Permitir que esta autorização seja preservada para futura consulta e impressão.
- **Documentos:**
- Permitir que os diversos documentos que serão gerados, estejam baseados nos modelos previamente cadastrados pelo usuário, na qual é identificado pelo seu respectivo nome;
- Permitir upload de documentos de texto, respeitando formatos que serão estabelecidos;
- Permitir que ao consultar os modelos previamente cadastrados, seja oferecida opção de download do modelo.
- **Agendas:**
- Permitir ao usuário cadastrar suas atividades pertencentes à obra em questão, além de ser possível o cadastramento e gerenciamento de tarefas dos demais fiscais da referida obra.
- **Mensagens:**
- Permitir ao usuário encaminhar mensagens interna entre os usuários.
- **Equipes:**
- Permitir a criação de equipes de trabalho na qual ficará vinculado à determinada obra.

# **22. CONTROLE PATRIMONIAL:**

- Gerenciar todos os registros de dados e movimentações dos bens Tangíveis (Móveis e Imóveis) e Intangíveis (Marcas, Softwares, Direitos sobre Recursos Naturais, etc.), desde o cadastro de um bem até a sua baixa, organizando o Inventário Patrimonial da Entidade pela Classificação Contábil e Centro de Custos, fornecendo ferramentas que venham a auxiliar nos processos de Avaliação e Reavaliação do Inventário Patrimonial, demonstrando todas as etapas pertencentes ao ciclo do bem e ainda contabilizar informações pertinentes às Mensurações e Depreciações de todo o Inventário cadastrado;
- O sistema deverá contemplar módulos, onde possam ser efetuados diversos tipos de geração de relatórios, consultas em tela, termos de responsabilidade, entre outros, tratando inclusive o uso dos módulos existentes através de permissões individuais por usuário;
- Deverá disponibilizar módulos, cuja finalidade deverá ser de cadastrar, organizar, codificar e efetuar manutenções referentes à estrutura da Classificação Contábil dos bens patrimoniais;
- Deverá disponibilizar módulos, cuja finalidade deverá ser de cadastrar, organizar, codificar, efetuar manutenções referentes à estrutura do Centro de Custos dos bens patrimoniais, além de parametrizar dados do Responsável e tempo de Vigência pela guarda dos bens em cada uma das localizações criadas;
- Deverá disponibilizar módulos para cadastrar opções que definam o estado de conservação dos bens;
- Deverá disponibilizar módulo para cadastrar opções da forma de entrada do bem;
- Deverá disponibilizar módulo para criar e organizar estrutura para cálculos de depreciação por meio de tabela de informações variáveis, as quais a própria municipalidade poderá definir;

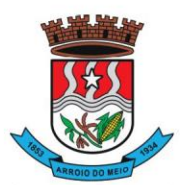

- Deverá disponibilizar módulo para cadastramento das Contas Contábeis, que serão vinculadas à estrutura de Classificação Contábil dos bens patrimoniais;
- Deverá disponibilizar módulo, onde será efetuado cadastro de legendas para "termos técnicos", que constarão no Relatório "Inventário" e poderão servir como auxílio nas conferências dos bens durante os levantamentos físicos de Inventário Patrimonial;
- Deverá disponibilizar módulo, onde será efetuado cadastro dos bens patrimoniais no sistema, registrando a sua descrição, observações, codificação/emplacamento, parametrização da Classificação Contábil e do Centro de Custos, Tipo de Bem, Tipo de Depreciação usado, Estado de Conservação, Dados de Documentação (Fornecedor, Contratos, Empenhos, NF's) e de Mensuração;
- Deverá disponibilizar módulo para cadastrar as opções dos tipos de Baixa utilizados no Módulo que executa a Baixa dos bens;
- Deverá disponibilizar módulo para cadastrar o responsável pelo Setor de Patrimônio da municipalidade e o seu tempo de vigência;
- Deverá disponibilizar ferramenta para parametrização da forma de execução das funções para alguns Módulos do sistema, como a ocultação de Classificações Contábeis, Contas Contábeis e Centros de Custo antigos ou que estejam obsoletos, possibilitar o lançamento dos dados referentes aos Valores Residuais por percentual ao invés do valor em moeda e permitir o controle e o cálculo contábil de Perdas e Ganhos dos bens pelo Movimento e Motivo da Baixa;
- Deverá disponibilizar opção a ser utilizada quando a forma periódica escolhida para calcular a depreciação de um bem for "manual";
- Deverá disponibilizar opção a ser utilizada quando a forma periódica escolhida para o sistema calcular a depreciação dos bens for automática, através do método da "Soma dos Dígitos" dos anos;
- Deverá disponibilizar opção a ser utilizada quando a forma periódica escolhida para o sistema calcular a depreciação dos bens for automática, através do método das "Quotas Constantes" ou "Tabela Alternativa";
- Deverá disponibilizar módulo a ser utilizado para efetuar movimentações de transferências físicas dos bens entre setores sejam elas definitivas ao não, e deverá para todo o tipo de transferência de localização, gerar um termo;
- Deverá disponibilizar módulo a ser utilizado para mudar os bens de classificação contábil;
- Deverá disponibilizar módulo a ser utilizado para executar a Baixa dos bens, calculando de forma automática a Reversão das Depreciações, o valor da Baixa pela última Avaliação/Reavaliação e se parametrizado como necessário, libera a opção para lançar os valores de perda e ganho para bens baixados com alienação de valor por tipo de Baixa. Ao final do movimento, o sistema ainda gera o Termo de Baixa;
- Deverá disponibilizar módulo a ser utilizado para efetuar o estorno do movimento de Baixa de um item;
- Deverá disponibilizar módulo a ser utilizado para possibilitar a mudança da classificação ou a localização de bens baixados, visando à reorganização estrutural destes bens dentro do sistema;
- Deverá disponibilizar módulo para alterar a natureza do Tipo de Item dos bens;
- Deverá disponibilizar módulo a ser utilizado para alterar o Tipo de Depreciação parametrizada nos bens;
- Deverá disponibilizar ferramenta para alterar eventuais erros de digitação nos campos relacionados às Documentações, durante o procedimento de cadastro de determinado bem;
- Deverá disponibilizar módulo a ser utilizado para lançar os dados de mensuração decorrentes de Avaliação ou Reavaliação efetuados após o cadastramento de um bem, de acordo com normas e laudos técnicos;

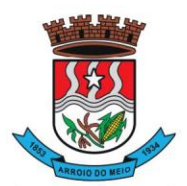

- Deverá disponibilizar ferramenta com a mesma finalidade do módulo anterior, porém nesta deverá possibilitar alteração dos valores de diversos bens de uma só vez, desde que eles pertençam à mesma Classificação Contábil e que os dados de mensuração sejam idênticos para todos os bens envolvidos;
- Deverá disponibilizar módulo a ser utilizado para efetuar somente a alteração do estado de conservação dos bens, seja de forma individual ou em grupo;
- Deverá disponibilizar módulo para geração automática de arquivo no formato de planilha eletrônica, contendo a relação de bens patrimoniais do Inventário existente no sistema, visando importação dos lançamentos de Avaliação e Reavaliação do Inventário para o sistema, atualizando assim os dados de mensuração do inventário de uma única vez;
- Deverá disponibilizar módulo para importação dos dados atualizados de Avaliação e Reavaliação salvos na planilha eletrônica para dentro da base de dados do sistema, atualizando assim os dados de mensuração do inventário de uma única vez;
- Deverá disponibilizar módulo a ser utilizado para efetuar registro de cunho informativo através de um movimento sem valor contábil, dentro de um bem específico;
- Deverá disponibilizar módulo a ser utilizado para cadastro de bens (Tabelas/Itens) e este deverá ser utilizado para inserir dados com valor contábil que deverão pertencer a bens já cadastrados no sistema;
- Deverá disponibilizar módulo de segurança para bloquear períodos contabilmente encerrados, não mais permitindo movimentações e cadastros que afetem os saldos destes períodos encerrados, causando disparidade de valores entre os sistemas de Patrimônio e Contabilidade;
- Deverá disponibilizar módulo opcional, que se for parametrizado para uso através das contas contábeis, servirá para importar os valores referentes às movimentações das Depreciações e Avaliações/Reavaliações do Inventário, gerados no sistema de Patrimônio para dentro do sistema de Contabilidade;
- Deverá disponibilizar relatório, informando todo o perfil cadastrado de um bem patrimonial, inclusive demonstrando as suas movimentações;
- Deverá disponibilizar todos os itens cadastrados utilizando uma determinada Nota Fiscal;
- Deverá disponibilizar demonstrativo de todos os itens cadastrados utilizando uma determinada Matrícula RI;
- Deverá disponibilizar relatório analítico dos bens cadastrados, divididos pela Classificação Contábil ou por Localização/Centro de Custos. Mostra a relação de todos os bens constantes nas respectivas secretarias e suas subdivisões (Localização), bem como pela Classificação da natureza do bem/item patrimonial (Grupo/subgrupo/tipo), através de diversas opções de filtragem e permitir que seja dividido o Inventário somente em dois níveis de Classificação Contábil ou Localização/Centro de Custos;
- Deverá disponibilizar relatório sintético dos bens cadastrados, divididos pela Classificação Contábil ou por Localização/Centro de Custos e deverá mostrar a relação de todos os bens constantes nas respectivas secretarias e suas subdivisões (Localização), bem como pela Classificação da natureza do bem/item patrimonial (Grupo/subgrupo/tipo), através de diversas opções de filtragem e permitir que seja dividido o Inventário somente em dois níveis de Classificação Contábil ou Localização/Centro de Custos;
- Deverá disponibilizar relatório desenvolvido para auxiliar nos levantamentos que envolvem os cadastros dos bens de Imóveis;
- Deverá disponibilizar relatório que deverá informar de maneira individual, histórico, contendo todos os tipos de movimentação registradas em cada bem;
- Deverá disponibilizar relatório simplificado, onde poderão ser relacionados todos os bens adquiridos num determinado período;

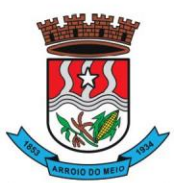

#### Município de Arroio do Meio

- Disponibilizar relação de todos os bens baixados num determinado período, incluindo ainda filtro de Estornos de Baixa e o Conciliado;
- Relacionar todos os bens transferidos tanto fisicamente de um determinado local para outro, quanto pela mudança de Classificação Contábil, dentro de um determinado período;
- Deverá disponibilizar relatório, que demonstre os bens que sofreram reavaliações num determinado período;
- Deverá disponibilizar relatório, que informará relação dos bens depreciados num determinado período, incluído ainda filtro de Reversão da Depreciação e o Conciliado;
- Deverá disponibilizar relatório dos bens que receberam Incorporações de Valor, bem como os seus Estornos e ainda a opção de conciliar os dois movimentos;
- Deverá disponibilizar relatório direcionado para fins contábeis e administrativos, onde deverão ser englobadas as movimentações com valores dos bens por Conta Contábil, tanto acumulado, quanto por período;
- Deverá disponibilizar relatório que informará dados específicos para auxiliar no processo de Avaliação/Reavaliação do Inventário;
- Deverá disponibilizar módulo onde ficam disponíveis todos os tipos de Termos gerados no sistema tanto para consultas, quanto para reimpressões;
- Deverá disponibilizar módulo para geração e impressão de etiquetas, que poderão ser usadas para auxiliar na identificação dos bens patrimoniais. Neste módulo, as etiquetas deverão ser impressas somente com o código usado no cadastro do bem, acrescido de um código de barras;
- Deverá disponibilizar módulo com a mesma finalidade do módulo anterior, porém aqui além dos dados de código usado no cadastro do bem e o código de barras, também são impressos a descrição do bem e a sua localização;
- Deverá disponibilizar módulo onde podem ser gerados Termos de Responsabilidade sem o movimento de transferência;
- Deverá disponibilizar módulo com planilhas úteis nos levantamentos físicos do Inventário Patrimonial;
- Deverá disponibilizar módulo onde podem ser gerados Termos de Cancelamento da Responsabilidade;
- Deverá disponibilizar relatório que demonstre a relação de bens cadastrados por fornecedor;
- Deverá disponibilizar relatório onde é possível consultar dados sobre a vigência dos seguros contratados se estes foram informados no cadastro dos itens;
- Deverá disponibilizar relatório que informe dados de vigência de garantia caso sejam informados no cadastro dos itens;
- Deverá disponibilizar relatório simplificado que demonstre os bens que estão parametrizados como liberados ou não para uso;
- Deverá disponibilizar relatório que demonstre a relação de bens cadastrados por empenho, caso sejam informados no cadastro dos itens;
- Deverá disponibilizar a relação da estrutura de Centro de Custos/Localizações cadastradas no sistema;
- Deverá disponibilizar a relação da estrutura de Classificação Contábil cadastrada no sistema;
- Deverá disponibilizar relatório a ser utilizado nos processos de levantamento físico do Inventário. Demonstra a relação dos bens cadastrados no sistema por Localização/Centro de Custos;
- Permitir a relação dos bens pela sua natureza (Tipo de bem);
- Deverá disponibilizar relatório que auxilie nas conferências dos bens patrimoniais, demonstrando os que foram identificados como não localizados, caso eles sejam assim parametrizados;

# **23. CONTROLE DE PRODUÇÃO PRIMÁRIA:**

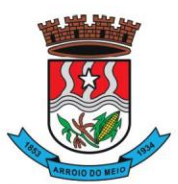

- Deverá permitir o cadastramento e controle das operações (vendas, compras, transferências), efetuadas entre produtores e compradores, para confrontação com o cálculo do ICMS e atender as exigências da Secretaria da Fazenda do Estado;
- Manter cadastros de Produtores, Empresas, Produtos, Notas Fiscais, Talonários, Propriedades;
- Permitir o cadastramento de: produtores, titulares, participantes, responsável legal, propriedades, destinatários, talões (via teclado ou leitor óptico) e liquidações (SITAGRO);
- Manter o controle de arrendamento dos produtores não proprietários, não permitindo que ultrapasse o total disponível de terras do arrendador;
- Manter o controle de fim do contrato na forma de avisos e relatório;
- Manter controle de talões em estoque, talões entregues ao produtor, talões devolvidos pelo produtor. A entrada de talões deverá ser feita pela leitora óptica ou digitação;
- Permitir que durante as liquidações, se possa digitar várias contra notas relacionadas com uma única nota de produtor, podendo ser a mesma digitalizada e guardada no arquivo de imagens;
- Disponibilizar as seguintes tabelas: Países, Estados, Municípios, Distritos (localidades), Logradouros, Produtos (Oficial do Estado e criadas pelo usuário), Unidade de Medida, Unidade Métrica, Naturezas de Operação.
- **Geração de Arquivo para transmissão via TED**: O Sistema deverá estar em conformidade com as normas do Estado para transmissão de Cadastro Eletrônico e notas fiscais do produtor, possuindo validador para maior segurança.
- **Índices**: Deverá possibilitar, se houver interesse do usuário, a alimentação do item índices dos municípios, onde será possível fazer o acompanhamento por município ou por região.
- Deverá estar compartilhado com o Cadastro Único.
- Deverá disponibilizar várias consultas, facilitando a pesquisa de dados para o usuário:
- o Talões: Por produtor, subdividido em Talões devolvidos, Talão entregue, Talões em estoque, ou todos os talões do Produtor solicitado;
- o Tabelas: Consultadas por ordem de cadastramento;
- o Destinatários: Consultados em ordem alfabética, aparecendo todos os dados cadastrais;
- o Propriedades: Deverão ser dispostas na tela produtor, permitindo ao operador selecionar qual das propriedades deva ser consultada;
- o Notas por Produtor: (a partir de uma determinada nota), Seleção por Natureza, por produto específico, por destinatário, por período, somente entradas ou saídas, por contra notas de destinatários.
- Disponibilizar o seguintes Relatórios:
- o Ficha do Produtor: Em formato da Ficha Oficial do Estado;
- Produtor:
- o Produtores baixados;
- o Produtores com data de fim de posse expirada;
- o Produtores por CNAEs;
- o Produtores e seus produtos;
- o Produtores por área;
- o Produtores por localidade;
- o Produtores omissos (não emitiram nota no último ano);
- o Estabelecimento rural e suas pessoas (titular, participante, ...);
- o Talões: em estoque, entregues e devolvidos;
- o Resumo (padrão do estado para anexar ao talão);
- Liquidações (Notas e contra notas):
- o Compras e Vendas de produtos por produtor;
- o Entradas e Saídas por documento de liquidação;

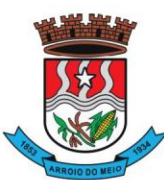

## Município de Arroio do Meio

- o Lista de Notas por produtor;
- o Saídas por destinatários;
- o Lista de notas anuladas / canceladas;
- o Lista de notas digitadas por período, notas por remessa;
- Estatísticos:
- $\circ$  Base do valor adicionado por produtor ou produtor;
- o Extrato das operações;
- o Maiores produtores / produtos;
- o Mapa de representatividade dos produtos;
- o Quantitativo por localidade;
- o Média de produção por produtor;
- o Totais de movimentação;
- o Totais de produtos por operação;
- o Totais por produtores;
- Gráficos: Deverá disponibilizar gráficos que permitam visualizar valores e períodos, podendo ser mudado o tipo de gráfico, colunas ou pizza:
- o Totais de Entradas e Saídas por exercício;
- o Principais produtos por exercício;
- o Principais naturezas por exercício.

# **24. CONTROLE AGROPECUÁRIO**

- Permitir o controle do atendimento aos Produtores, viabilizando a produtividade do Município;
- Permitir o cadastramento de toda entrada de dados ou alterações de dados já existentes;
- Possibilitar a criação e manutenção das tabelas de controle de animais conforme:
- o Animal
- o Cor de brinco
- o Empresas de sêmen
- o Pureza racial
- o Raças
- o Reprodutor
- o Tipo de animal
- o Vacinas
- Deverá possibilitar o cadastro de feirantes;
- Deverá permitir cadastrar os níveis de inspeção;
- Deverá permitir o cadastro de produtos;
- Deverá permitir cadastrar os programas de incentivo;
- Deverá permitir cadastrar os tipos de serviços;
- Deverá permitir cadastrar os valores de referência do Município;
- Deverá permitir cadastrar as unidades de medidas;
- Deverá permitir cadastrar os tipos de exploração de terra, vinculado a unidade de medida;
- Deverá permitir o cadastramento de veterinários;
- Possibilitar o cadastramento de Produtores: Completo com controle de Participantes, Titulares, Propriedades, Cnae Fiscal;
- Permitir controlar o registro do imóvel dos proprietários;
- Permitir o cadastramento de animais por produtor com número e cor do brinco e pureza racial;
- Permitir a Avaliação Genética: Levantamento feito por animal com controle de reprodutor e empresa de sêmen;
- Permitir o Controle de Vacinas: Controle por animal e medicamentos;

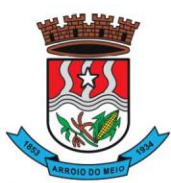

#### Município de Arroio do Meio

- Permitir o controle de Inseminações/retorno: Controle por animal/fêmea com tipo de sêmen e reprodutor por empresa e nome do veterinário;
- Permitir o Atendimento Veterinário: Controle por animal com histórico de visitas e outros;
- Permitir o controle da Ficha do Produtor;
- Permitir o controle do Troca-Troca com o controle de distribuição de produtos e controle de estoque por lote;
- Permitir a solicitação de serviços/insumos vinculando:
- Ao produtor (ao selecionar o produtor o sistema deverá emitir um aviso caso o mesmo possuir débitos em aberto no sistema Tributário Municipal);
- Aos tipos de serviços cadastrados;
- As empresas que efetuarão o serviço (caso sejam terceirizadas);
- Deverá ainda disponibilizar a opção para informar o vencimento do débito, valor, quantidade de serviços e horas;
- Deverá vincular a quantidade de lotes conforme a Lei do Município;
- Deverá avisar caso o contribuinte possuir débitos em abertos junto ao sistema tributário Municipal.
- Permitir a geração de relatórios para dívida troca-troca, podendo:
- Selecionar um produtor apenas ou todos;
- Selecionar um produto ou todos;
- Selecionar por intervalo de datas;
- Deverá permitir a geração em .pdf, .docx e .csv;
- Permitir a geração de relatórios de histórico animal, podendo:
- Selecionar um animal ou todos:
- Selecionar por intervalo de datas;
- Deverá permitir a geração em .pdf, .docx e .csv
- Permitir a geração de relatórios dos programas de incentivo, podendo:
- Selecionar um produtor ou todos;
- Selecionar um programa de incentivo ou todos;
- Selecionar uma empresa terceirizada ou todas;
- Selecionar por intervalo de datas;
- Deverá permitir a geração em .pdf, .docx e .csv
- Permitir a geração de relatórios dos incentivos financeiros, podendo ser gerado por ano, incentivo e produtor;
- Permitir a geração de relatórios dos serviços executados, podendo:
- Selecionar por produtor ou todos;
- Por empresa ou todas;
- Deverá permitir selecionar qual ou quais serviços deverão ser impressos;
- Deverá possibilidade a geração por intervalo de datas;

# **25. GERENCIAMENTO ESCOLAR**

- Permitir a organização em uma forma moderna os dados cadastrais das Escolas, com interface intuitiva e funções que substituam antigas tarefas que levavam muito tempo para serem realizadas. Além disso, diminuir o tempo de espera dos alunos por documentos solicitados e o espaço de armazenamento de papéis.
- Possuir cadastramento, manutenção, gerenciamento e controle de todas as informações da rede de Ensino Municipal de forma global, em uma base única, a serem utilizadas pela Secretaria de Educação, Escolas, Professores e Servidores, através de rede interna (intranet) e externa (internet);
- Funcionalidades:

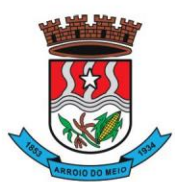

- Escolas: cadastro de todas as Escolas da Rede de Ensino Municipal;
- Alunos: possibilitar o cadastro dos dados pessoais dos alunos, como filiação, religião, raça/cor, endereço, documentação, etc. Este cadastro interliga-se com o Cadastro Único da Prefeitura;
- Disciplinas: cadastro de todas as disciplinas da Escola;
- Cursos: possibilidade de cadastrar os cursos fornecidos pela Escola como Ensino Fundamental de 8 anos, Ensino Fundamental de 9 anos, Educação de Jovens e Adultos – EJA, Educação Infantil, etc.;
- Notas: possibilidade de cadastrar o tipo de Conceito utilizado pela Escola, caso exista essa forma de avaliação;
- Turmas: cadastro de dias letivos, períodos e intervalos, hora inicial e final, disciplinas e alunos na turma;
- Visão geral por professor: visualização de todas as avaliações, notas parciais, recuperação, nota final, faltas e pareceres dos alunos, por turma, possibilitando uma visão geral das informações em todos os trimestres.
- Histórico Escolar: cadastro dos históricos de alunos que vieram de outros Municípios;
- Notas: possibilidade de inserção de notas por disciplina ou por aluno;
- Avaliações: registro de todas as avaliações como provas, trabalhos e recuperações. Essas avaliações serão calculadas e exportadas para a tabela de notas finais de cada trimestre/bimestre/semestre.
- Cálculo de notas finais: rotina responsável em calcular as notas trimestrais/bimestrais/semestrais e lança-las como Nota Final. A partir da média da turma, o sistema procura os alunos aprovados e reprovados e atualiza o resultado final de cada um. Esta rotina refere-se para turmas com NOTAS e para turmas com CONCEITO;
- Diário de Classe Eletrônico: com o objetivo de informatizar as tarefas do professor e diminuir a quantidade de papéis impressos, esse cadastro permite registrar o conteúdo dado em aula e controlar as faltas de cada aluno. Ambos são registros diários. Esse processo pode ser realizado durante a própria aula, a partir de um computador conectado à internet. Outro processo característico do Diário de Classe Eletrônico é o cadastro do Plano Escolar. Nele é possível inserir os Objetivos, Conteúdos, Procedimentos, Instrumentos e Critérios de Avaliações, referentes à turma. A Secretaria de Educação poderá verificar essas informações via sistema web ou imprimilas.
- Inicialização do ano letivo: esta rotina deverá copiar as turmas do ano anterior para o ano atual, otimizando o tempo do usuário.
- Importar alunos do ano anterior: importar alunos que aprovaram para as turmas do novo ano letivo, ignorando os reprovados.
- Transferências Pendentes: Escolas da rede Municipal, que possuem o mesmo sistema, poderão transferir alunos, seus dados de cadastro e histórico. A Escola receptora terá essas informações automaticamente.
- Funcionários: cadastro dos servidores que compõem o círculo de funcionários da Escola;
- Relatórios:
- Quadro de Matrículas: quantidade de alunos matriculados, por ano e turma, totalizando as quantidades por curso e geral;
- Resultado Final: tabela contendo o resultado do rendimento das escolas, especificando a quantidade de alunos matriculados, evadidos, transferidos, aprovados, reprovados, etc.;
- Diário de classe: caderno de chamada diária do professor. Ter a opção de parametrização em algumas funções, como quantidade de dias, mês de referência, data limite para mostrar ocorrências, data limite para mostrar matrículas, escolha do modelo de colunas, quantidade de linhas, e outras mais;
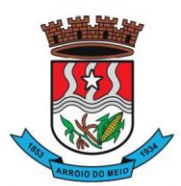

### Município de Arroio do Meio

- Diário de classe com notas: caderno de chamada diária do professor, mostrando as notas obtidas em cada trimestre, média trimestral, avaliações, nota parcial,
- Ficha de Matrícula: opção de impressão da ficha de matrícula do aluno em branco ou preenchida pelo sistema;
- Atestados, Certificados e Declarações: impressão de atestados de matrícula, vaga, frequência, conclusão, comparecimento e transferência, declarações de desistência de vaga e cancelamento de matrícula. Além da impressão de certificados escolares e de conclusão;
- Ata de Resultados Finais: o sistema contém 03 (três) modelos básicos de atas que são entregues ao fim do ano à Secretaria de Educação, contendo as notas dos alunos de cada turma e seu resultado final;
- Boletim de Aproveitamento: 10 (dez) modelos de Boletins Escolares (entre anos iniciais e finais notas e parecer) a ser escolhido pelo cliente;
- Histórico Escolar por aluno e turma: 08 (oito) modelos de Histórico Escolar, podendo ser impresso por aluno ou por turma;
- Alunos Aniversariantes: relação dos alunos aniversariantes;
- Alunos Especiais: relação dos alunos que necessitam de cuidados especiais;
- Alunos com Bolsa Família: relação de alunos que recebem o benefício do programa Bolsa Família;
- Alunos por Escola: relação de alunos por Escola;
- Alunos por Intervalo de Idade: possibilidade de escolher o intervalo de idade dos alunos a serem impressos no relatório;
- Alunos por turma: relação de alunos por turma;
- Ocorrências de alunos: relação das movimentações dos alunos por turma, mostrando o tipo de movimentação (transferidos, evadidos, cancelados, etc.), data da ocorrência e o total;
- Alunos e irmãos na escola: relação de alunos por turma e seus irmãos, facilitando o trabalho no momento de realizar as rematrículas;
- Relação de alunos: relação de todos os alunos da escola;
- Notas periódicas por disciplina para digitação e preenchido: opção de impressão das notas periódicas por disciplina, em branco ou já preenchido pelo sistema;
- Notas periódicas por turma: relação das notas periódicas por turma;
- Horários por turma: relação da grade de horários previamente cadastrados no registro de cada turma;
- Boletim Estatístico: quantidade de alunos em cada turma;
- Quadro Estatístico: quantidade de alunos, por turma, sexo e idade;
- Quadro de aproveitamento de turma: relação das notas de todas as disciplinas por turma e trimestre;
- Pareceres Descritivos dos Alunos: relação dos pareceres obtidos pelos alunos em cada trimestre;
- Relatórios de Funcionários:
- Efetividade: relação de funcionários, cargo, função e carga horária;
- Funcionários: relação dos funcionários, podendo filtrar por Escola, Disciplina, Nível, Função, Cargo;
- Quadro de Recursos Humanos: relação da equipe diretiva, demais funcionários e setores;
- Horário de Professores: grade de horários do professor na Escola;
- Integração com o Cadastro Único da Municipalidade.
- Disponibilização dos dados dos alunos através do Portal de Serviços na Web.
- Total flexibilidade para adaptar o sistema às necessidades de informações da Municipalidade, e para adaptar os modelos de relatórios, como históricos, atas e boletins;
- Cálculo do resultado final.
- Pesquisa de vagas em todas as escolas da rede municipal;

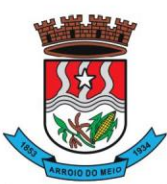

# Município de Arroio do Meio

• Central de Vagas para gerenciamento de vagas disponíveis e lista de espera através de critérios estabelecidos pelo Município.

# **Aplicativo Pais, Alunos e Professores:**

- Permite que os pais e alunos consigam consultar as notas;
- Permite que os pais e alunos consigam consultar os pareceres;
- Permite que os pais e alunos consigam consultar as faltas;
- Permite que os pais e alunos consigam consultar os boletins;
- Permite que os pais e alunos consigam consultar demais ocorrências disciplinares;
- Permite aos professores selecionarem a escola, turma e disciplina que estarão trabalhando, dentre as liberadas para o professor;
- Permite consultar e efetuar o lançamento das frequências;
- Permite consultar e efetuar o lançamento dos conteúdos;
- Permite consultar e efetuar o lançamento das notas:
- Permite consultar e efetuar o lançamento dos pareceres;
- Permite consultar e efetuar o lançamento das avaliações;
- Permite consultar o calendário escolar.
- Permite a digitação por voz.
- **Funcionalidades especificas:**
- **Histórico escolar:**
- Possibilidade de criar modelo de "histórico" que apresente apenas os anos cursados do 1º ao 9º ano do ensino fundamental;
- Possibilidade de criar modelo de "histórico" que apresente apenas os anos cursados dos níveis a e b da educação infantil;
- Parametrizações do modelo de "histórico": cabeçalho centralizado, editável pelo usuário, com leis, decretos e informações da escola;
- Possibilidade de identificação do título do documento : (HISTÓRICO ESCOLAR)
- Possibilidade de criação de ao menos 2 logotipos, editáveis pelo usuário, bem com
- Possibilidade de ajuste dos logotipos no layout da página, um posicionado no lado esquerdo e o outro no lado direito do cabeçalho.
- Abaixo do cabeçalho o Sistema deverá possuiu um campo com informações do aluno (nome capitalizado de acordo com as normas da abnt), que possam ser selecionados e carregados a partir do cadastro do aluno;
- Possibilidade de mostrar ou ocultar a grade disciplinas;
- Com relação a grade com disciplinas, notas conceituais ou numéricas. quando o aluno não houver completado o ano letivo, no campo de nota, deve apenas aparecer um traço (-);
- Com relação a grade com informações gerais dos anos cursado pelo aluno como: ano, escolas, turmas e resultado final. quando o aluno não houver completado o ano letivo, no campo de resultado final, deve apenas aparecer um traço (-);
- Criação de campo de observações permanentes, que apareçam em quaisquer anos que o aluno tenha cursado. campo de observações temporárias aplicáveis apenas para alunos que tenham cursado determinado ano letivo. e campo de observações particulares do aluno, com informações relevantes do mesmo, se necessário;
- Necessidade de aparecer data de expedição do documento;
- Inclusão de 2 campos para a assinatura, sendo possível também optar pela exibição de um ou de outro.
- **Ata de resultado final:**
- Layout da ATA deve estar de acordo com decreto nº 2.529/2019, resolução nº 013/2019:

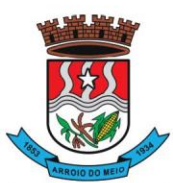

### Município de Arroio do Meio

• art. 1º as atas de resultados finais constituem um relatório final do

aproveitamento de todos os alunos da escola, sendo um documento legal que tem por objetivo preservar a verificação da vida escolar desses alunos.

• art. 2º os dados contidos nas atas de resultados finais devem ser cópias

fiéis das anotações diárias dos professores - diário de classe - devendo estar em consonância com as diretrizes curriculares nacionais, base nacional comum curricular, regimento escolar, histórico escolar e legislação vigente.

• art. 3º as atas de resultados finais devem ser elaboradas com a inserção dos

dados referentes ao ano letivo, na plataforma digital (software) em uso pela administração municipal.

• art. 4º as atas de resultados finais devem conter todos os itens de vida escolar do aluno durante o ano letivo, como:

• I - identificação da escola com nome e endereço completo, código INEP,

portarias e/ou decretos de autorização de funcionamento e afins, logomarca da república federativa do brasil na margem esquerda superior e logomarca da escola na margem direita superior.

• II - abertura com data do efetivo encerramento do ano letivo da turma e

legislação vigente.

• III - identificação da turma constando o ano, turma, ano letivo, turno, dias

letivos, carga horária anual/semestral e nível de ensino/modalidade.

- IV desenvolvimento no qual deve constar:
	- a) a relação nominal de alunos da turma por extenso, de acordo com a

certidão de nascimento ou cédula de identidade, escrita em fonte utilizada pelo sistema (software) adotado pela mantenedora e, em rigorosa ordem alfabética, considerando todas as letras do nome, com a primeira letra dos nomes e sobrenomes escrita em maiúsculo e as demais em minúsculo;

b) observações de transferido (a), transferido (a) de

turma, evadido (a), óbito, acelerado (a), avançado (a), escritas em letra maiúscula e colocadas na linha correspondente às notas, menções, parecer descritivo, conceito ou outra forma de registro dos resultados do respectivo aluno no desenvolvimento do documento;

 c) notas, menções, parecer descritivo, conceito ou outra forma de registro dos resultados alcançados pelo aluno em cada componente curricular e o aproveitamento mínimo de acordo com o regimento escolar;

 d) resultado final expresso por p (promovido) para alunos da educação infantil até o 2º ano do ensino fundamental e a (aprovado) ou r (reprovado) para alunos do 3º ao 9º ano do ensino fundamental;

 e) registro dos componentes curriculares, de acordo com as diretrizes curriculares nacionais e base nacional comum curricular;

 f) registro de observações no final da ata da turma, constando a forma de avaliação adotada, que os estudos realizados ocorrem de acordo com a legislação vigente e a organização curricular ocorre conforme as diretrizes curriculares nacionais e base nacional comum curricular.

• V - fechamento com data da expedição, assinatura do (a) diretor (a) e secretário (a), em caneta de cor azul, com respectivos carimbos.

# • **Boletim de aproveitamento:**

- Cabeçalho do boletim deve estar centralizado, com possibilidade de edição pelo usuário, com informações da escola;
- Possibilidade de identificação do título do documento (BOLETIN DE APROVEITAMENTO)
- deve existir um campo com dados do aluno;
- criação de grade com disciplinas, trimestres, faltas por trimestres e notas;

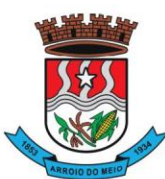

### Município de Arroio do Meio

- inclusão de campo editável pelo usuário com parecer descritivo;
- inclusão de campo editável pelo usuário com observações;
- **Guia de transferência e atestado de frequência:**
- inclusão de campo editável pelo usuário com observações;
- Cabeçalho da Guia e atestado deve estar centralizado, com possibilidade de edição pelo usuário, com leis, decretos e informações da escola;
- Possibilidade de identificação do título do documento: (**guia de transferência ou atestado de frequência)**
- Possibilidade de criação de ao menos 2 logotipos, editáveis pelo usuário, bem como possibilidade de ajuste dos logotipos no layout da página, um posicionado no lado esquerdo e o outro no lado direito do cabeçalho.
- Criação de campo declaração contendo nome (catalisado de acordo com as normas da abnt), identificação e filiação do aluno e ano que está sendo cursado, (no caso de atestado de frequência, citar também a turma e o turno);
- Inclusão de campo de observações editável pelo usuário.
- Necessidade de aparecer data de expedição do documento;
- Inclusão de 2 campos para a assinatura, sendo possível também optar pela exibição de um ou de outro.
- **Atestado de vaga:**
- Cabeçalho da Guia e atestado deve estar centralizado, com possibilidade de edição pelo usuário, com leis, decretos e informações da escola;
- Possibilidade de identificação do título do documento: (**atestado de vaga**)
- Possibilidade de criação de ao menos 2 logotipos, editáveis pelo usuário;
- Possibilidade de ajuste dos logotipos no layout da página, um posicionado no lado esquerdo e o outro no lado direito do cabeçalho.
- Inclusão de declaração com identificação da turma e turno em que a vaga está sendo ofertada;
- Inclusão de campo de observações editável pelo usuário.
- Necessidade de aparecer data de expedição do documento;
- Inclusão de 2 campos para a assinatura, sendo possível também optar pela exibição de um ou de outro.
- Necessidade de relatório de alunos por turma:

Cabeçalho deve estar centralizado, com possibilidade de edição pelo usuário, com leis, decretos e informações da escola;

- Possibilidade de identificação do título do relatório: (EX: ALUNOS X TRANPORTE ESCOLAR, ALUNOS TRANSFERIDOS, ALUNOS POR IDADE, ALUNOS X BOLSA FAMÍLIA, ALUNOS NOVOS ) TALVES AGENTE TIRE ESSE ITEM POR QUE VAI SER DIFÍCIL DE ATENDER.
- inclusão de filtros pré-selecionados pelo usuário, como: nome do aluno, data de nascimento, números de documentos, nome dos pais ou responsáveis, telefones, endereço, usuários de transporte escolar, baixa renda, e educação especial.
- Possibilidade de exportação dos relatórios em pdf ou xlsx.
- **Atestado de vaga:**
- Deve constar os seguintes campos:
- nome do aluno<sup>\*</sup>;
- data de nascimento\*;
- sexo:
- certidão de nascimento;
- $\bullet$  rg;

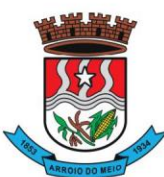

# Município de Arroio do Meio

• cpf;

endereço\*;

- telefone\*:
- nome dos pais ou responsáveis\*;
- cpf dos pais ou responsáveis<sup>\*</sup>;
- data de nascimento pais ou responsáveis
- utiliza transporte escolar\*;
- necessita monitoria.
- **Ficha de inscrição na fila de espera por creches:**
- Deve constar os seguintes campos:
- nome da criança;
- data de nascimento;
- cpf;
- sexo:
- nome dos pais ou responsável;
- cpf;
- data de nascimento;
- telefone 1:
- telefone 2:
- endereco;
- turno desejado;
- 1<sup>ª</sup> opção de creche;
- 2ª opção de creche;
- 3ª opção de creche;
- disponíveis para consulta edição e impressão (com campo para assinatura do responsável e data).
- **Relatório geral da fila de espera:**
- Cabeçalho do relatório deve estar centralizado, com possibilidade de edição pelo usuário, com leis, decretos e informações da escola;
- Possibilidade de identificação do título do relatório: (**fila de espera**)
- Inclusão de colunas com filtros pré-selecionados pelo usuário, como: nome do aluno, data de nascimento, nome dos pais ou responsáveis, telefones, endereço, baixa renda, etapas por faixa etária e menores de 4 meses;
- Possibilidade de exportação dos relatórios em pdf ou xlsx.
- **Visualização da fila de espera:**
- Cabeçalho de visualização da fila de espera deve estar centralizado, com possibilidade de edição pelo usuário, com leis, decretos e informações da escola;
- Possibilidade de identificação do título do relatório: **(central de vagas)**
- 1ª COLUNA COM O NÚMERO DA INSCRIÇÃO, ORDENADA POR ORDEM CRESCENTE;
- 2ª COLUNA COM A DATA DA INSCRIÇÃO;
- 3ª COLUNA COM OS NOMES DOS ALUNOS, EM LETRA MAIÚSCULA;
- 4ª COLUNA COM A DATA DE NASCIMENTO;
- 5ª COLUNA COM A ETAPA DE ACORDO COM A FAIXA ETÁRIA;
- 6ª COLUNA COM MARCAÇÃO DE APTO OU INATPO, PARA CRIANÇAS QUE AINDA NÃO COMPLETARAM 4 MESES.
- Possibilidade de exportação dos relatórios em pdf e xlsx.
- **Integrações obrigatórias com demais sistemas de Gestão:**

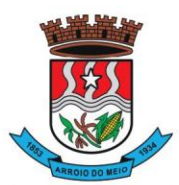

#### Município de Arroio do Meio

- Portal de Serviços Atendimento ao Cidadão: Visualizar os alunos da rede, caso seus cadastros possuam na filiação o mesmo CPF do usuário que estiver acessando. A solicitação de senha será feita pelo usuário, no próprio Portal, e a Prefeitura fará a liberação. O usuário receberá a confirmação por e-mail.
- Cadastro Único: Deverá ser integrado com o Cadastro Único para encontrar alunos da rede, vinculados com o CPF da filiação ou responsáveis.
- Ao cadastrar novo aluno, pesquisará no banco de dados se o CPF ou certidão do aluno já existem, trazendo o registro em tela e evitando duplicações.
- Educação: O sistema deverá buscar os dados dos alunos e filiação, informações de turmas e escolas. Deverá gravar os registros de matrículas e rematrículas nas escolas solicitadas pelos pais/responsáveis.

# **26. CONTROLE DE DISTRIBUIÇÃO DE MEDICAMENTOS:**

- Permitir o controle de estoque de diversos locais de estoque nas unidades de saúde (farmácias, almoxarifados);
- Possibilitar o controle de estoque de medicamentos, materiais de limpeza, insumos, por lote do fabricante, data de vencimento ou quantidade;
- Controlar medicamentos em conformidade com a Portaria 344 da ANVISA;
- Emitir relatórios definidos pela Vigilância Sanitária: BMPO (Balanço de Medicamentos Psicoativos e Outros Sujeitos a Controle Especial), Trimestral e Anual, Livro de Registro de Substâncias;
- Permitir a movimentação de entrada e saída com fracionamento da unidade de medida principal;
- Permitir a importação de receitas emitidas via sistema pelos médicos da SMS, para realização das dispensações, sem necessidade de novo cadastro;
- Permitir a classificação dos medicamentos por grupos e princípio ativo;
- Possibilitar o cálculo do custo dos medicamentos por custo médio ou última compra;
- Gerar custo dos medicamentos nos fornecimentos para usuários ou consumo próprio das unidades de saúde;
- Sugerir a compra e requisição de medicamentos a partir dos estoques mínimo e ideal definidos para cada local de estoque;
- Gerar pedidos de compra e requisição dos medicamentos;
- Estimar o consumo dos medicamentos com base na demanda alertando quanto à possibilidade de vencimento dos medicamentos;
- Possibilitar a digitação dos pedidos de compra de medicamentos;
- Controlar a situação, previsão de entrega e saldos dos pedidos;
- Possibilitar a impressão de guia de pedido de compra;
- Possibilitar a requisição de medicamentos para os locais de estoque visualizando o saldo no local de destino, mostrando previsão de entrega dos medicamentos em pedidos pendentes;
- Possibilitar a impressão de guia de requisição;
- Permitir a entrada de medicamentos por compras, doações, transferências, devolução, repasse via coordenadoria de saúde, informando a localização no estoque;
- Permitir a importação dos itens dos pedidos de compra;
- Possibilitar informar os fabricantes dos medicamentos;
- Possibilitar a impressão de guia de entrada;
- Permitir as saídas de medicamentos para consumo próprio da unidade de saúde, para setor específico ou para usuários;
- Alertar quando o medicamento já foi fornecido ao usuário no mesmo dia, ou dentro do prazo da prescrição já atendida, em qualquer unidade de saúde;

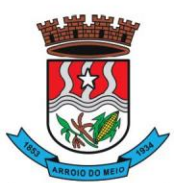

### Município de Arroio do Meio

- Informar o consumo diário para medicamentos de uso contínuo e controle especial;
- Solicitar data e numeração da receita para medicamentos controlados;
- Possibilitar a impressão de guia de saída;
- Possibilitar a transferência de medicamentos para os locais de estoque, gerando automaticamente a entrada na unidade de destino;
- Possibilitar a impressão de guia de transferência;
- Possibilitar a visualização de requisições de medicamentos de outros locais de estoque, mostrando o saldo disponível, o saldo do solicitante, calculando o consumo médio do solicitante;
- Permitir o fornecimento parcial dos medicamentos solicitados;
- Possibilitar que cada local de estoque visualize as transferências de medicamentos recebidas possibilitando a confirmação das entradas de medicamentos no estoque;
- Possibilitar a abertura e encerramento de competências, consistindo em à data das movimentações de insumos;
- Permitir ajustes de saldos com lançamentos de entradas e saídas de estoque como quebra, devoluções, vencimento do prazo de validade;
- Possibilitar que na devolução identifique usuário e fornecimento realizado para que seja descontado em relatórios de consumo do usuário;
- Possibilitar a impressão de guia de ajustes de saldos;
- Possibilitar a utilização de leitores do código de barra para controle de entradas e saídas das medicações, utilizando o código de barras dos fabricantes;
- Possibilitar a confirmação de atendimento dos pacientes através de leitores biométricos;
- Permitir o cadastro de pessoas autorizadas para retirada de medicamentos para pacientes com restrição física, psíquica ou menor de 14 anos;
- Emitir relatório dos pedidos de compra, requisições, entradas, saídas, transferências, ajustes de saldos, mostrando valor e/ou quantidade, médias de consumo diário, mensal ou anual, totalizando por unidade de saúde, local de estoque, medicamento, lote e usuário;
- Emitir relatório de saldos de estoque em qualquer data informada, detalhando valor e/ou quantidade por lotes, custo unitário, pedidos pendentes, mostrando apresentação e localização;
- Emitir balanço completo e de aquisições de medicamentos trimestral e anual conforme Portaria 344 da ANVISA;
- Emitir livro de registro de substâncias trimestral e anual conforme Portaria 344 da ANVISA;
- Criar relatório de insulinas, nos moldes exigidos pela 5ª CRS;
- Possibilitar o cancelamento de saídas, entradas, entregas ou qualquer outra movimentação realizada por usuários do sistema;
- Possibilidade de realização de inventário, parcial ou total, dos estoques;
- Emitir relatório de posição de estoque unitário, total, por estoques, com a soma de todos os lotes e dos lotes separados;
- Possibilidade de inserção de observação no ato da dispensação, para que outros usuários do sistema possam ter acesso em nova retirada de medicamentos;
- Que o sistema calcule a data da próxima entrega de medicamentos e no caso de mais de um medicamento, apresente as datas de todos eles;
- Na hora da escolha do medicamento para dispensação, que o sistema apresente os que são de lotes mais antigos, para evitar o vencimento de medicamentos;
- Permitir o controle de medicamentos de demanda judicial, possuindo cadastro especifico, com informações da ordem judicial, data de início, número da ordem, pacientes, réu (se estado, município ou ambos);

R. Monsenhor Jacob Seger, 186 - Bairro Centro - CEP 95940-000 - Fone: (51) 3716-1166 - Fax: (51) 3716-1104 CNPJ: 87.297.271/0001-39 - e-mail: prefeito@arroiodomeiors.com.br - www.arroiodomeio.org

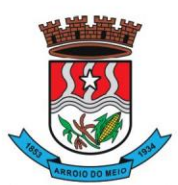

#### Município de Arroio do Meio

- Possibilitar a edição de ordens judiciais cadastradas, alterando medicamentos ou quantidades sempre que for autorizado pelo juiz concedente, incluindo a data da mudança;
- Emitir alerta para o operador quando a prescrição médica for de medicamento de demanda judicial, apresentando a possibilidade de entrega de lotes cadastrados para esse fim;
- Emitir relatório de medicamentos de ordem judiciais, com número de ordens ativas e inativas, ordens novas e finalizadas em determinado período, valor de cada ordem judicial, total de valores das ordens ativas, valor de medicamentos de ordem judicial por paciente e ordens judiciais modificadas em determinado período;
- Possibilitar a inclusão de observações no corpo do cadastro da ordem judicial e a cada dispensação, para que possam ser visualizadas por outros operadores;
- Possibilitar o registro da movimentação jurídica do caso, sendo possível cadastrar cada etapa processual;
- Emitir relatórios comparativos de Entradas de medicamentos em anos e meses anteriores, com percentual de aumento ou diminuição nas entradas de medicamentos em cada período;
- Emitir relatórios comparativos de Saídas de medicamentos em anos e meses anteriores, com percentual de aumento ou diminuição nas saídas de medicamentos em cada período;
- Emitir relatórios comparativos de Transferências de medicamentos em anos e meses anteriores, com percentual de aumento ou diminuição nas transferências de medicamentos em cada período;
- Emitir relatórios comparativos de Ajustes de estoque em anos e meses anteriores, com percentual de aumento ou diminuição nos ajustes de estoque em cada período;
- Emitir relatórios comparativos de Registro de número de saída de medicamentos para pacientes e setores realizado por usuário em anos e meses anteriores;
- Emitir relatórios comparativos de Registro dos quantitativos de medicamentos entregues para pacientes e setores com nome do paciente (ou setor) nos meses e anos anteriores;
- Emitir relatórios comparativos de Relatório de entrada por tipo (doação, transferência, compra, devolução e empréstimo) nos meses e anos anteriores;
- Emitir relatórios comparativos de Relatório de medicamentos descartados por tipo, quantidade, data, valor e motivo;
- Emitir relatórios comparativos de Relatório de saída para pacientes e/ou setor, contendo valor investido por entrega, por intervalo de data e ano;
- Gerar gráficos de Unidades de saúde, local de estoque, medicamento, fornecedor, com maiores quantidades e/ou valores de entradas de medicamentos;
- Gerar gráficos de Unidades de saúde, local de estoque, medicamento, lote, bairro, com maiores quantidades e/ou valores de saídas de medicamentos;
- Gerar gráficos de Unidades de saúde, local de estoque, medicamento, lote, destino, com maiores quantidades e /ou valores de transferências de medicamentos;
- Gerar gráficos de Unidades de saúde, local de estoque, medicamento, lote, motivo, com maiores quantidades e/ou valores de ajustes de saldos; Permitir exportar as informações do conjunto de dados definido na Portaria GM/MS nº 271/2013, garantindo a interoperabilidade com o Serviço de webservice, disponibilizado pelo Ministério da Saúde no sistema HÓRUS;
- Deverá permitir consulta ao registro do histórico de atendimento do paciente, assegurando a rastreabilidade do produto dispensado (registro de lote e validade);
- Painel de Chamados Gestor de filas: O sistema deve gerar senhas no totem, as quais devem ser chamadas pelo operador no guichê, onde serão visualizadas na tela e assim será realizado o atendimento. O sistema deverá ser integrado na impressora Elgin I9 do totem.

# **27. GERENCIAMENTO DO MEIO AMBIENTE:**

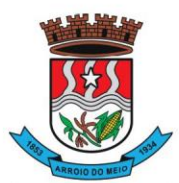

#### Município de Arroio do Meio

- Possibilitar o gerenciamento das solicitações de licenças ambientais, sendo que as mesmas poderão ser solicitadas de três formas: diretamente pelo portal do meio ambiente, de forma integrada ao meio ambiente do município; através de download de documentos personalizados pelo município e disponibilizado através do portal de serviços ou pessoalmente no departamento de meio ambiente;
- Permitir cadastro somente das atividades conforme resolução nº 288/2014 CONSEMA;
- Fornecer informações sobre a atividade a ser licenciada;
- Permitir acessar às informações, do banco de dados e legislação, relacionadas ao meio ambiente;
- Permitir inclusão de tabelas;
- Permitir a geração de guia de recolhimento de taxas de licenciamento;
- Permitir que após a criação de uma solicitação de licença e através da integração com o sistema de protocolo, o solicitante receba um número de protocolo para fazer o acompanhamento pelo portal de serviços;
- Permitir que após a finalização dos trâmites da solicitação de licença, o sistema deverá gerar automaticamente, uma dívida no sistema de arrecadação municipal, a qual seguirá os mesmos critérios das demais dívidas do município;
- O sistema deverá estar preparado para monitoramentos diversos, tais como: Rios e Afluentes, Poços, Denúncias e Condicionantes para as Licenças;
- Permitir que além das consultas aos técnicos cadastrados e habilitados pelo município, também tenha uma área para denúncias, que podem ser anônimas ou com identificação;
- Permitir o cadastro por tipo de atividades, onde os tipos de atividade deverão identificar quais os tipos que o município irá gerenciar;
- Disponibilizar os tipos de atividade que vão pré-cadastrados, tais como: agrosilvapastoril, geral, indústria, infraestrutura e obras cíveis, licenciamento ambiental, mineração, transporte, urbanização e saneamento;
- Permitir que o sistema possibilite o registro de quaisquer outras atividades, sem limitação;
- Os ramos de atividade deverão ser da exata atividade que o solicitante vai exercer. Caso sua solicitação seja aprovada, deverá indicar exatamente a descrição da mesma, seu potencial poluidor, qual a unidade de medida da mesma e o código de identificação da FEPAM;
- Possibilitar num último nível de enquadramento da empresa solicitante, usar os dados do tipo de atividade, atividade e ramo de atividade. Neste módulo deverá ser identificado se a Municipalidade está autorizada a conceder a licença ou esta é uma atribuição da FEPAM;
- Possibilitar cadastrar diversos tipos de documentos, Ex: Certidão, Negativa, Licenças, Auto de Infração, etc., após a criação dos modelos estes documentos poderão serem impressos após a conclusão das análises dos processos de licenças;
- Disponibilizar modelos de documentos, que deverão ser padronizados, a partir da documentação de cada tipo de licença e separados por tipo, podendo ser usados ao final do processo de análise das solicitações de licenças;
- Possibilitar o cadastro de todos os rios e afluentes, permitindo monitoramento ou simplesmente registro dos mesmos para pesquisa;
- Registrar os tipos de vegetação existente no município, identificando pelo nome popular, científico e descrição da mesma;
- Registrar leis municipais, principalmente as ligadas ao meio ambiente, com seu número, data de criação, descrição e uma descrição detalhada, ligada a ela também pode-se cadastrar multas;
- Registrar todos os poços do município, identificando o cidadão que o tem, as coordenadas geográficas com possibilidade de ver no Google maps a localização dos mesmos;

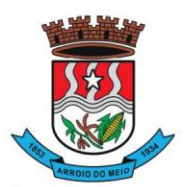

### Município de Arroio do Meio

- Permitir o cadastro de todos os técnicos autorizados pelo município, além do nome, e-mail, telefone, especialização e número de registro. Estes dados serão mostrados no Portal de Serviços para consulta liberada a todos os contribuintes;
- Disponibilizar módulo auxiliar para agilizar os dados das classes porte das licenças, com este módulo podendo facilmente fazer manutenção da validade da licença, e seus valores;
- Disponibilizar módulo auxiliar dos controles de denúncia, com este cadastro sendo possível saber exatamente qual for a forma que entrou a denúncia. Ex: Telefone, E-mail, Web, etc.;
- Permitir a identificação do motivo da denúncia, sendo que os registros aqui informados serão utilizados nas denúncias da WEB e também no modulo interno do sistema de meio ambiente;
- Possibilitar ao Município, opção de habilitação de solicitação de licenças pelo Portal de Serviços. Este mesmo módulo deverá estar disponível e ter as mesmas funcionalidades e trâmites que o módulo interno do meio ambiente;
- O sistema deverá disponibilizar diversos módulos, sendo obrigatórios:
- Registro de Vistoria a Poços;
- Registro de Monitoramento de Rios e Afluentes;
- Configurações do Portal de Serviços;
- Cadastro de Moedas;
- Cadastro de Parâmetros;
- Relatório de Licenças por Período;
- Relatório de Licenças por Vencimento;
- Relatório de Licenças em Andamento;

# **28. GESTÃO DE MEMORANDOS ELETRÔNICOS:**

- O sistema deverá possibilitar uma comunicação, ágil, a todos os usuários dos respectivos setores/secretarias da Municipalidade;
- Deverá possuir decks de permissões de acesso as telas de parametrização do sistema;
- Deverá possuir decks de permissões de acesso aos relatórios do sistema;
- Deverá possuir o cadastro de grupos;
- Deverá possibilitar o vínculo entre usuários e grupos;
- Deverá possuir o cadastro de assuntos;
- Deverá possibilitar a inserção da numeração inicial de cada tipo de memorando;
- Deverá permitir cadastrar tipos de memorandos com o indicativo de sequência continua ou quebra anual;
- O sistema deverá permitir o envio dos memorandos para usuários diversos do sistema, bem como para os grupos cadastrados;
- Ao enviar um memorando o usuário deve ter a possibilidade de selecionar o assunto, digitar o texto, marcar obrigatoriedade de resposta, selecionar o tipo do memorando e incluir anexos;
- O sistema deverá permitir que o memorando digitado seja salvo em rascunho, para posterior envio;
- Deverá permitir a consulta dos memorandos enviados, bem como consultar os memorandos de todos os grupos no qual o usuário pertence;
- Deverá ter um menu avisando a quantidade de memorandos recebidos, não visualizados;
- Ao receber um memorando o sistema deverá registrar a data de visualização e a data de leitura para o acompanhamento do remetente;
- O sistema deverá permitir que o destinatário responda o memorando ao remetente;
- O sistema deverá disponibilizar de ferramenta para que o destinatário possa arquivar um memorando recebido;
- Deverá permitir o encaminhando para outros usuários ou grupo de um memorando recebido sem

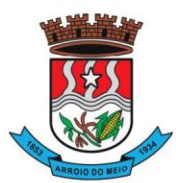

#### Município de Arroio do Meio

que o mesmo gere um novo número de documento;

- Deverá possibilitar a impressão do memorando com as informações da Municipalidade, bem como o seu Brasão e todos os dados compostos no envio do memorando;
- Deverá permitir a impressão do memorando, juntamente com as respostas dos destinatários;
- Deverá disponibilizar relatórios que possibilitem diversos filtros como: Selecionar um memorando em especifico ou todos, selecionar a data inicial e final, selecionar um assunto ou todos, selecionar um remetente ou todos, selecionar um tipo de memorando ou todos e ainda exibir destinatários ou não.

### **29. BUSSINESS INTELIGENCE - BI:**

- Permitir o gerenciamento de acessos em distintas camadas permitindo o completo controle da governança em qualidade e publicidade ou sigilo das informações;
- Permitir o gerenciamento de painéis com acesso livre (público) e acesso restrito obedecendo as camadas de controle mencionadas no item anterior.
- Permitir coletar, analisar, tratar e demonstrar qualquer tipo de dado constante no ERP contratado pela entidade, possibilitando aos gestores e interessados a tabulação dos dados de acordo com a estratégia traçada para a construção das consultas.
- Permitir o processamento e análise de grandes volumes de dados com alta performance, possibilitando consultas em tempo real ou através de cargas agendadas. Essa métrica deve atender ao pressuposto definido pela Gestão da Entidade conforme a análise a ser produzida.
- Permitir a extração e demonstração de dados constantes na base de dados da Entidade independente do módulo e permitir o cruzamento de informações atendendo as premissas estratégicas definidas.
- Permitir o uso e o tratamento dos dados a partir da extração, mantendo-os fidedignos independente do módulo ou tipologia natural encontrada na base.
- Permitir análise dinâmica das informações com cliques do mouse, através do conceito "drill" (up e down) permitindo dissecar as informações conforme o objetivo e interesse do usuário quanto à profundidade analítica da informação. Esse recurso, obviamente depende da natureza da informação e sua aplicabilidade.
- Permitir combinações dinâmicas e cruzamento de dados a partir de filtros personalizados e definidos conforme a estratégia da gestão da Entidade.
- Permitir várias formas de apresentação das informações desde tabelas, gráficos dinâmicos (barras, pizza, linha e outros), medidores radiais ("gauge"), cards conforme a melhor adequação para apresentação da informação.
- Permitir a execução das funções de avançar e voltar nas seleções dos quadros de análise apresentadas, sincronizadas com as funções de "drill" das visões apresentadas.
- Permitir demonstrar as visões e consultas através de menus adequados às consultas criadas e condizentes às permissões definidas em função dos usuários e suas posições.
- Permitir demonstrar as visões públicas ou não através do recurso de "slideshow" e "dashboards" respeitando a natureza da visão ou relatório em função de eventuais restrições de acesso e login de usuário.
- Permitir a alternância de um estilo de gráfico para outro estilo, pelo próprio usuário, sem a necessidade de programação adicional;
- Permitir a inclusão nas visões e relatórios qualquer informação constante na base de dados da Entidade independente do lapso temporal, respeitando a sua natureza e estruturação.
- Permitir a personalização de cores, formas de apresentação, backgrounds, fontes das visões, elementos gráficos e relatórios priorizando a qualidade da apresentação da informação e facilidade de leitura da mesma.

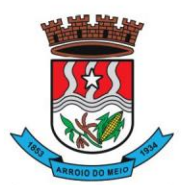

#### Município de Arroio do Meio

- Permitir dentro da viabilidade do tipo de informação constante na visão a exportação dos dados, tabelas e gráficos para formatos usuais como txt, csv, html, xls, xlsx, pdf.
- Permitir o compartilhamento de visões através de recursos como e-mails ou aplicativos de comunicação.
- Permitir a demonstração embarcada (embeded) de visões em outros ambientes como sites institucionais, blogs ou intranet desde que respeitados os requisitos de governança da informação.
- Atender aos requisitos de responsividade, visando permitir ao usuário acessar e usufruir das informações disponibilizadas a partir de qualquer dispositivo seja ele computador, notebook, tablet ou celular, necessitando apenas de acesso à internet.
- Oferecer uma interface amigável, simples e intuitiva ao usuário final permitindo que ele tenha uma fácil leitura e compreensão da informação.

# **30. GERENCIADOR ELETRÔNICO DE DOCUMENTOS;**

● Sistema/solução para adoção e controle de Assinatura Digital em documentos diversos, dos mais diversos setores, gerados pelos sistemas gestores utilizados, ou que vierem a ser implantados na Entidade, geração dos mesmos em formato digital e armazenamento em ambiente externo – Internet Data Center – "na nuvem", permitindo, também, a digitalização e armazenamento de documentos diversos, aleatórios, não gerados pelos sistemas gestores (mapas e plantas diversos, notas fiscais de fornecedores,...).

● Deverá disponibilizar a segurança do ambiente de Certificação e Assinatura Digital, um conjunto de rotinas configuráveis que permita aos Gestores e Responsáveis pelos Atos Legais realizar as transações rotineiras de forma eletrônica, e que garanta a integridade e autenticidade jurídica dos mesmos em ambiente Cloud Computing;

● Permitir o armazenamento, catalogação, classificação, rastreamento e organização de documentos digitalizados a partir de documentos físicos ou documentos produzidos pelo sistema de Gestão do Ente da Administração Pública;

- Permitir o uso de forma integrada e automatizada de repositório em ambiente Cloud garantindo a integridade e segurança de armazenamento da documentação;
- Permitir o cadastramento e manutenção de localizações em nível de Secretarias, bem como se os cadastros estão ativos ou não e validar seu uso em função desta variável;
- Permitir o cadastramento e manutenção de usuários e grupos de perfis de usuários;
- Permitir o completo gerenciamento de acessos e manutenções de acordo com a hierarquia do usuário;

● Permitir o gerenciamento de perfis e usuários por localizações visando prover a governança das informações e documentos;

- Permitir controlar validades e vigências dos documentos através do cadastro;
- Permitir a integração com API's de Certificados Digitais (e-CPF ou e-CNPJ) em tempo real

# **31.32.33. ASSINATURAS ELETRÔNICAS:**

● Permitir assinar digitalmente e manter o documento assinado em repositório com total segurança e integridade;

● Permitir armazenar o documento digital produzido através do processo original. Ex.: Emissão de Empenho Orçamentário, Ordens de Compra, Solicitações de Compra, Portarias e etc.….

● Permitir validar a sequência e obrigatoriedade da assinatura dos responsáveis pelo ato administrativo;

● Permitir controlar de forma personalizada cada rotina conforme a demanda e entendimento do usuário;

● Permitir que os responsáveis possam validar assinando com certificado digital, os documentos a partir de qualquer local ou ambiente através da rede mundial de computadores (internet);

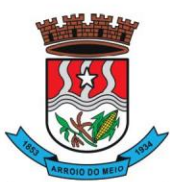

# Município de Arroio do Meio

- Permitir que os documentos assinados sejam hospedados em banco de dados para futuras consultas;
- Deverá permitir a assinatura digital e também a assinatura via sistema;
- Deverá permitir que seja assinado documento por documento ou em lote;
- Deverá permitir editar o fluxo do processo;
- Deverá permitir limitar o período para determinado usuário assinar.

# **34. – AUTO ATENDIMENTO WEB/PORTAL DO CIDADÃO:**

- A Aplicação deverá proporcionar aos contribuintes (pessoas físicas e jurídicas) um serviço de auto atendimento, via web, através do Portal da Municipalidade. Serão disponibilizados serviços e informações referentes às diversas áreas da Municipalidade, desde que haja o acesso necessário a base de dados das mesmas.
- Deverá disponibilizar um Módulo Gerenciador, com as seguintes funções e características:
- Permitir que a aplicação seja dividida em módulos e, de acordo com a parametrização definida pela Municipalidade sejam disponibilizados os serviços;
- A divisão deverá ser de acordo com o grau de identificação do usuário(cidadão), viabilizado através de um login com a identificação do CPF/CNPJ e senha, criando-se os seguintes níveis:
- 1 Usuário Anônimo:
- Destinado aos que acessam o sistema, sem qualquer identificação. Estes usuários poderão acessar a informações e serviços comuns, de caráter público, cuja divulgação não implicará em qualquer dano a eles, à Municipalidade ou aos demais munícipes;
- 2 Usuário Comum Identificado:
- Destinado aos cidadãos (pessoas físicas e ou jurídicas) que além de possuir o seu cadastro junto à base de dados da Municipalidade, possuam também uma senha pessoal de identificação, a qual garantirá a eles a segurança do acesso irrestrito a todas as suas informações dentro da base de dados da Municipalidade;
- 3 Usuário Contador e ou Escritório de Contabilidade:
- Destinado aos usuários identificados como Contadores, dentro da base de dados da Municipalidade. Estes, além de possuírem o login de acesso, identificando-os como profissionais do segmento, ainda possuirão o acesso às informações cadastrais e serviços a serem disponibilizados pela Municipalidade aos cidadãos e empresas do município que estão relacionadas como seus clientes.
- Além das qualificações acima descritas a aplicação deve permitir:
- o A disponibilização, bem como a necessidade de identificação dos usuários, para o acesso a cada módulo, deverá ser definida e personalizada de acordo com a definição da Municipalidade;
- o Para o cadastramento de senhas, permitir ao usuário anônimo acesso ao sistema e efetivar a solicitação da mesma. A partir da solicitação, o departamento designado pela Municipalidade contatará com o solicitante através de telefone ou e-mail para fornecer a senha solicitada.
- o Os Contadores ou Escritórios Contábeis possuirão, além do perfil de um usuário comum identificado, a possibilidade de "assumirem a personalidade" de cada um dos seus representados (clientes), para realizar as operações em nome destes;
- o A aplicação deverá possibilitar a realização de ajustes na parametrização de guias e documentos on-line, por parte da mesma, possibilitando assim, um atendimento mais rápido às solicitações desta natureza.
- o Disponibilizar as seguintes Funções mínimas:
- o 1. Informações Gerais:
- o 1.1 Consulta Geral:

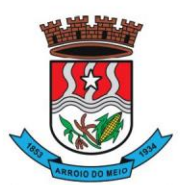

### Município de Arroio do Meio

- Com base na identificação do usuário/contribuinte logado na aplicação, deverá proporcionar uma busca em todos os cadastros da Municipalidade, por registros relacionados a este contribuinte, demonstrando:
- Cadastro Tributário Acesso a todas as informações referentes a qualquer tipo de cadastro tributário com o qual o munícipe esteja relacionado (IPTU, ISSQN e outros);
- Contadoria Municipal Conhecimento e acompanhamento de todos os empenhos emitidos, liquidados e pagos, bem como seus históricos de lançamentos e histórico da nota cujo credor seja o munícipe interessado;
- o 1.2 Dados Cadastrais:
- Permitir ao usuário realizar manutenções cadastrais nos dados do seu Cadastro Único na base de dados da Municipalidade contribuindo assim para a sua atualização constante.
- o 1.3 Serviços Diversos:

Senhas - Todos os módulos, seja de internet ou intranet, deverão ter as suas funcionalidades controladas através de senhas de login de acesso, gerando as funções de controle de senhas:

Solicitação de Senha - Permitir a qualquer usuário anônimo que, acessando o sistema, poderá solicitar a sua senha. A partir desta solicitação, o departamento designado pela Prefeitura contatará com o solicitante e poderá por telefone ou e-mail fornecer a senha solicitada.

Alteração de Senha – Permitir que o usuário comum possa proceder a troca da sua senha, sempre que julgar necessário.

Disponibilização de Senhas – Controlar, internamente pelo Setor designado, todo o processo de solicitação e respectiva emissão de Senhas de Acesso às informações restritas da aplicação.

- o 1.4 Download de Leis e Documentos em Geral:
- Permitir consultas e downloads de arquivos, contendo leis e documentos em geral, os quais serão disponibilizados pela Municipalidade.
- o 1.5 Contadores:
- Permitir ao usuário (Contador) que, ao realizar o login na aplicação, a mesma verificará se o CPF/CNPJ logado, trata-se de um usuário-contador. Se confirmado, o menu será disponibilizado para que o profissional possa ter acesso rápido e fácil aos dados e operações dos seus clientes;
- Seus Clientes A aplicação deverá detectar todos os clientes vinculados ao Contador, para que este possa realizar as operações, as quais está habilitado em nome dos mesmos;
- Serão disponibilizados serviços e informações referentes às diversas áreas da Municipalidade, desde que haja o acesso necessário a base de dados das mesmas e de acordo com os módulos, a seguir, a serem disponibilizados:

# **Módulo – Consultas Gerais**:

• Permitir consultas diversas às informações das mais diversas áreas/departamentos, conforme a seguir, desde que haja o devido acesso do módulo à base de dados das mesmas:

1 - Processos Administrativos (Protocolos) – Possibilidade de consulta, acompanhamento da tramitação e despachos emitidos de qualquer processo administrativo ao qual o munícipe tenha dado entrada junto ao balcão da Municipalidade ou a consulta com base no espelho gerado pelo balcão de atendimento da Municipalidade;

2 - Educação – Acompanhamento da evolução dos filhos do munícipe (ou alunos sob a responsabilidade do munícipe) matriculados na rede municipal de ensino, fornecendo através da consulta as notas, a frequência e o resultado final de cada disciplina por estes cursadas;

3 - Biblioteca Pública – Permitir consulta ao acervo e disponibilidade;

4 - Licitações e Compras – Permitir consultas, on-line, às licitações municipais e/ou downloads de documentação constantes do processo licitatório (abertas ou encerradas);

5- Meio Ambiente - Permitir consultas ao quadro de técnicos, denúncias e outros.

# **Módulo - Emissão de Certidões**:

1. Certidões:

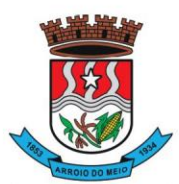

### Município de Arroio do Meio

- o Possibilitar a emissão de Certidões tanto do cadastro individual, como por exemplo, de um imóvel, bem como de uma pessoa em geral, seja ela física ou jurídica;
- o Estes documentos poderão ser Negativos de Débitos ou Positivas com Efeito de Negativa;
- o A validade, a carência para emissão, o modelo do documento deverá ser parametrizável, de acordo com a definição da Municipalidade;
- o A emissão destes documentos poderá ser realizada sem o login, mas com a informação do cadastro sobre o qual o usuário desejar emitir o mesmo.
- o 1.1 Validação de Certidões A verificação da validade da Certidão deverá ser possível, on-line, através do sistema, garantindo a idoneidade dos documentos gerados a partir da aplicação. 2. Documento de Inscrição Municipal – DIM:
- Documento que possibilitará ao contribuinte, comprovar a sua inscrição bem como a sua regularidade dentro do Cadastro Municipal de ISSQN;

2.1 - Emissão de Documento de Inscrição Municipal – Possibilitar a impressão de documento próprio, demonstrando a regularidade cadastral do contribuinte, com validade, carência de emissão e modelos parametrizáveis de acordo com a definição da Municipalidade;

2.2 - Validação de Documento de Inscrição Municipal - A verificação da validade do DIM deverá ser possível, on-line, através do sistema, garantindo a idoneidade do documento gerado a partir da aplicação;

.3 - Certidão Cadastral do Imóvel - Documento que possibilitará ao contribuinte, comprovar a sua inscrição bem como a sua regularidade dentro do Cadastro Municipal de Imóveis.

# **Módulo - Imposto sobre Serviços de Qualquer Natureza (ISSQN) e Contribuições Voluntárias**:

• Possibilitar ao contribuinte a informação e consequente emissão da guia de recolhimento do ISSQN devido aos cofres do município, nas seguintes formas:

1 - ISSQN Retido - Possibilitar às empresas retentoras de ISSQN, a informação dos valores retidos das prestadoras de serviços, bem como a impressão da guia de recolhimento, para efetivar tal operação;

2 - ISSQN Variável/Homologado - Possibilitar às empresas que procedam à informação do valor do faturamento, de acordo com a atividade e alíquota pré-estabelecida, a efetivação do respectivo cálculo do tributo devido, e a impressão da guia de recolhimento. Também permitir ao contribuinte, realizar a informação declarando Movimento Zerado (sem movimento), no período, podendo assim gerar um documento próprio parametrizado para comprovar tal declaração.

3 - ISSQN Variável/Homologado Complementar – Possibilitar ao usuário a declaração de valores faturados mesmo nos meses cuja declaração já tenha sido realizada e o tributo correspondente recolhido aos cofres do Município, bastando ao contribuinte apenas indicar qual o período base; 4. Outras Funções:

4.1 - Extrato de ISSQN Retido **-** Possibilitar às empresas prestadoras de serviços do Município ou de outros, emitir um comprovante da retenção de ISSQN, realizada a partir de uma prestação de serviços para uma empresa do Município, bastando para isso informar o seu CPF/CNPJ e o período, podendo imprimir o documento comprobatório de tal operação.

4.2 - ISSQN Retenção - Possibilitar às empresas retentoras de ISSQN, a informação dos valores retidos das prestadoras de serviços, bem como a impressão da guia de recolhimento, para efetivar tal operação.

4.3 - ISSQN Homologado – A aplicação deverá disponibilizar ao Contador, a possibilidade de numa mesma tela, selecionando o mês, verificar ou gerar as informações relativas ao ISSQN Homologado de todos os seus clientes e também, declarar o movimento zerado, se for o caso;

4.4 - Contribuições Voluntárias - Possibilitar a inclusão de débito e emissão da guia de pagamento para taxas específicas, cujo pagamento é opcional, ou que a Municipalidade somente serve de

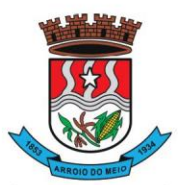

### Município de Arroio do Meio

agente receptor destes valores para posterior repasse às entidades e instituições de direito (taxas do Funrebom, Comdica, outros).

- 4.5 Autorização para impressão de documentos fiscais AIDOF:
- 4.5.1 Solicitação de AIDOF:
- Possibilitar aos estabelecimentos cadastrados na base de dados da Municipalidade realizar a solicitação para impressão de documentos fiscais (Notas fiscais) podendo ser parametrizado quanto a:
- Permitir ao solicitante a escolha do tipo do talonário;
- Permitir ao solicitante a informação da quantidade de documentos a serem impressos;
- Permitir a solicitação do primeiro talonário através da internet.

4.5.2 - Autorização de AIDOF – Possibilitar ao servidor da Municipalidade realizar a autorização se for o caso, on-line tornando o processo rápido e ágil;

4.5.3 - Consulta a AIDOF – Possibilitar, tanto ao estabelecimento que solicitou, como a própria gráfica (responsável pela impressão) acompanhar o status da solicitação. Assim que a mesma estiver devidamente autorizada, o usuário poderá imprimir um documento próprio parametrizado para comprovar tal procedimento.

# **Módulo - Consulta à Débitos e Emissão de Guias**.

1 - Possibilitar ao contribuinte a consulta de todo o tipo de débito, de toda a natureza, sejam eles pagos, em aberto, vencidos, a vencer, dívida ativa, ajuizada, etc. Deverá permitir ao contribuinte selecionar qual(is) débitos(s) aberto(s) ele deseja imprimir a(s) guia(s), apresentando um totalizador à medida que os débitos vão sendo selecionados, bem como a seleção de uma data específica, na qual o mesmo deseja realizar o pagamento, possibilitando assim que sistema corrija os valores, se necessário, sem que o usuário tenha que refazer o procedimento de impressão da(s) guia(s). As guias de recolhimento deverão ser parametrizadas de acordo com a definição da Municipalidade, bem como, a definição de vários modelos conforme cada dívida, propiciando a seleção do modelo mais adequado para utilização.

2 - Débitos dos seus clientes – Permitir que os contadores possam, selecionar os débitos dos seus clientes, por clientes, por tipos de débitos, por data de vencimentos (intervalo de datas), por ano do débito ou ainda por parcela, para posterior impressão da 2ª Via e recolhimento do tributo.

# **35 - ITBI Eletrônico (Imposto sobre transmissão de Bens Imóveis):**

- A aplicação deverá estar desenvolvida, possibilitando cidadãos, corretores de imóveis e tabelionatos poderem abrir e acompanhar processos de avaliação e cálculo do Imposto sobre Transmissão de Bens Imóveis a ser recolhido junto à Secretaria Municipal da Fazenda.
- A operacionalização do processo deverá consistir na solicitação da avaliação e cálculo por parte do interessado à Fazenda Municipal, que realizará as devidas averiguações sobre a operação, dados cadastrais do imóvel e fixará, mediante o Código Tributário Municipal, o valor a ser recolhido, onde será impressa a guia para o pagamento através da consulta on-line.
- O ITBI Eletrônico contemplará as transações de imóveis urbanos e rurais e deverá estar totalmente integrado com o Cadastro Único, Imobiliário e Tributário do Município.

# **36 - CONTRA CHEQUES E INFORME DE RENDIMENTOS:**

- Aplicação que permita ao servidor, consultar, visualizar o envelope de pagamento e possa inclusive imprimir o mesmo;
- A aplicação disponibilizará ao servidor quantos registros de envelopes houverem para consulta/impressão. A Prefeitura optará em disponibilizar vários registros ou apenas o último.
- O arquivo a ser impresso seguirá o modelo único adotado pela Prefeitura.
- A disponibilidade se dará no seguinte formato de operação:

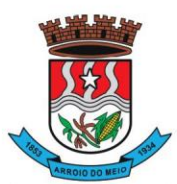

#### Município de Arroio do Meio

- Deverá possuir um controle de acesso e utilização mediante informação de um login de identificação composto do CPF e uma senha pessoal de cada servidor, visando garantir a privacidade e o sigilo das informações.
- Para a disponibilização de logins de acesso (CPF e senha) deverá seguir o padrão de cadastramento existente para a disponibilização de informações aos cidadãos por meio do Portal de Serviço - Atendimento ao Cidadão:
- Cadastrar o servidor no cadastro único do Município, sendo indispensável a informação do CPF do mesmo;
- Disponibilizar o login de acesso, nos moldes do Portal de Serviços Atendimento ao Cidadão; **Rendimentos:**
- Inclusão no Portal/Site da Municipalidade de uma página para consulta e ou emissão do Relatório de Informações de Rendimentos - Pessoa Física e ou jurídica, conforme padrão e layout da Receita Federal;
- A rotina deverá possuir um controle de acesso e utilização mediante informação de um login de identificação composto do CPF e ou CNPJ e uma senha pessoal da pessoa física e ou jurídica, visando garantir a privacidade e o sigilo das informações.
- A rotina deverá utilizar, a geração e disponibilidade dos dados dos colaboradores gerados pelo Sistema de Gestão de Pessoal.

# **37 - PORTAL DE TRANSPARÊNCIA PÚBLICA E ACESSIBILIDADE:**

- Deverá atender a parte legal no tangente a disponibilização de informações da Administração Municipal, através de módulos de uso interno, onde os administradores poderão criar menus dinâmicos, suprimir menus e administrar dinamicamente o que será disponibilizado na internet;
- Deverá propiciar à Municipalidade, transparência na demonstração da execução orçamentária.
- Deverá permitir o acesso em tempo real às informações de execução da receita e despesa, demonstrando ao cidadão a real situação.
- Disponibilizar balanços orçamentários, demonstrativos anuais de receitas e despesas, execução do orçamento e orçamentos anuais, possibilitando criar novos menus onde outras funcionalidades poderão ser agregadas ao mesmo;
- Possibilitar parametrização da demonstração dos bens imóveis e também dos veículos, desde que estejam cadastrados no sistema de Controle Patrimonial da Entidade e em situação ativa;
- Demonstrar custos operacionais, empenhos orçamentários, despesas por categoria, função e subfunção, despesas extras e também despesas com diárias e outras que se desejam demonstrar;
- Disponibilizar relatório de responsabilidade fiscal, demonstrativos contábeis e relatórios de gestão fiscal que poderão ser consultados e outros mais que poderão ser anexados ao sistema;
- Permitir anexação de relatórios diversos, contendo informações sobre funcionários, onde o Município decidirá o que quer mostrar e a forma, sendo que o sistema deverá adaptar-se conforme desejo do Município:
- Disponibilizar despesas com diárias, passagens e folha de pagamento, que poderão ser anexadas, no formato e conteúdo a critério do Município;
- Atender a normas legais, disponibilizando o FAQ (perguntas mais frequentes) com as respostas, e também possibilitar ao usuário enviar seus questionamentos para um determinado setor e assunto. As perguntas e respostas do FAQ deverão ser registradas pelos administradores do sistema, os quais decidem através de critérios próprios, quais as questões são mais relevantes.
- Disponibilizar relatórios por exercício dos convênios existentes, dando aos administradores total liberdade para liberações de informações;
- Disponibilizar informações legais das licitações, onde o usuário poderá, com o uso de filtros selecionar/localizar as licitações de seu interesse;

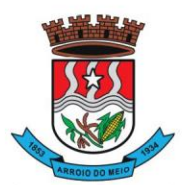

### Município de Arroio do Meio

- Disponibilizar, com o uso de informações básicas (fornecedor, exercício, ano do empenho entidade ou número do empenho ou combinação entre as possibilidades), todos os empenhos de anos anteriores disponibilizados possibilitando os envolvidos saberes a qualquer momento on-line qual a situação dos mesmos;
- Possibilitar suporte ao portal de transparência, disponibilizando vários módulos de uso interno, entre eles os de maior relevância:
- o Cadastro de Assuntos, que são os assuntos possíveis que os usuários podem utilizar no portal, como por exemplo, no acesso à informação e ou FAQ;
- o Quais entidades e suas informações vão ficar disponíveis para consulta no portal;
- o Módulo para cadastro e gerenciamento aos menus dinâmicos do portal;
- o Relacionar para quais setores será possível o usuário criar solicitações de acesso à informação;
- o Permitir aos servidores públicos, acesso às solicitações dos usuários, que adotarão procedimentos para responder as dúvidas.

# **38 - NOTA FISCAL DE SERVIÇOS (NFS-E) E ISSQN - ELETRÔNICOS:**

# **1. Nota Fiscal de Serviços Eletrônica:**

- A aplicação deverá possibilitar a Administração adotar uma ferramenta (software) de forma a permitir que os prestadores de serviços do Município emitam e transmitam de forma eletrônica suas notas fiscais de prestação de serviços designadas como NFS-e por meio eletrônico, propiciando aos Contribuintes:
- o Permitir que os contribuintes possam solicitar via internet a adesão ao serviço de emissão de Notas Fiscais Eletrônicas – NFS-e;
- o Permitir à autoridade Fiscal gerir a migração dos contribuintes para o modelo de NFS-e, de forma integrada ao sistema tributário como melhor lhe convir pelos critérios e cronograma que for considerado pela autoridade fiscal mais adequado ao processo;
- o Permitir a autoridade fiscal liberar ou cancelar qualquer autorização para emissão de NFS-e em qualquer momento via web;
- o Permitir que o usuário (Emissor de uma NFS-e) possa consultar as Notas Fiscais Eletrônicas emitidas, canceladas, substituídas e substitutas;
- o Permitir a gestão do ISSQN Retido, conforme a parametrização das atividades incidentes, normalmente seguindo o disposto na Lei Complementar 116/03;
- o Gerar de forma automatizada o valor do imposto sobre serviços para as Notas Fiscais emitidas;
- o Gerar automaticamente os débitos referentes aos impostos devidos, permitindo a impressão da guia de recolhimento, respeitando as regras de correção para débitos vencidos;
- o Permitir a consulta quanto a situação dos débitos originados pelos tributos, atualizados através da integração com o sistema Tributário e de controle de Tesouraria e Caixa existentes no Município;
- o Permitir a emissão das NFS-e utilizando várias atividades da lista de serviços conforme classificação da Lei complementar 116/03;
- o Possibilitar qualquer usuário (cidadão entidade, empresa, etc.., tomador ou não) verificar a autenticidade das NFS-e emitidas;
- o Permitir a Fiscalização Municipal realizar bloqueio do sistema aos contribuintes inadimplentes.

# **2. Imposto Sobre Serviços de Qualquer Natureza - Eletrônico:**

- A Aplicação deverá propiciar o controle da arrecadação do Imposto Sobre Serviços de Qualquer Natureza, permitindo que os contribuintes, não participantes do modelo de NFS-e, enviem a obrigação tributária acessória (escrituração de serviços prestados e tomados) e a obrigação tributária principal (pagamento do ISSQN) pela internet. Esse controle ocorre através das modalidades:
- o Contribuintes com ISSQN Variável que atuam sob a obrigatoriedade de envio da movimentação dos documentos fiscais emitidos e recebidos, mas não estão incluídos na modalidade da Nota

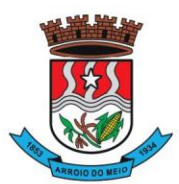

#### Município de Arroio do Meio

Fiscal de Serviços Eletrônica, estes farão o envio em meio magnético dos registros de movimentação fiscal ou inclusão manual dos documentos fiscais através do próprio site;

- o Contribuintes com ISSQN Variável que estão dispensados de apresentar toda a movimentação de documentos fiscais emitidos, fazendo somente a declaração do valor faturado no período que compõe a base de cálculo;
- o Contribuintes regidos pelo regime de ISSQN Fixo;
- Informação pura e simples da apuração do ISSQN Retido relativo às atividades cuja natureza caracterize a retenção do ISSQN na fonte, na base de prestação de serviços independente do domicilio do prestador.
- Possibilitar a inclusão dos documentos fiscais (Notas Fiscais) emitidos no período selecionado, por Contribuinte, propiciando assim à Municipalidade, um perfeito controle dos valores faturados, deduzidos, alíquotas e geração dos Livros Fiscais, GIA-M e outros;
- Inclusão dos Movimentos Fiscais Lançamento dos documentos fiscais de entrada e saída do estabelecimento. A rotina de inclusão dos documentos não deverá ser única, ou seja, poderá ser realizada em uma ou várias etapas, podendo sofrer manutenções, até sua conclusão. O seu fechamento ocorrerá com o recolhimento do tributo;
- Após o seu fechamento a inclusão de novos registros gerará um novo registro de débito. Esse procedimento deverá e poderá ser realizado de duas maneiras:
- o Manualmente Possibilitar ao usuário que não possuir formas de gerar o arquivo de notas nos padrões definidos pelo layout do ISSQN Eletrônico a inclusão dos documentos fiscais, por meio de digitação, que compõem a sua declaração de movimentação do ISSQN;
- o Integração através de Web Services o contribuinte poderá enviar de forma automática e on-line as informações de movimentações fiscais através de integração do seu aplicativo de ERP com Web Services da aplicação próprios para esse fim e que seguem os padrões das principais entidades regulamentadoras existentes (ABRASF).
- Layout do Arquivo A aplicação deverá permitir ao usuário que realize a importação dos dados gerados pelo aplicativo utilizado pelo estabelecimento para registro dos seus movimentos contábeis. Este arquivo seguirá os padrões internacionais da ABRASF para arquivos XML e deverão apresentar formato específico que será disponibilizado a todos os estabelecimentos interessados, contribuintes do Município.
- Rotinas de aviso de emissão de movimentação fiscal que, obrigatoriamente, comunicará via e-mail o tomador do serviço e opcionalmente o prestador e o seu contador do fato registrado.
- Registrar os dados de usuário, data e hora nos processos de transmissão de dados e acessos as funções do sistema (log).
- Possibilitar a escrituração, com acesso seguro, de documentos fiscais e ou cupons fiscais emitidos e recebidos, contendo necessariamente:
- a) razão social do declarante/contribuinte;
- b) CNPJ/CPF;
- c) endereço completo;
- d) número e data de emissão do documento fiscal;
- e) valor dos serviços prestados e/ou tomados e atividade exercida, em conformidade com a lista de serviços.
- f) Local onde o serviço foi prestado (UF e Município);
- g) Identificação do Tomador do Serviço isso é básico;
- h) Itens de uma nota fiscal e possíveis diferenças nas alíquotas incidentes;
- i) Identificação de serviços referentes à construção civil;
- j) Informação de alíquotas e valores de retenções federais a serem listadas no documento gerado;
- l) Controle de valores deduzidos.

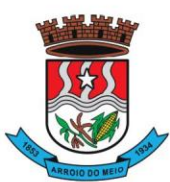

### Município de Arroio do Meio

- Possibilitar a escrituração com suas particularidades tributárias para:
- a) Prestadores de Serviços,
- b) Tomadores de Serviços sujeitas ou não à substituição tributária,
- c) Estabelecimentos Prestadores de Serviços, independentemente do perfil do Tomador, pessoa física e ou jurídica;
- Permitir que o contribuinte efetive a solicitação para utilizar-se do sistema e seja controlado os pedidos liberados e pendentes de análise pela autoridade Fiscal;
- Possibilitar o cadastramento de solicitação de AIDOF bem como o acompanhamento do andamento do pedido e impressão da autorização expedida, possibilitando a validação das mesmas pelas gráficas, via internet;
- Permitir declarações retificadoras possibilitando emissão da guia de pagamento ou compensação do valor em outra declaração;
- Permitir mais de uma declaração por competência;
- Atender a LC 123/2006 referente ao Simples Nacional;
- Emissão de Guias com numeração para Pagamento conforme convênio bancário do Município;
- Emissão do Livro de ISS especificando as declarações normais e retificadoras;
- Possibilitar o envio de avisos/mensagens, via correio eletrônico, aos declarantes prestador/tomador de serviços, por empresa por grupos de empresas ou todas as empresas, ficando visível quando o declarante acessar o sistema de declarações;
- Possibilitar a comunicação, via correio eletrônico, entres declarantes e fiscais;
- Manter integração com o sistema de tributação para cadastro único de contribuintes e inscrição em Dívida Ativa.
- **Relatórios a serem gerados pelos sistemas (NFS-e/ISSQN-e):**
- o Documentos Lançados Relação simples da documentação, lançada no mês selecionado, para simples conferência;
- o Para conferência de serviços declarados;
- o Para verificação da situação do declarante visualizando as declarações e o imposto pago;
- o Para conferência de declarações por atividade agrupando os dados por competência;
- o Para verificação das declarações das empresas em regime de estimativa, comparando o valor estimado com o valor declarado;
- o Para verificação das atividades com maior valor declarado, informando o valor de cada atividade e a média mensal;
- o Estatística que aponte a média de consumo de notas fiscais por competência dentro de uma atividade com AIDOF;
- o Permitir a realização de estudo das atividades/de serviços prestados no município, analisando se o tomador não declarou ou reteve e não declarou.
- o Permitir a visualização dos maiores prestadores de serviços sediados fora do município e que prestam serviços no município;
- o Permitir a identificação de contribuintes inadimplentes, maiores declarantes e pagadores do município;
- o Permitir a análise das declarações dos contribuintes levando em consideração a média de sua categoria.
- **Integração dos Sistemas Eletrônicos – (NFS-e e ISSQN-e) com os demais Sistemas de Gestão a serem instalados e utilizados pela Municipalidade:**
- A aplicação deverá ser composta por um conjunto de ferramentas e procedimentos que permitirão a emissão de notas fiscais, através da Internet, seja por meio de serviços Web ("web services"), via página Web ou mesmo via um programa cliente.

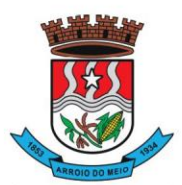

#### Município de Arroio do Meio

- Para a efetivação das integrações necessárias e a utilização da mesma Base de Dados os sistemas eletrônicos (NFS-e e ISSQN-e) deverão acessar ao banco de dados da municipalidade e toda a sua massa de dados armazenada (arquivo com todas as informações cadastrais e financeiras) efetivando a integração com os sistemas de gestão adotados pela Administração, que controlam as respectivas áreas envolvidas (Cadastro Único, Tributação, Fiscalização, Contabilidade, Portal de Serviços);
- A solução eletrônica deverá dispor de um sistema de integração com "layout" pré-definido pelo Sistema (ERP) Tributário utilizado pela Municipalidade, a fim de prover a conectividade entre o mesmo e os sistemas a serem instalados. Entenda-se que essa integração se fará automaticamente entre os sistemas;
- A aplicação NFS-e e ISSQN-e, trabalhará com um plano de migração dos contribuintes cadastrados no Sistema Tributário do Município conforme cronograma e demanda especifica do mesmo. À medida que os contribuintes vão aderindo à nova metodologia, passarão por uma avaliação do Gestor do Tributo que confrontará os dados informados pelo contribuinte com as informações existentes ou auferidas em um processo de fiscalização e, estando tudo correto haverá o enquadramento, passando o contribuinte a fazer as suas declarações de movimentação através do aplicativo com LOGIN próprio de identificação para acesso ao sistema;
- A aplicação, mesmo que contratada para operar de forma independente, num ambiente externo (Data Center), deverá estar totalmente integrada aos principais sistemas correlacionados (Cadastro Único, Tributação, Fiscalização, Contabilidade, Portal de Serviços); e assim disponibilizará os dados a toda a gama de sistemas que usufruirão dos dados relativos ao ISSQN;
- Os registros cadastrais do ISSQN, as movimentações de declarações de movimento/faturamento, movimentação financeira, inadimplência, dívida ativa, situação cadastral, deverão ser objeto de tratamento das Web Services de integração. Dessa forma o sistema tributário estará apto a receber retornos bancários de pagamentos de guias emitidas pelo Sistema (NFS-e/ISSQN-e), assim como estes terão a situação dos débitos cadastrados no sistema tributário de forma instantânea;
- As certidões e emissão de AIDOFs também deverão ser alvo de tratamento através das integrações, permitindo que o ISSQN-e mesmo em uma estrutura física destacada, opere como parte integrante do sistema tributário, entregando ao contribuinte mais comodidade;
- O ISSQN-e também deverá interagir com as ferramentas e estruturas de comunicação como emails para ativação de conta; comunicação de emissão de documentos fiscais para tomador, prestador e contador; denúncias; comunicação de dúvidas ou erros.
- **Outras funcionalidades integradas, obrigatórias:**
- o Acessar e usar os dados do Cadastro Único da Municipalidade para pedido de adesão;
- o Verificar se a empresa (solicitante) está cadastrada no ISSQN do Município;
- o No primeiro acesso da empresa o sistema deverá gravar no Cadastro Base do ISSQN um código onde identificará a mesma como emissora de NFS-e para fins de relatórios;
- o Efetuar o lançamento dos débitos apurados no Cadastro Financeiro Tributário;
- o Gerar as devidas guias para pagamento;
- o Permitir a impressão de segundas vias de débitos referentes ao ISSQN;
- o Quando determinada empresa acessar o sistema da NFS-e, o mesmo deverá verificar se o cadastro está ativo na Tributação, caso esteja encerrado deverá ser bloqueado para lançamento de notas fiscais, deixando apenas os menus de consulta ativados;
- o Caso o Município opte em gerar as 12 parcelas do ISSQN com valores zerados, o sistema deverá permitir o lançamento da declaração "Sem Movimento";
- o Quando ocorrer o acesso ao Portal de Serviços(WEB) o sistema deverá verificar se a empresa está utilizando a NFS-e, se estiver bloqueia o pedido de AIDOF, lançamento de ISS Homologado e lançamento de Notas de Saída;

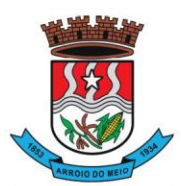

### Município de Arroio do Meio

o Caso o Município gere as 12 parcelas do ISSQN com valores zerados e a empresa não teve movimentação, nem efetuou o lançamento da declaração "Sem Movimento", o aplicativo deverá bloquear a emissão da Certidão Negativa de Débitos da mesma.

# **39 - APP INVENTÁRIO PATRIMONIAL**

- Aplicativo para utilização em dispositivos móveis, para que seja possível realizar o inventário digital. Deve rodar em plataforma Android 4.0.1 ou superior, desta forma efetuando a leitura do código de barras (placas de identificação dos bens) e posterior transferência para integração das informações coletadas ao Banco de Dados de forma automática, e, sem a necessidade de digitação ou qualquer outro meio de processo manual.
- Para levantamento de inventário deverá, inicialmente, utilizar um arquivo gerado pelo sistema de Controle Patrimonial, contendo os itens do patrimônio. O arquivo gerado deverá ser importado para a pasta de Downloads do próprio smartphone (via cabo USB) ou compartilhado em algum link web, para então proceder com o download automático pelo próprio aplicativo.
- O Upload do arquivo de dados lido pelo sistema poderá ser feito via cabo USB extraindo da pasta Download do seu smartphone ou poderá ser enviado por e-mail para posteriormente importar no sistema de Controle Patrimonial.
- O processo de exportação de itens do patrimônio deverá estar disponível a partir de menu de inventário, disponível no módulo/sistema Controle Patrimonial, na opção de exportação de inventário.
- A importação dos itens lidos pelo aplicativo Inventário Digital, deverá passar pelo seguinte processo:
	- o 1º) Cadastro de Inventário;
	- o 2º) Importar Inventário.
- Na importação deverá ser informado o inventário, o qual deverá ser previamente cadastrado (somente inventários em aberto serão apresentados), para então proceder com a importação do arquivo contendo os dados lidos pelo aplicativo móvel. Por fim o sistema deverá apresentar todos os itens com a possibilidade de gerenciamento de dados como valor, localização, itens em baixa ou com estado de conservação diferente do atual.

# **40 - APP NOTA FISCAL DE SERVIÇOS DIGITAL**

- Aplicativo para utilização em dispositivos móveis, Smartphone, Tablets, e deve rodar em plataforma Android 4.0.1 ou superior com funcionalidades para o público em geral e para os prestadores. Cadastrados na NFSe da Municipalidade.
- **Funções a serem disponibilizadas para o público em Geral:**
- o Permitir selecionar a Cidade a ser utilizada, deixando-a salva para os demais acessos;
- o Permitir consultar prestadores habilitados no sistema de NFS-e do Município selecionado, demonstrando os seguintes dados: Razão Social, Endereço, Bairro, Cidade e Telefone;
- o Permitir verificar a autenticidade de uma NFS-e, por meio da informação dos dados para verificação ou efetivação da leitura do QRCode.
- **Funções restritas aos Prestadores habilitados na NFS-e:**
- o Deverá permitir o acesso após a informação das credenciais, CPF/CNPJ e senha;
- o Deverá permitir o lançamento dos serviços prestados;
- o Deverá permitir o cancelamento das notas fiscais eletrônicas obedecendo os parâmetros e prazos registrados na Municipalidade;
- o Deverá permitir a consulta das notas fiscais eletrônicas lançadas;
- o Deverá permitir a impressão das notas fiscais eletrônicas lançadas;
- o Deverá permitir a alteração da senha de acesso;

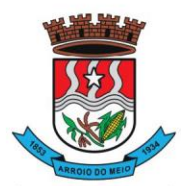

### Município de Arroio do Meio

o Deverá dispor de um demonstrativo gráfico para os prestadores de serviços analisarem a evolução dos valores lançados durante o exercício.

# **41 - APP TRANSPARÊNCIA PÚBLICA DIGITAL**

• Aplicativo para utilização em dispositivos móveis. Deve rodar em plataforma Android 4.0.1 ou superior, com todas funcionalidades do Portal de Transparência Pública.

# **42 - CONTROLE DA PROCURADORIA MUNICIPAL**

- Funcionalidades que deverão compor o sistema Procuradoria.
- **Cadastro de Pessoas**
- o As partes de cada processo, bem como os devedores das CDAs, são cadastradas como pessoas no sistema.
- o O sistema tem controles que permitem que as alterações das características de uma pessoa diretamente no processo refletindo nos demais processos, facilitando a atualização dos dados e sua integridade.
- o Todas as atualizações dos dados pessoais são guardadas criando um histórico de alterações. Com isso poderá ser identificada a pessoa responsável pela alteração e os valores que foram alterados.
- o O cadastro de pessoas poderá ser formado a partir dos dados de pessoas físicas e jurídicas.
- o Além de outras características pessoais que poderão ser cadastradas.
- **Cadastro de Processos**
- o Disponibiliza facilidades para o registro dos dados pertinentes ao processo, partes que o compõem, assuntos, documentos e valores associados.
- o Possui elevado conjunto de regras que auxiliam o cadastramento, agilizando a atividade e evitando erros.
- o Todos os processos recebidos de outros órgãos externos ou originados pela Procuradoria serão cadastrados, convertidos e/ou recepcionados em formato eletrônico, assim tramitando durante todo o ciclo de vida do processo;
- **Gerenciamento Eletrônico de Documentos – GED**
- o O sistema dispõe de recursos de GED Gerenciamento Eletrônico de Documentos, que permitem a incorporação de peças processuais digitalizadas.
- o Todos os documentos poderão ser gravados eletronicamente e se necessário poderão ser assinados digitalmente, assim podendo ter mais segurança na documentação emitida. O sistema é integrado com os certificados digitais modelo A3 (Token).

# • **Trâmite Processual**

o O registro do andamento processual é realizado segundo a visão da Procuradoria, possibilitando movimentar processos e seus incidentes e recursos. O registro do andamento processual apresenta regras bem definidas, que auxiliam o operador de modo a impedir lançamentos inadequados, como tipos de movimentação incompatíveis com a fase, rito e classe processual.

# • **Fluxo do Procurador**

- o A notificação de pendências é gerada automaticamente no fluxo do procurador responsável pelo processo com sugestão das manifestações aplicáveis a cada caso acompanhado de seu respectivo prazo. Para os casos onde o procurador do processo estiver afastado temporária ou definitivamente, o sistema permite que a notificação seja enviada ao procurador chefe responsável ou distribuída automaticamente aos demais procuradores.
- o Os procuradores são notificados dos eventos ocorridos em processos de sua responsabilidade, podendo realizar análise completa do processo, bem como produção da manifestação de forma prática e segura a partir de modelos e teses já existentes.
- o O fluxo do sistema de Procuradoria permite:
- o Pesquisar a localização dos processos em andamento.

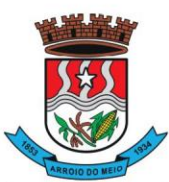

### Município de Arroio do Meio

- o Controlar e a supervisionar os prazos pelas chefias.
- o Gerenciar de forma integrada todas as atividades desenvolvidas pelos procuradores.
- o Gerenciar os pedidos de dispensa de interposição de recursos.
- o Transferir de forma direta as pendências entre procuradores.

# • **Relatórios Gerenciais**

- o Disponibilizar relatórios gerenciais claros e precisos que subsidiem tomadas de decisões proativas como:
- o Acompanhamento da produtividade de cada procurador;
- o Acompanhamento da alocação dos procuradores em cada procuradoria especializada de acordo com a quantidade de processos distribuídos;
- o Acompanhamento da evolução de processos em cada especializada;
- o Acompanhamento da distribuição das dívidas por procurador;

# • **Principais cadastros e configurações**

- **Tipos de Movimentação**
- o Permite a configuração dos possíveis tipos de movimentação, incluindo as situações em que são aplicáveis, bem como as manifestações adequadas e respectivos prazos considerando ainda instâncias e tipos de ação. Permitem ainda prazos diferenciados para as diferentes classes, instância e ritos (comum e juizado especial).

# • **Assuntos**

- o A classificação dos processos quanto ao assunto é realizada a partir de tabela pré-definida e validada pela Procuradoria. Os assuntos são associados às áreas de atuação da procuradoria, de forma e impedir a utilização indevida.
- o Através de integração com o Tribunal, sendo também pré-definido a correspondência do assunto CNJ com o assunto da Procuradoria.

# • **Usuários**

- o Identificação do usuário quanto a suas atribuições, lotação e permissões em relação ao sistema.
- **Agenda**
- o No módulo de agenda é possível controlar as datas dos recursos dos processos vinculados a determinadas categorias. Assim sendo possível controlar em apenas um local as atividades mensais ou semanais. Além da possibilidade de lançar novas atividades dos processos diretamente por este módulo.

# • **INTEGRAÇÃO COM SISTEMA DE DÍVIDA ATIVA**

• Este módulo estabelece uma via eletrônica de comunicação, independente de integração, entre a Vara de Execuções Fiscais, a Secretaria de Fazenda e a Procuradoria.

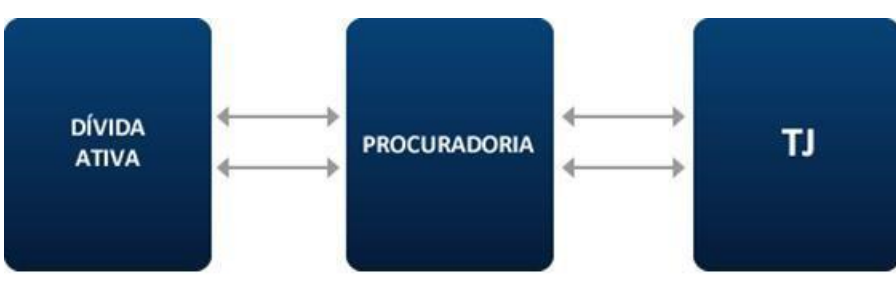

- Serviços disponibilizados pelo módulo:
- **Certidão de Dívida Ativa**
- o As Certidões de Dívida Ativa são vinculadas aos processos cadastrados, assim podendo haver um controle dos valores, vencimentos e notificações.
- **Movimentações eletrônicas**
- o Os procuradores também são intimados de forma eletrônica pelo sistema, recebendo as

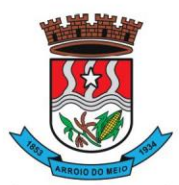

### Município de Arroio do Meio

notificações do Judiciário diretamente em seus fluxos de trabalho, que ainda oferecem controle de prazos e pendências que aguardam manifestação.

# • **Eventos da Fazenda**

- o Todas as alterações ocorridas no Sistema de Dívida Ativa, através da integração entre os sistemas, como quitação, parcelamento concedido, parcelamento cancelado entre outros, podem ser consultadas diretamente aos processos que as mesmas foram vinculadas.
- **Controle de Valores**
- o Com o controle de valores é possível cadastrar todas as despesas como pedágios, alimentação, cópias. Caso alguma despesa seja reembolsável também poderá ser cadastrada como uma receita além de poder cadastrar receitas como honorários.
- o Poderá ser lançada as cobranças de todas as receitas do processo e o controle da situação das mesmas. O sistema possibilita a divisão das custas do processo pelas partes envolvidas.

# **43 - GERENCIAMENTO DO TRANSPORTE ESCOLAR:**

- Controlar alunos da rede pública e universitários que utilizam o transporte público para o deslocamento até as escolas e deverá funcionar de forma desvinculada do sistema de educação, possibilitando formar um cadastro em separado de todas as informações, gerenciando o transporte escolar dos universitários possibilitando não misturar estas informações com os alunos cadastrados na rede pública de ensino;
- Permitir que as linhas de transporte possam ter mais de um veículo, possibilitando desta forma o vínculo do aluno não com um veículo, mas sim, com a linha que faz o transporte, controlando assim o custo de toda linha. O controle deverá ser feito através da distribuição de passagens ou pela utilização da carteira do transporte escolar;
- Disponibilizar vários relatórios que demonstrem como o transporte é utilizado, possibilitando cruzamentos de informações, tais como: quais alunos usam o transporte, para que curso está sendo usado e por quem, quais as associações que utilizam o transporte para universidades e relação dos alunos que estão sendo beneficiados, para quais escolas os alunos estão indo e de onde estão vindo, quais alunos que cada linha transporta;
- Disponibilizar registro completo de todos os dados de cada um dos alunos que utilizam o transporte escolar, responsáveis, documentos de identificação, tais como CPF, RG, certidão de nascimento, dados de deficiência e vínculo à linha de transporte entre outras informações;
- Disponibilizar a relação e a descrição de todas as linhas de transporte existentes no Município, roteiro feito diariamente, quantos quilômetros são feitos diariamente, qual é o custo do Km, qual o tipo da linha, se é própria do Município ou terceirizada, qual o bairro de saída, bairro de destino e quantidade de alunos atendidos;
- Registrar vários veículos na mesma linha de transporte e determinar o custo unitário de cada transportado;
- Disponibilizar gerenciamento de passagens, dispensando para cada aluno com data de validade inicial e final, bem como o número de passagens e o custo unitário de cada uma, caso haja cobrança de algum valor;
- Registrar compras das passagens, identificando para qual linha a mesma se destina, sua quantidade e o custo unitário;
- Disponibilizar o cadastro das escolas, contendo: Nome, Rua, Número e complemento, Bairro/Distrito, CEP, telefone (s), fax, tipo da escola, identificações de assinaturas, brasão e códigos de decretos e portarias;
- Registrar todos os cursos, com identificação do tipo do curso, nome, tipo de aprovação, nota mínima e demais dados do mesmo;
- Registrar associações de alunos, objetivando exclusivamente ao transporte de alunos de

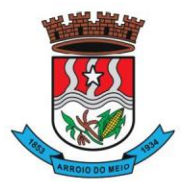

### Município de Arroio do Meio

universidade;

- Permitir configuração de relatórios, objetivando definir como o sistema se comportará no momento das impressões, o formato da letra, e a ordem de impressão;
- Permitir a importação de todos os alunos do ano anterior para o atual, dispensando a digitação. Assim bastará eliminar os alunos que não utilizarão mais o transporte escolar e registrar os novos alunos;
- Disponibilizar relatório de aproveitamento por linha de transporte, apresentando de forma analítica ou sintética a quantidade alunos transportados por dia da semana, mostrando os turnos da manhã, tarde, noite e vespertino, com quantidade de alunos na ida e na volta de cada um dos turnos;
- Disponibilizar relatório flexível e parametrizável, possibilitando combinação de filtros de Escola, Linha de Transporte, Curso, Veículo e Turno para geração das informações de transporte.

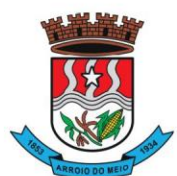

Município de Arroio do Meio

# **ANEXO II – ATESTADO DE VISITA**

Atestamos, para fins de instrução documental - habilitação, no processo licitatório modalidade **Pregão Eletrônico nº 029/2023** cujo **objeto é contratação de empresa para implantação de sistema de informática,** que a empresa **.............,** inscrita no CNPJ sob o nº ................., representada neste ato pelo (a) Sr(a) ........, CPF N° ...., o qual é seu representante, realizou visita técnica junto ao Departamento de Informática, a fim de inteirar-se das particularidades relativas ao parque de equipamentos, hardwares, softwares, rede, atualmente em uso, acompanhado por servidor da Secretaria Municipal de Administração deste município, que abaixo assina.

Arroio do Meio, RS, \_\_ de \_\_\_\_\_\_\_\_\_\_\_\_\_ de 2023.

............................... Representante da Contratada

\_\_\_\_\_\_\_\_\_\_\_\_\_\_\_\_\_\_\_\_\_\_\_\_\_\_\_\_

**..................** Servidor do Município

\_\_\_\_\_\_\_\_\_\_\_\_\_\_\_\_\_\_\_\_\_\_\_\_\_

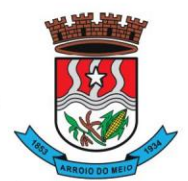

Município de Arroio do Meio

# **ANEXO III – DECLARAÇÃO DE DISPENSA DE VISITA TÊCNICA**

A empresa **.............,** inscrita no CNPJ sob o nº .................., para fins do disposto no Edital da presente Licitação, **Pregão Eletrônico nº 029/2023** cujo **objeto é a contratação de empresa para implantação de sistema de informática**, declara, sob as penas da lei, em especial o art. 299 do Código Penal Brasileiro, declara que possui pleno conhecimento das condições das obras e que não alegará desconhecimento das condições e do grau de dificuldade existentes como justificativa para se eximir das obrigações assumidas.

LOCAL E DATA

\_\_\_\_\_\_\_\_\_\_\_\_\_\_\_\_\_\_\_\_\_\_\_\_\_\_\_\_\_\_\_\_\_\_\_\_\_ CARIMBO DA EMPRESA/ASSINATURA DO RESPONSÁVEL

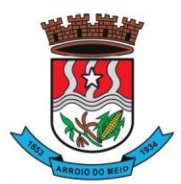

Município de Arroio do Meio

#### **ANEXO IV – PROPOSTA DE PREÇOS (MODELO)**

**(PAPEL TIMBRADO DA EMPRESA)**

# **PREGÃO ELETRÔNICO Nº 029/2023 – MUNICÍPIO DE ARROIO DO MEIO**

IDENTIFICAÇÃO DA PROPONENTE

**NOME DE FANTASIA:**

**RAZÃO SOCIAL:**

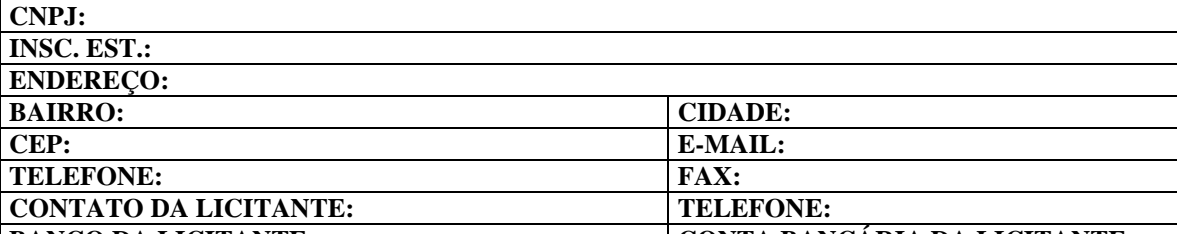

**BANCO DA LICITANTE:** CONTA BANCÁRIA DA LICITANTE: **Nº DA AGÊNCIA:**

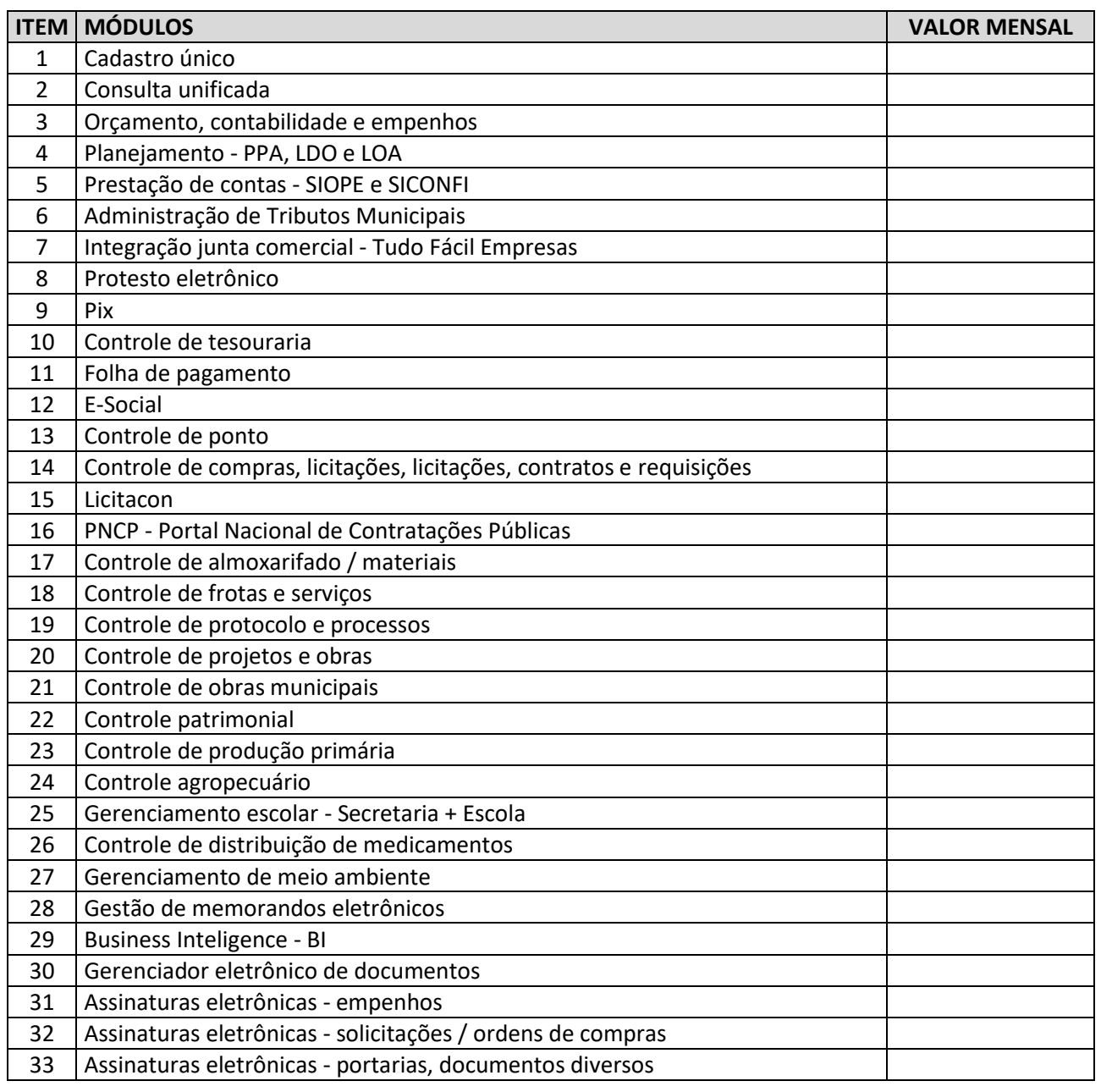

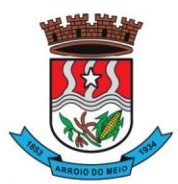

#### Município de Arroio do Meio

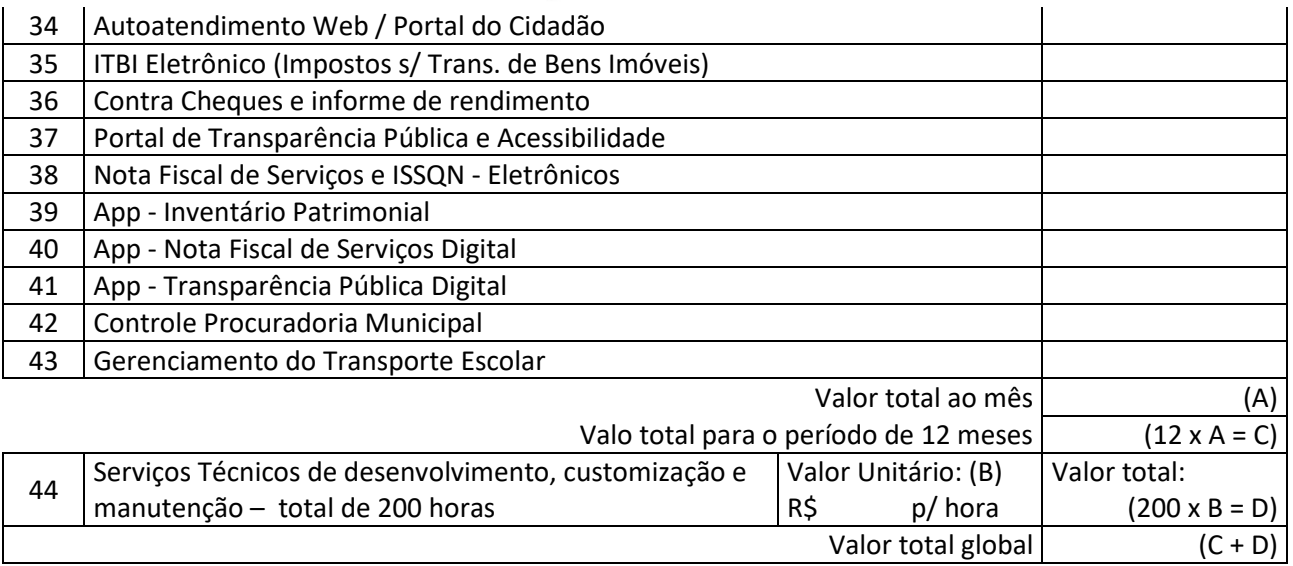

A EMPRESA: ............................................ DECLARA QUE:

**1** ESTÃO INCLUSAS NO VALOR COTADO TODAS AS DESPESAS COM TRIBUTOS E ENCARGOS FISCAIS, SOCIAIS, TRABALHISTAS, PREVIDENCIÁRIOS E COMERCIAIS E, AINDA, OS GASTOS COM TRANSPORTE E ACONDICIONAMENTO DOS PRODUTOS EM EMBALAGENS ADEQUADAS.

**2** VALIDADE DA PROPOSTA: 60 (SESSENTA) DIAS.

**3** PRAZO E FORMA DE FORNECIMENTO DO ITEM DE ACORDO COM O ESTABELECIDO NO TERMO DE REFERENCIA (ANEXO I) DO EDITAL DESSE PROCESSO.

**4** QUE **NÃO POSSUI** COMO SÓCIO, GERENTE E DIRETORES, SERVIDORES DA **PREFEITURA MUNICIPAL DE ARROIO DO MEIO/RS**, E AINDA CÔNJUGE, COMPANHEIRO OU PARENTE ATÉ TERCEIRO GRAU.

LOCAL E DATA

\_\_\_\_\_\_\_\_\_\_\_\_\_\_\_\_\_\_\_\_\_\_\_\_\_\_\_\_\_\_\_\_\_\_\_\_\_ CARIMBO DA EMPRESA/ASSINATURA DO RESPONSÁVEL

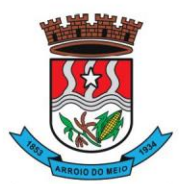

Município de Arroio do Meio

### **ANEXO V – MINUTA DO CONTRATO Nº \_\_\_/2023**

# QUE FAZEM ENTRE SI O MUNICÍPIO DE ARROIO DO MEIO E A EMPRESA

A PREFEITURA MUNICIPAL DE ARROIO DO MEIO, RS, com sede na Rua Monsenhor Jacob Seger, 186, Bairro Centro, na cidade de Arroio do Meio, RS, inscrito no CNPJ sob o nº 87.297.271/0001-39, neste ato representado pelo PREFEITO MUNICIPAL, Sr. DANILO JOSÉ BRUXEL, CPF nº 367.431.780-04, doravante denominada CONTRATANTE, e a empresa ....................., inscrita no CNPJ/MF sob o nº ............................, sediada na ..................................., em ............................. doravante designada CONTRATADA, neste ato representada pelo(a) Sr.(a) ..................., portador(a) do CPF n<sup>o</sup> ........................, em observância às disposições da Lei n<sup>o</sup> 8.666, de 21 de junho de 1993, da Lei nº 10.520, de 17 de julho de 2002 e na Lei nº 8.078, de 1990 - Código de Defesa do Consumidor, resolvem celebrar o presente Contrato, decorrente do Pregão Eletrônico nº 029/2023, mediante as cláusulas e condições a seguir enunciadas.

# **1. CLÁUSULA PRIMEIRA – OBJETO.**

**1.1.** O objeto do presente Contrato é a contratação de empresa para implantação de sistema de informática, conforme condições, quantidade e exigências estabelecidas neste Edital, Termo de Referência

**1.2.** Este Contrato vincula-se ao Edital do Pregão, identificado no preâmbulo e à proposta vencedora, independentemente de transcrição.

# **2. CLÁUSULA SEGUNDA – VIGÊNCIA.**

**2.1.** O prazo de vigência deste Contrato será de 12 (doze) meses, a partir da data de  $\frac{1}{2}$ encerramento em  $\frac{1}{2}$ , prorrogável na forma do art. 57, §1<sup>o</sup>, da Lei n<sup>o</sup> 8.666, de 1993.

# **3. CLÁUSULA TERCEIRA – PREÇO.**

**3.1.** O valor do presente Termo de Contrato é de R\$ ............ (...............), para o período de contratação, segue valores unitário dos módulos:

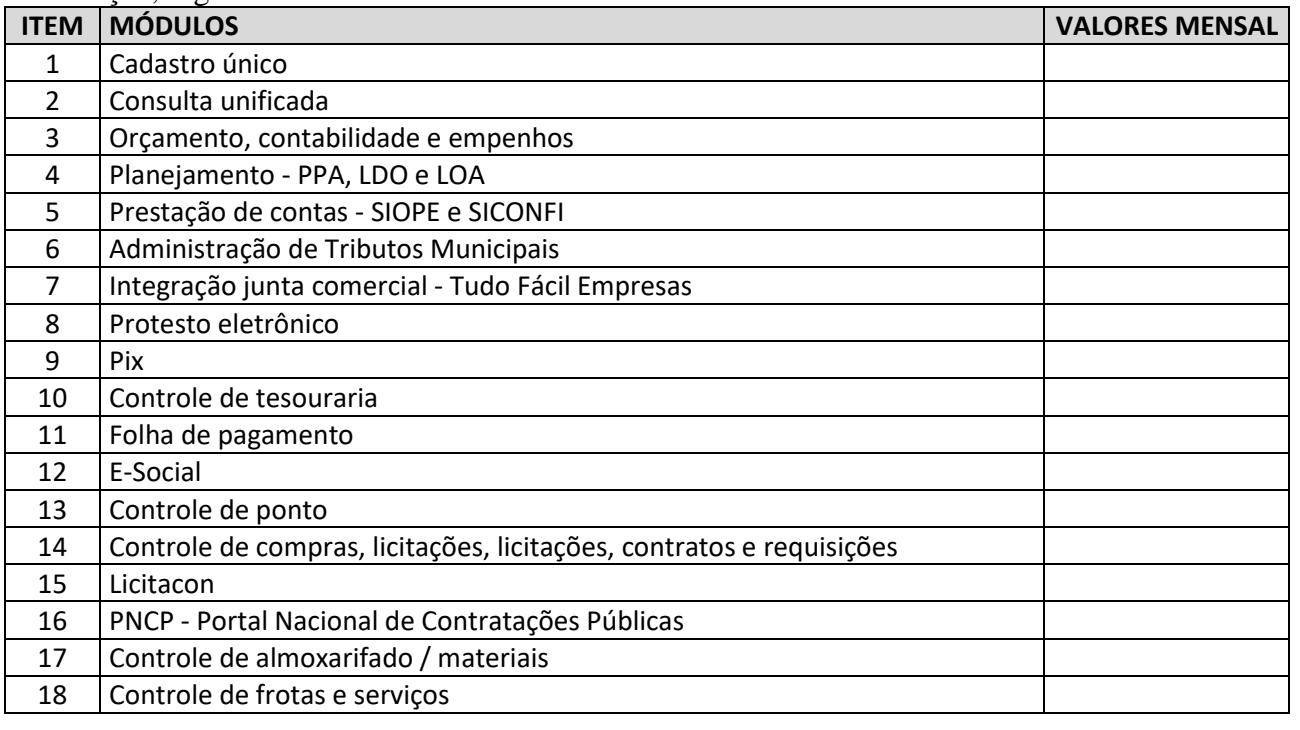

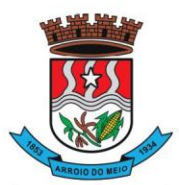

#### Município de Arroio do Meio

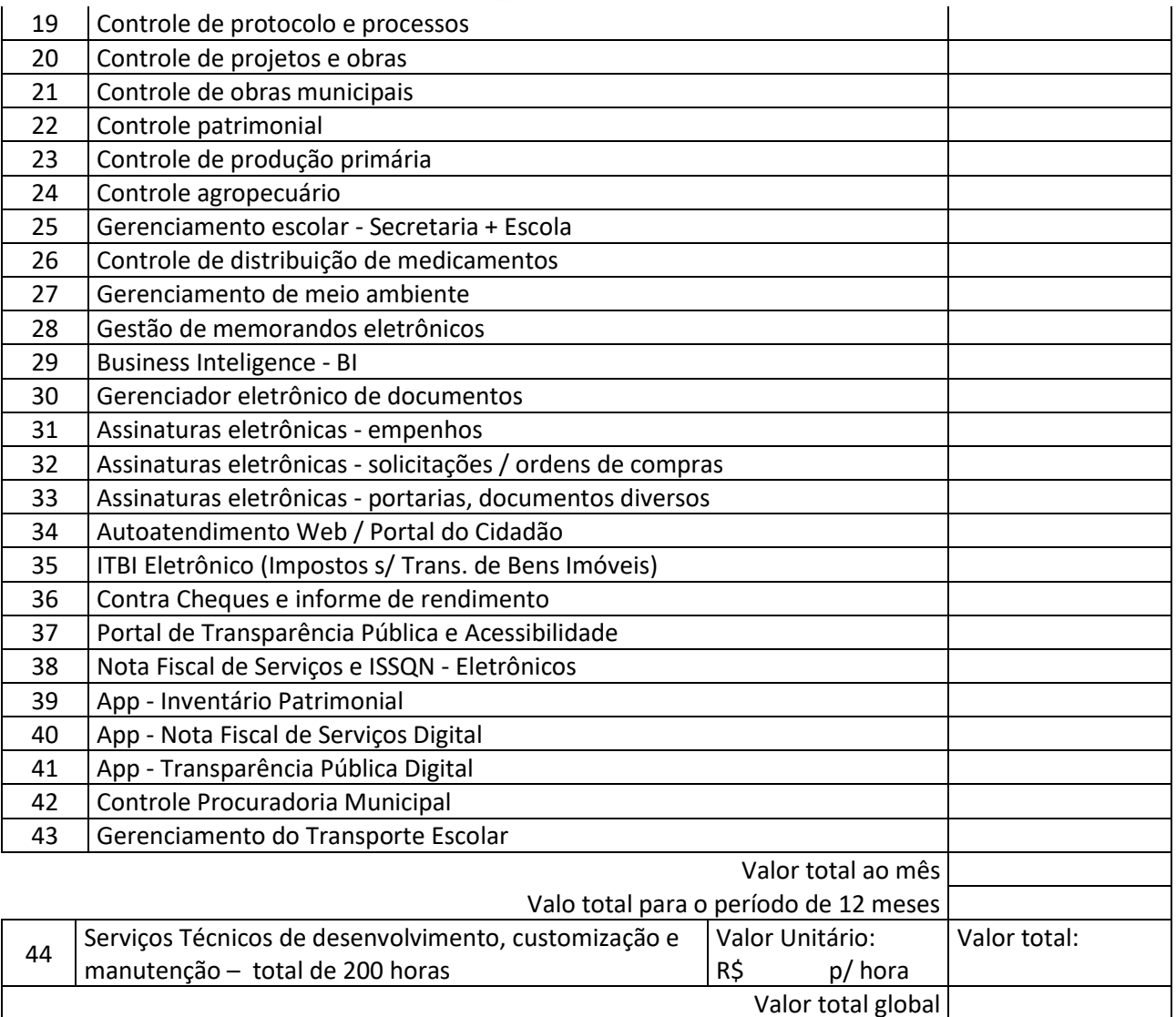

**3.2.** No valor acima estão incluídas todas as despesas ordinárias diretas e indiretas decorrentes da execução contratual, inclusive instalação, conversão, tributos e/ou impostos, encargos sociais, trabalhistas, previdenciários, fiscais e comerciais incidentes, taxa de administração, e outros necessários ao cumprimento integral do objeto da contratação.

### **4. CLÁUSULA QUARTA – DOTAÇÃO ORÇAMENTÁRIA.**

**4.1.** As despesas para atender a esta licitação estão programadas em dotação orçamentária, prevista no orçamento municipal, na classificação abaixo:

- 08 Secretaria de Educação e Cultura
- 01 Manutenção Desenvolvimento Ensino M.D. 12 – Educação 122 – Administração Geral 0046 – Administração do Sistema Educacional 2038 – Manutenção da Secretaria de Educação 3.3.3.90.40.000000 – Serviços de Tecnologia da Informação e Comunicação 0020 - Recurso – M.D.E.
- 06 Secretaria da Saúde e Assistência Social
- 02 Convênios Saúde
- 10 Saúde

301 – Atenção Básica 0107 – Assistência Médica a População 2148 – Programa Inc. Finan. das APS - Capacitação Ponderada 3.3.3.90.40.000000 – Serviços de Tecnologia da Informação e Comunicação 4500 – Atenção Básica – Custeio 05 – Secretaria da Fazenda 01 – Secretaria da Fazenda 04 – Administração 122 – Administração Financeira 0012 – Administração dos Recursos Financeiros

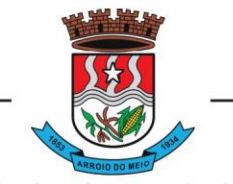

#### Município de Arroio do Meio

2013 – Manutenção da Administração Fazendária 3.3.3.90.40.000000 – Serviços de Tecnologia da Informação e Comunicação 0001 - Recurso – Livre

09 – Secretaria de Obras, Viação e Serviços 02 – Departamento Municipal Estradas e Rodagem – D.M.E.R 26 – Transporte 782 – Transporte Rodoviário 0099 – Serviços de Transporte Rodoviário 2058 – Manutenção da Secretaria de Obras 3.3.3.90.40.000000 – Serviços de Tecnologia da Informação e Comunicação 0001 - Recurso – Livre

03 – Secretaria da Administração 01 – Secretaria da Administração 04 – Administração 122 – Administração Geral 0010 – Administração Governamental 2007 – Manutenção da Secretaria da Administração

3.3.3.90.40.000000 – Serviços de Tecnologia da Informação e Comunicação 0001 - Recurso – Livre

07 – Secretaria da Agricultura 01 – Fundo Municipal da Agricultura 20 – Agricultura 606 – Extensão Rural 0078 – Desenvolvimento da Agricultura 2034 – Manutenção da Secretaria da Agricultura 3.3.3.90.40.000000 – Serviços de Tecnologia da Informação e Comunicação 0001 - Recurso – Livre

06 – Secretaria da Saúde e Assistência Social 04 – Fundo da Assistência Social 08 – Assistência Social 244 – Assistência Comunitária 0030 – Assistência Social Comunitária 2030 – Manutenção Divisão Assistência Social 3.3.3.90.40.000000 – Serviços de Tecnologia da Informação e Comunicação 0001 - Recurso – Livre

### **5. CLÁUSULA QUINTA – PAGAMENTO**

**5.1.** O pagamento será realizado, em até 30 (trinta) dias, através de ordem bancária, para crédito em banco, agência e conta corrente indicados pelo contratado, mediante recebimento da Nota Fiscal ou Fatura.

**5.1.1.** A Nota Fiscal ou Fatura deverá ser obrigatoriamente acompanhada da comprovação da regularidade fiscal, da Certidões de Débitos Negativos na esfera federal, estadual, municipal, FGTS e débitos trabalhistas, com validade.

**5.1.2.** Constatando-se, a situação de irregularidade do fornecedor contratado, deverão ser tomadas as providências previstas no do art. 31 da Instrução Normativa nº 3, de 26 de abril de 2018.

**5.2.** Havendo erro na apresentação da Nota Fiscal ou dos documentos pertinentes à contratação, ou, ainda, circunstância que impeça a liquidação da despesa, como, por exemplo, obrigação financeira pendente, decorrente de penalidade imposta ou inadimplência, o pagamento ficará sobrestado até que a Contratada providencie as medidas saneadoras. Nesta hipótese, o prazo para pagamento iniciar-seá após a comprovação da regularização da situação, não acarretando qualquer ônus para a Contratante. **5.3.** Será considerada data do pagamento o dia em que constar como emitida a ordem bancária para pagamento.

**5.4.** Antes de cada pagamento à contratada, será realizada de forma on-line consulta aos sítios eletrônicos oficiais para verificar a manutenção das condições de habilitação exigidas no edital.

**5.5.** Constatando-se a situação de irregularidade da contratada, será providenciada sua notificação, por escrito, para que, no prazo de 5 (cinco) dias úteis, regularize sua situação ou, no mesmo prazo, apresente sua defesa. O prazo poderá ser prorrogado uma vez, por igual período, a critério da contratante.

**5.6.** Previamente à emissão de nota de empenho e a cada pagamento, a Administração deverá realizar consulta on-line mediante consulta aos sítios eletrônicos oficiais para identificar possível suspensão temporária de participação em licitação, no âmbito do órgão ou entidade, proibição de contratar com o Poder Público, bem como ocorrências impeditivas indiretas, observado o disposto no art. 29, da Instrução Normativa nº 3, de 26 de abril de 2018.

**5.7.** Não havendo regularização ou sendo a defesa considerada improcedente, a contratante deverá comunicar aos órgãos responsáveis pela fiscalização da regularidade fiscal quanto à inadimplência

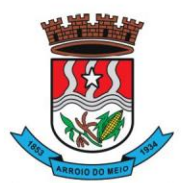

#### Município de Arroio do Meio

da contratada, bem como quanto à existência de pagamento a ser efetuado, para que sejam acionados os meios pertinentes e necessários para garantir o recebimento de seus créditos.

**5.8.** Persistindo a irregularidade, a contratante deverá adotar as medidas necessárias à rescisão contratual nos autos do processo administrativo correspondente, assegurada à contratada a ampla defesa.

**5.9.** Havendo a efetiva execução do objeto, os pagamentos serão realizados normalmente, até que se decida pela rescisão do contrato, caso a contratada não regularize sua situação de habilitação.

**5.9.1.** Será rescindido o contrato em execução com a contratada inadimplente, salvo por motivo de economicidade, segurança nacional ou outro de interesse público de alta relevância, devidamente justificado, em qualquer caso, pela máxima autoridade da contratante.

**5.10.** Quando do pagamento, será efetuada a retenção tributária prevista na legislação aplicável.

**5.10.1.** A Contratada regularmente optante pelo Simples Nacional, nos termos da Lei Complementar nº 123, de 2006, não sofrerá a retenção tributária quanto aos impostos e contribuições abrangidos por aquele regime. No entanto, o pagamento ficará condicionado à apresentação de comprovação, por meio de documento oficial, de que faz jus ao tratamento tributário favorecido previsto na referida Lei Complementar.

### **6. CLÁUSULA SEXTA – EXECUÇÃO DO OBJETO.**

**6.1.** Os serviços serão prestados conforme condições do Termo de Referência.

#### **7. CLAÚSULA SÉTIMA – FISCALIZAÇÃO.**

**7.1.** Nos termos do art. 67 Lei nº 8.666, de 1993, será designado representante para acompanhar e fiscalizar a prestação do serviço, anotando em registro próprio todas as ocorrências relacionadas com a execução e determinando o que for necessário à regularização de falhas ou defeitos observados.

**7.1.1.** A Gestão do Contrato será feita pelo Secretário da Administração, Sr. Áurio Paulo Scherer e o Fiscal do Contrato será o servidor Sr. Cristiano Roberto Schneider.

**7.2.** A fiscalização de que trata este item não exclui nem reduz a responsabilidade da Contratada, inclusive perante terceiros, por qualquer irregularidade, ainda que resultante de imperfeições técnicas ou vícios redibitórios, e, na ocorrência desta, não implica em corresponsabilidade da Administração ou de seus agentes e prepostos, de conformidade com o art. 70 da Lei nº 8.666, de 1993.

**7.3.** O representante da Administração anotará em registro próprio todas as ocorrências relacionadas com a execução do contrato, indicando dia, mês e ano, bem como o nome dos funcionários eventualmente envolvidos, determinando o que for necessário à regularização das falhas ou defeitos observados e encaminhando os apontamentos à autoridade competente para as providências cabíveis.

#### **8. CLÁUSULA OITAVA – OBRIGAÇÕES DA CONTRATANTE E DA CONTRATADA.**

**8.1.** São obrigações da Contratante:

**8.1.1.** Receber o objeto no prazo e condições estabelecidas no Edital e seus anexos;

**8.1.2.** Verificar minuciosamente, no prazo fixado, a conformidade dos bens recebidos provisoriamente com as especificações constantes do Edital e da proposta, para fins de aceitação e recebimento definitivo;

**8.1.3.** Comunicar à Contratada, por escrito, sobre imperfeições, falhas ou irregularidades verificadas no objeto fornecido, para que seja substituído, reparado ou corrigido;

**8.1.4.** Acompanhar e fiscalizar o cumprimento das obrigações da Contratada, através de comissão/servidor especialmente designado;

**8.1.5.** Efetuar o pagamento à Contratada no valor correspondente ao fornecimento do objeto, no prazo e forma estabelecidos no Edital e seus anexos;

**8.2.** A Administração não responderá por quaisquer compromissos assumidos pela Contratada com terceiros, ainda que vinculados à execução do presente Termo de Contrato, bem como por qualquer

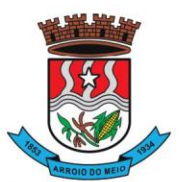

#### Município de Arroio do Meio

dano causado a terceiros em decorrência de ato da Contratada, de seus empregados, prepostos ou subordinados.

**8.3.** A Contratada deve cumprir todas as obrigações constantes no Edital, seus anexos e sua proposta, assumindo como exclusivamente seus os riscos e as despesas decorrentes da boa e perfeita execução do objeto e, ainda:

**8.3.1.** Efetuar a entrega do objeto em perfeitas condições, conforme especificações, prazo e local constantes no Termo de Referência e seus anexos, acompanhado da respectiva nota fiscal, na qual constarão as indicações referentes a: marca, procedência e prazo de validade;

**8.3.2.** Responsabilizar-se pelos vícios e danos decorrentes do objeto, de acordo com os artigos 12, 13 e 17 a 27, do Código de Defesa do Consumidor (Lei nº 8.078, de 1990);

**8.3.3.** Substituir, reparar ou corrigir, às suas expensas, no prazo fixado neste Termo de Referência, o objeto com avarias ou defeitos;

**8.3.4.** Manter, durante toda a execução do contrato, em compatibilidade com as obrigações assumidas, todas as condições de habilitação e qualificação exigidas na licitação;

#### **9. CLÁUSULA NONA – SANÇÕES ADMINISTRATIVAS.**

**9.1.** Comete infração administrativa, nos termos da Lei nº 10.520, de 2002, o licitante/adjudicatário que:

**9.1.1.** Não assinar o contrato, quando convocado dentro do prazo de validade da proposta;

**9.1.2.** Apresentar documentação falsa;

**9.1.3.** Deixar de entregar os documentos exigidos no certame;

**9.1.4.** Ensejar o retardamento da execução do objeto;

**9.1.5.** Não mantiver a proposta;

**9.1.6.** Comportar-se de modo inidôneo;

**9.2.** O atraso injustificado ou retardamento na prestação de serviços objeto deste certame sujeitará a empresa, a juízo da Administração, à multa moratória de 0,5% (meio por cento) por dia de atraso, até o limite de 10% (dez por cento), conforme determina o art. Nº 86, da Lei Nº 8666/93.

**9.2.1.** A multa prevista neste ITEM será descontada dos créditos que a contratada possuir com a **Prefeitura Municipal de Arroio do Meio/RS,** e poderá acumular com as demais sanções administrativas, inclusive com as multas previstas.

**9.2.2.** A recorrência das infrações, por parte da CONTRATADA, irá majorar, gradualmente, os valores das multas, sendo a primeira recorrência penalizada com o dobro do percentual e a terceira recorrência com o triplo do percentual.

**9.2.3.** O acúmulo de três recorrências ou cinco penalidades isoladas acarretará na rescisão do contrato, estando a CONTRATADA sujeita as demais penalidades estabelecidas no edital de convocação do objeto e no respectivo contrato.

**9.3.** A inexecução total ou parcial do objeto contratado, a Administração poderá aplicar à vencedora, as seguintes sanções administrativas, nos termos do artigo Nº 87, da Lei Nº 8.666/93:

**a)** Advertência por escrito;

**b)** Multa administrativa com natureza de perdas e danos da ordem de até 20% (vinte por cento) sobre o valor total do contrato;

**c)** Suspensão temporária de participação em licitação e impedimento de contratar com a **Prefeitura Municipal de Arroio do Meio/RS,** por prazo não superior a 02 (dois) anos, sendo que em caso de inexecução total, sem justificativa aceita pela Administração da **Prefeitura Municipal de Arroio do Meio/RS,** será aplicado o limite máximo temporal previsto para a penalidade 05 (cinco) anos;

**d)** Declaração de inidoneidade para licitar junto à Administração Pública, enquanto perdurarem os motivos determinantes da punição, ou até que seja promovida a reabilitação perante a própria

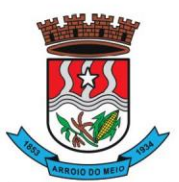

#### Município de Arroio do Meio

autoridade que aplicou a penalidade, de acordo com o inciso IV do art. Nº 87 da Lei Nº 8.666/93, c/c art. Nº 7º da Lei Nº 10.520/02 e art. Nº 14 do Decreto Nº 3.555/00.

**9.4.** Do ato que aplicar a penalidade caberá recurso, no prazo de 05 (cinco) dias úteis, a contar da ciência da intimação, podendo a Administração reconsiderar sua decisão ou nesse prazo encaminhálo devidamente informado para a apreciação e decisão superior, dentro do mesmo prazo.

**9.5.** Serão publicadas na Imprensa Oficial do Município de Arroio do Meio/RS, as sanções administrativas previstas no ITEM 9.3, c, d, deste edital, inclusive a reabilitação perante a Administração Pública.

**9.6. DA FRAUDE E DA CORRUPÇÃO -** Os licitantes e o contratado devem observar e fazer observar, por seus fornecedores e subcontratados, se admitida à subcontratação, o mais alto padrão de ética durante todo o processo de licitação, de contratação e de execução do objeto contratual.

# **9.6.1. PARA OS PROPÓSITOS DESTA CLÁUSULA, DEFINEM-SE AS SEGUINTES PRÁTICAS:**

**a) PRÁTICA CORRUPTA:** Oferecer, dar, receber ou solicitar, direta ou indiretamente, qualquer vantagem com o objetivo de influenciar a ação de servidor público no processo de licitação ou na execução do contrato;

**b) PRÁTICA FRAUDULENTA:** A falsificação ou omissão dos fatos, com o objetivo de influenciar o processo de licitação ou de execução do contrato;

**c) PRÁTICA CONLUIADA:** Esquematizar ou estabelecer um acordo entre dois ou mais licitantes, com ou sem o conhecimento de representantes ou prepostos do órgão licitador, visando estabelecer preços em níveis artificiais e não-competitivos;

**d) PRÁTICA COERCITIVA:** Causar danos ou ameaçar causar dano, direta ou indiretamente, às pessoas ou sua propriedade, visando influenciar sua participação em um processo licitatório ou afetar a execução do contrato.

**e) PRÁTICA OBSTRUTIVA:** Destruir, falsificar, alterar ou ocultar provas em inspeções ou fazer declarações falsas aos representantes do organismo financeiro multilateral, com o objetivo de impedir materialmente a apuração de alegações de prática prevista acima; atos cuja intenção seja impedir materialmente o exercício do direito de o organismo financeiro multilateral promover inspeção.

# **10. CLÁUSULA DÉCIMA – RESCISÃO.**

**10.1.** O PRESENTE TERMO DE CONTRATO PODERÁ SER RESCINDIDO:

**10.1.1.** Por ato unilateral e escrito da Administração, nas situações previstas nos incisos I a XII e XVII do art. 78 da Lei nº 8.666, de 1993, e com as consequências indicadas no art. 80 da mesma Lei, sem prejuízo da aplicação das sanções previstas no Termo de Referência, anexo ao Edital;

**10.1.2.** Amigavelmente, nos termos do art. 79, inciso II, da Lei nº 8.666, de 1993.

**10.2.** Os casos de rescisão contratual serão formalmente motivados, assegurando-se à CONTRATADA o direito à prévia e ampla defesa.

**10.3.** A CONTRATADA reconhece os direitos da CONTRATANTE em caso de rescisão administrativa prevista no art. 77 da Lei nº 8.666, de 1993.

**10.4.** O TERMO DE RESCISÃO SERÁ PRECEDIDO DE RELATÓRIO INDICATIVO DOS SEGUINTES ASPECTOS, CONFORME O CASO:

**10.4.1.** Balanço dos eventos contratuais já cumpridos ou parcialmente cumpridos;

**10.4.2.** Relação dos pagamentos já efetuados e ainda devidos;

**10.4.3.** Indenizações e multas.

# **11. CLÁUSULA DÉCIMA PRIMEIRA – VEDAÇÕES.**

**11.1.** É VEDADO À CONTRATADA:

**11.1.1.** Caucionar ou utilizar este Termo de Contrato para qualquer operação financeira;
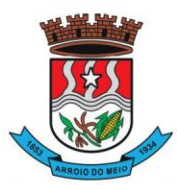

Estado do Rio Grande do Sul

## Município de Arroio do Meio

**11.1.2.** Interromper a execução contratual sob alegação de inadimplemento por parte da CONTRATANTE, salvo nos casos previstos em lei;

## **12. CLÁUSULA DÉCIMA SEGUNDA – ALTERAÇÕES.**

**12.1.** Eventuais alterações contratuais reger-se-ão pela disciplina do art. 65 da Lei nº 8.666, de 1993. **12.2.** A CONTRATADA é obrigada a aceitar, nas mesmas condições contratuais, os acréscimos ou supressões que se fizerem necessários, até o limite de 25% (vinte e cinco por cento) do valor inicial atualizado do contrato.

**12.3.** As supressões resultantes de acordo celebrado entre as partes contratantes poderão exceder o limite de 25% (vinte e cinco por cento) do valor inicial atualizado do contrato.

## **13. CLÁUSULA DÉCIMA TERCEIRA - DOS CASOS OMISSOS.**

**13.1.** Os casos omissos serão decididos pela CONTRATANTE, segundo as disposições contidas na Lei nº 8.666, de 1993, na Lei nº 10.520, de 2002 e demais normas federais de licitações e contratos administrativos e, subsidiariamente, segundo as disposições contidas na Lei nº 8.078, de 1990 - Código de Defesa do Consumidor - e normas e princípios gerais dos contratos.

## **14. CLÁUSULA DÉCIMA QUARTA – FORO.**

**14.1.** É eleito o Foro da Comarca de Arroio do Meio/RS para dirimir os litígios que decorrerem da execução deste Termo de Contrato que não possam ser compostos pela conciliação, conforme art. 55, §2º da Lei nº 8.666/93.

**14.2.** Para firmeza e validade do pactuado, o presente Termo de Contrato foi lavrado em 02 (duas) vias de igual teor, que, depois de lido e achado em ordem, vai assinado pelos contraentes.

Arroio do Meio, RS, de de 2023.

............................... Representante da Contratada

\_\_\_\_\_\_\_\_\_\_\_\_\_\_\_\_\_\_\_\_\_\_\_\_\_\_\_\_

\_\_\_\_\_\_\_\_\_\_\_\_\_\_\_\_\_\_\_\_\_\_\_\_\_ **DANILO JOSÉ BRUXEL** Prefeito Municipal